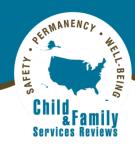

# Child and Family Services Reviews Online Monitoring System User Manual

August 2021

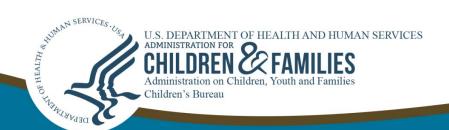

This page was intentionally left blank.

# **Contents**

| Child and Family Services Reviews Online Monitoring System User Manual  | 1  |
|-------------------------------------------------------------------------|----|
| Section 1: Introduction                                                 |    |
| About the OMS                                                           | 1  |
| Section 2: Getting Started                                              | 1  |
| Accessing the OMS                                                       | 2  |
| Section 3: Data Entry                                                   | 7  |
| Section 4: The OSRI                                                     | 12 |
| A. Reviewer                                                             | 16 |
| B. State, Federal, and Consultant Site Leaders Acting in the Role of QA | 35 |
| Quality Assurance                                                       | 44 |
| Section 5: The SIG                                                      | 51 |
| A. Home Page                                                            | 52 |
| B. SIG Set Up                                                           | 52 |
| C. SIG Dashboard                                                        | 54 |
| D. SIG Overview Page                                                    | 56 |
| E. Entering Information Into SIG Items                                  | 60 |
| F. SIG Quality Assurance                                                | 61 |
| G. Reviewing, Approving, and Finalizing SIG                             | 62 |
| H. Eliminating a SIG                                                    | 63 |
| Section 6: OMS State Administrator Responsibilities                     | 63 |
| A. Managing PUR                                                         | 65 |
| B. Managing Sites                                                       | 66 |
| C. Managing Users                                                       | 67 |
| D. Designating PIP-Monitored Cases                                      | 68 |
| E. View Finalized Cases                                                 | 68 |
| F. De-Identifying Cases                                                 | 69 |
| G. Export Cases                                                         | 69 |
| H. OMS State Data Excel Export Report                                   | 70 |
| I. Set Up SIG Template                                                  | 70 |
| J. Close Review                                                         | 71 |
| Section 7: Generating Reports                                           | 71 |
| Section 8: Multi-Item Data Analysis Tool—MIDAT                          | 74 |
| What is the MIDAT and who has access to it?                             | 74 |
| Instructions                                                            | 75 |
| Filters                                                                 | 75 |
| MIDAT Report Layout                                                     | 79 |
| Section 9: Data Indicators                                              | 84 |
| What are the data indicators and who has access to them?                | 84 |
| Instructions                                                            | 85 |
| Layout                                                                  | 85 |
| How to Export Material                                                  | 94 |
| Section 10: Help Page                                                   | 94 |
| Appendix A: CFSR OMS Logic and Validation                               | 96 |
| Logic Summary                                                           | 96 |

| Logic Validation Error Messages                   | 99  |
|---------------------------------------------------|-----|
| Prefilled and Disabled                            | 132 |
| Appendix B: SIG Stakeholder Types                 | 134 |
| Administrative Review Board                       | 134 |
| Attorney(s) for Agency                            | 134 |
| Attorney(s) for Child/Youth                       | 134 |
| Attorney(s) for Parent(s)                         | 134 |
| CASA                                              |     |
| Child Welfare Agency Senior Manager(s)            | 134 |
| Child Welfare Caseworkers                         | 134 |
| Child Welfare Program Manager(s)                  | 135 |
| Child Welfare Supervisors                         | 135 |
| Contract Caseworkers/Supervisors                  | 135 |
| Court System/CIP                                  | 135 |
| Continuous Quality Improvement (CQI) Staff        | 135 |
| Foster/Adoptive Licensing Staff                   | 135 |
| Foster/Adoptive Parents                           | 135 |
| ICPC Staff                                        | 136 |
| Information System Staff                          | 136 |
| Judge(s)                                          |     |
| Juvenile Justice Department Staff                 | 136 |
| Law Enforcement                                   | 136 |
| Other Public Agency                               | 136 |
| Parents                                           | 136 |
| Public/Private Agency Training Staff              | 136 |
| Recruitment and Retention Staff                   | 136 |
| Relative Caregivers                               | 137 |
| Service Providers                                 | 137 |
| State Licensed/Approved Child Care Facility Staff | 137 |
| Tribal Representative                             | 137 |
| University Social Work Program                    | 137 |
| Youth                                             | 137 |
| Other                                             | 137 |
| Appendix C: Individualized Report Descriptions    | 138 |
| Common Reports                                    | 138 |
| Case-Level Reports                                | 138 |
| Review-Level Reports                              | 138 |
| Item-Specific Reports                             | 140 |
| SIG Reports                                       | 142 |

# Figures/Tables

| Figure 1: OMS Login Page                                                     | 4  |
|------------------------------------------------------------------------------|----|
| Figure 2A: The Home Page (User With Access to Either a CFSR or a CQI Review) | 6  |
| Figure 2B: The Home Page (User With Access to Both a CFSR and CQI Review)    | 7  |
| Figure 3: Dropdown Menu in OSRI Item 1, Table A1                             | 7  |
| Figure 4: Checkboxes in OSRI Item 1, Table A1                                | 8  |
| Figure 5: Date Field in OSRI Item 1, Table A1                                | 9  |
| Figure 6: Narrative Field in OSRI Item 1, Table A1                           | 9  |
| Figure 7: Prefilled Field on the Case Applicability Page of OSRI Item 2      | 10 |
| Figure 8: Fillable Field in OSRI Item 1                                      | 10 |
| Figure 9: Reports Table in OSRI Item 1, Table A1                             | 11 |
| Figure 10: Child Table in Face Sheet, Table G1                               | 12 |
| Table 1A: OSRI Functions and Case-Level Authorizations for CFSRs in the OMS  | 14 |
| Table 1B: OSRI Functions and Case-Level Authorizations for CQI Reviews       | 15 |
| Figure 11: The Dashboard Page                                                | 16 |
| Figure 12: The OSRI Case Setup Page                                          | 18 |
| Figure 13: The OSRI Basic Case Filters Section                               | 19 |
| Figure 15: The Case Overview Page                                            | 22 |
| Figure 16: The Face Sheet Page                                               | 23 |
| Figure 17: Selection of OSRI Item 7 From the Navigation Panel                | 24 |
| Figure 18: Case Applicability Page of OSRI Item 7                            | 25 |
| Figure 19: Example of Question Errors for OSRI Item 7                        | 26 |
| Figure 20: Message That Permanency Outcome 1 Has Been Disabled for This Case | 27 |
| Figure 21: Permanency Outcome 2 Page                                         | 28 |
| Figure 22: QA Notes Section for OSRI Item 1                                  | 29 |
| Figure 23: OSRI Item-Level QA Note                                           | 29 |
| Figure 24: Filter QA Notes                                                   | 30 |
| Figure 25: QA Notes Notification on OMS Home Page                            | 31 |
| Figure 26: Review QA Notes Page                                              | 31 |
| Figure 27: Review QA Notes link on OSRI Cases Page                           | 33 |
| Figure 28: Case Overview Page With Submit for QA Link                        | 34 |
| Figure 29: Submit for QA Page                                                | 35 |
| Figure 30: The OSRI Dashboard Page                                           | 36 |
| Figure 31: The OSRI Basic Case Filters Section                               | 37 |
| Figure 32: The OSRI Advanced Case Filters Section                            | 38 |
| Figure 33: The Case Overview Page                                            | 40 |
| Figure 34: Selection of OSRI Item 7 From the Navigation Panel                | 41 |
| Figure 35: Case Applicability Page of OSRI Item 7                            | 42 |
| Figure 36: Message That Permanency Outcome 1 Has Been Disabled for This Case | 43 |
| Figure 37: Permanency Outcome 2 Page                                         | 44 |
| Figure 38: QA Notes From OSRI Item 1                                         | 45 |
| Figure 39: OSRI Item-Level QA Note                                           | 45 |
| Figure 40: Filter OA Notes                                                   | 46 |

| Figure 41: Case Overview Page With Return Case to Reviewer and Finalize Case Opti |    |
|-----------------------------------------------------------------------------------|----|
| Displayed                                                                         | 47 |
| Figure 42: Rating Page With Override                                              | 48 |
| Figure 43: Case Elimination Page                                                  | 50 |
| Table 2: SIG Roles and Functions                                                  | 52 |
| Figure 44: Set Up SIG Template Page                                               | 53 |
| Figure 45: SIG Dashboard                                                          | 54 |
| Figure 46: SIG Interview Setup Page                                               | 55 |
| Figure 47: SIG Filters Section                                                    | 56 |
| Figure 48: SIG Overview Page                                                      | 57 |
| Figure 49: Configure Interview Item Page                                          | 58 |
| Figure 50: Configure Interview Question Example                                   | 60 |
| Figure 51: QA Notes Section for SIG Item 20                                       | 61 |
| Figure 52: SIG QA Notes Page                                                      | 62 |
| Figure 53: Admin Tools Page—CQI Reviews                                           | 64 |
| Figure 54: Admin Tools Page—CFSRs                                                 | 65 |
| Figure 55: Manage PUR Page                                                        | 66 |
| Figure 56: Manage Sites Page                                                      | 67 |
| Figure 57: Manage Review Users Page                                               | 67 |
| Figure 58: View Finalized Cases Page                                              | 68 |
| Figure 59: De-Identification Page                                                 | 69 |
| Figure 60: OMS State Data Excel Export Report                                     | 70 |
| Figure 61: OSRI Reports Page as a Site Leader                                     | 72 |
| Figure 62: Merging CFSR Data Into CQI Reports                                     | 74 |
| Figure 63: Accessing the MIDAT                                                    | 75 |
| Figure 64: MIDAT Main Filter Screen—Item and PUR Filter                           | 76 |
| Figure 65: MIDAT Main Filter Screen—Case Status Filter Pre-Selected Required      |    |
| Figure 66: MIDAT Main Filter Screen—Selected Filters                              | 77 |
| Figure 67: MIDAT Report—Filter Selection Error Message                            | 78 |
| Figure 68: MIDAT Report—Filter Selection Error Message                            | 79 |
| Figure 69: MIDAT Report—Five Tabs                                                 |    |
| Figure 70: MIDAT Report—Tab Description                                           | 81 |
| Figure 71: MIDAT Report—Link Displays Subset in Data                              | 82 |
| Figure 72: MIDAT Report— Tab Displays All Cases in Data Query                     | 82 |
| Figure 73: MIDAT Report— Columns Affected by Display Selected Filters Only        | 83 |
| Figure 74: MIDAT Report—Changing Filter Options                                   |    |
| Figure 75: MIDAT Report— Restore Previous Filter Selection                        | 84 |
| Figure 76: MIDAT Report—Return to Report Listing                                  |    |
| Figure 77: Accessing the Data Indicators                                          |    |
| Figure 78: State Dropdown Menu and OP/RSP Questions                               |    |
| Figure 79: OP and RSP Tabs                                                        |    |
| Figure 80: OP and RSP Guidance                                                    |    |
| Figure 81: Additional RSP Guidance                                                |    |
| Figure 82: Example—Maltreatment in Care                                           |    |
| Figure 83: Example—Re-Entry to Foster Care in 12 Months                           |    |
| Figure 84: Example—RSP for Permanency in 12 Months (Entries)                      |    |

| Figure 85: Example—OP for Permanency in 12 Months (Entries)      | 91 |
|------------------------------------------------------------------|----|
| Figure 86: Example—OP for Permanency in 12 Months (Entries) With |    |
| "Numerator/Denominator" Selected                                 | 92 |
| Figure 87: Links to Charts, Data Dictionary, and FAQs            | 92 |
| Figure 88: "Show/Hide" Guidance                                  | 93 |
| Figure 89: "Submit a Question" Link                              | 94 |
| Figure 90: Links for Exporting Material                          | 94 |
|                                                                  |    |

This page was intentionally left blank.

# Child and Family Services Reviews Online Monitoring System User Manual

#### **Section 1: Introduction**

This manual provides an overview of the Child and Family Services Reviews (CFSR) Online Monitoring System (OMS) and will guide you as you access the site, enter case-level review data, document stakeholder interviews, and generate reports. The manual also describes each OMS role (Reviewer, Site Leader, OMS State Administrator, and Observer), and the access each has to specific case and interview creation and quality assurance functions within the OMS.

Use this manual in conjunction with the Onsite Review Instrument and Instructions (OSRI) and the Stakeholder Interview Guide (SIG). The manual focuses on the technical use of the system and does not include information about understanding and answering the questions in the instruments. Please also visit the CFSR Information Portal and E-Learning Academy for additional OMS and Round 3 training resources at <a href="https://www.cfsrportal.acf.hhs.gov/e-learning">https://www.cfsrportal.acf.hhs.gov/e-learning</a>.

#### **About the OMS**

The OMS is a Web-based application consisting of the OSRI, the SIG, and reporting tools. The OMS provides online automated OSRI and SIG instruments and tools that enable state and federal CFSR participants to conduct CFSR activities consistently. The OMS is used for states conducting both Traditional Reviews and State Conducted Case Reviews.

In addition, states can use the OMS for continuous quality improvement (CQI) and practice or training purposes. CFSR case data, CQI case data, and practice or training data are maintained separately. Therefore, states may practice entry of cases for training purposes without accessing or affecting state CFSR or CQI data.

Children's Bureau Central and Regional Office staff and state staff have access to OMS-generated reports that inform the determination of states' compliance with federal child welfare requirements. These reports may also be used to inform states' development of Program Improvement Plans (PIPs) that address areas in their child welfare systems needing improvement. If a state uses the OMS for its own CQI purposes, the results will be accessible to the state only, unless the state permits Children's Bureau access.

# **Section 2: Getting Started**

The OMS is a Web-based application accessible to authorized users on most common platforms, including desktop computers, laptop computers, and some mobile devices. For platforms smaller than a tablet, use of the OMS may be available, but such platforms are not supported at this time.

For best results, you should access the OMS on a laptop, multi-function tablet, or desktop computer that has a minimum level of hardware and software. Authorized users can access the OMS through the CFSR Information Portal. The OMS will automatically log users out of the system after 60 minutes of inactivity. At 55 minutes of inactivity, an orange bar will appear at the top of the page warning you that you will be timed out after 5 more minutes of inactivity.

The minimum system specifications required to use the OMS include:

- Windows 8.1, or 10.x with latest updates, or OS X 10.13.x or later (patched with latest updates)\*
- CPU: Intel Core i5 (or competitor equivalent) with 2 gigabytes (GB) of RAM (4 GB recommended) and minimum 200 megabytes (MB) of free disk space
- Screen resolution: XVGA (1024 x 768) or higher recommended to format OMS content properly on the screen
- Browser: Most recent versions of one of these four supported browsers, which must be updated with the latest patches: Google Chrome; Mozilla Firefox; Microsoft Edge; Microsoft Internet Explorer (IE) 11.x
- Browser setting: JavaScript and cookies enabled
- Additional applications may be required to view reports, including Adobe Acrobat,
   Microsoft Office 2010 or higher, and/or MS Office 365
- Broadband Internet connection or Wi-Fi connection

To assist the user, the OMS displays instructions and definitions throughout its pages that can be displayed or hidden on each individual page. The OMS also has built-in logic to assist in completing the instruments accurately and consistently. While the built-in logic (and the associated messages that may appear) is implemented to streamline data entry into the OMS, it may sometimes be helpful to refer to complete lists of logic in the tables in Appendix A of this manual. These tables include each logic scenario and the associated error message that will display if triggered. A triggered error message will provide clear instructions about what change needs to be made before you can proceed.

Only authorized users can access the OMS. States will identify staff authorized to access their state's Practice OMS and the state's CFSR and/or CQI review in the live OMS. The Children's Bureau Regional Offices will work with each state to identify state staff who will be using the OMS and their role in the reviews. Upon receiving those names and roles, JBS International, Inc. (JBS) will set up each review in the OMS on behalf of the state. States may add state staff to their review(s) on an ongoing basis.

#### **Accessing the OMS**

Once you have set up your account on the CFSR Information Portal, you can access the Practice OMS to familiarize yourself with the OMS using mock data (deleted from the site monthly). If your state has requested a CQI review on the OMS, or is participating in a CFSR, then you will also have access to the live OMS. To access the OMS, you must first log into the

<sup>\* &</sup>lt;u>Note</u>: The OMS may run in environments other than those listed above; however, use has not been thoroughly tested in all environments and may not be supported.

portal (https://www.cfsrportal.acf.hhs.gov) using two-factor authentication (TFA). TFA is a federal security requirement for all portal and OMS users, to increase the security of all accounts and the data within the sites. New portal users are sent instructions on setting up and using TFA to access their portal accounts.

#### A. Login

After you log into the portal, select the "CFSR OMS" tile on the portal homepage, and then click either the blue button on the left that says, "Go to the OMS" or the blue button on the right that says, "Go to the Practice OMS."

If you attempt to access the OMS using an unsupported browser type (or an outdated version of one of the supported browser types), you will receive a popup that reads:

Your browser may not be compatible with the OMS. You are currently using [Internet Explorer/Firefox/Chrome/Safari] version [browser version]. Please update [Internet Explorer/Firefox/Chrome/Safari] to the latest version, or access the OMS from a different browser. By proceeding, you acknowledge that you are accessing the OMS from an unsupported browser version and that as a result you may encounter limited functionality.

Clicking "Acknowledge and Proceed" will enter you into the OMS. Users will not be prevented from entering the OMS when using an unsupported browser but must acknowledge that they may experience limited functionality as a result. If you access the OMS using a supported browser, you will not see the popup message.

Your OMS role is pre-configured to your OMS account. Regardless of the number of OMS roles you play, or the number of reviews to which you may have access, you will always access the OMS the same way, through your portal account. If you cannot remember your username or password to log into the portal, or want to change your password, please visit the portal and click "Reset your password" on the home page (https://www.cfsrportal.acf.hhs.gov/user/password).

Figure 1: OMS Login Page

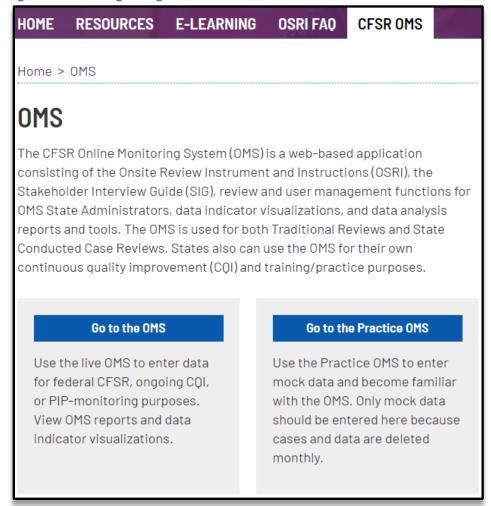

Once you have successfully logged into the OMS, read the system use notification on the next page, and indicate that you agree to the terms and conditions by selecting the checkbox and "Submit" button at the bottom of the page. All users must accept the system use notification the first time they log into the OMS, and then again every 3 months.

#### **B.** User Roles

The OMS features eight different review roles—State Reviewer, State Site Leader, Federal Reviewer, Federal Site Leader, Consultant Reviewer, Consultant Site Leader, OMS State Administrator, and Observer—to manage the case review, interviews, and Quality Assurance (QA) process. Each of these roles has specific functions and limited capabilities that clearly define each role's involvement in the process.

Depending on your role and whether the review is being conducted as part of a CFSR or an ongoing CQI review, certain OMS functions and pages within the OMS will be accessible or restricted to you. Information on the Reviewer, State Site Leader, and Federal Site Leader roles is provided in Sections 4 (The OSRI) and 5 (The SIG). The following is a description of the OMS State Administrator and Observer roles. Detailed instructions for the OMS State Administrator are found in Section 7 below.

**OMS State Administrator.** Users assigned the system role of OMS State Administrator have additional responsibilities. OMS State Administrators can set up and manage several aspects of the state's Practice OMS, as well as CQI reviews and CFSRs (for states conducting their own case review). OMS State Administrators have all the privileges associated with Reviewers and State Site Leaders described below and may create a case, assigning themselves as the Reviewer on that case. In addition, they may be designated within a case in the role of Initial QA or Second Level QA, or Secondary Oversight (within CQI reviews only).

Depending on the type of OMS review, the OMS State Administrator role has slightly different capabilities:

- The OMS State Administrator for a **CFSR** (for states conducting their own case reviews) can manage users and sites.
- The OMS State Administrator for the Practice OMS can manage users, sites, and the PUR start date.
- The OMS State Administrator for a **CQI review** can manage users, sites, and the PUR start date, and can de-identify finalized cases and interviews.

**Observer.** Users assigned the system role of Observer have read-only privileges within the OMS. Observers may view the read-only version of cases and view all reports.

#### C. Home Page

Once you have logged into the portal and accessed the OMS, you will be on the OMS home page. From here, you can select the review type and then choose to navigate to either the OSRI or SIG. If your only OMS role is Reviewer, you will only be able to navigate to the OSRI. If you only have access to CFSRs or to CQI reviews, but not both, you will see a screen similar to that in Figure 2A, below. If you have access to at least one CFSR and at least one CQI review, you will see a screen similar to the one in Figure 2B.

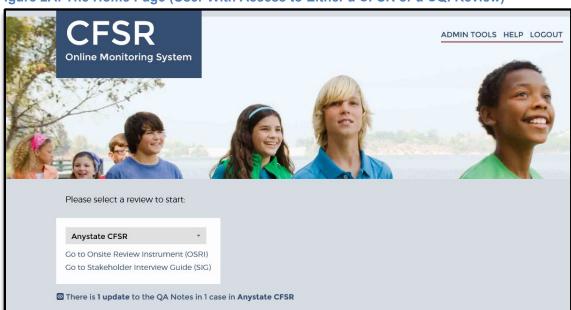

Figure 2A: The Home Page (User With Access to Either a CFSR or a CQI Review)

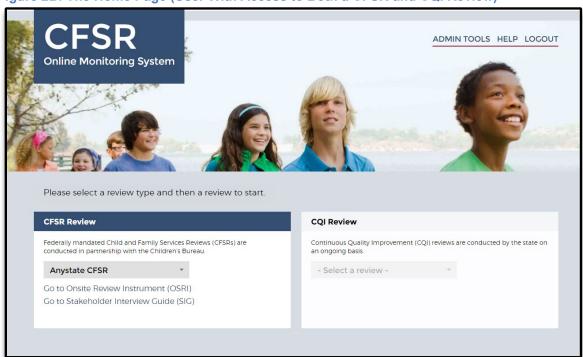

Figure 2B: The Home Page (User With Access to Both a CFSR and CQI Review)

You must first click inside either the CFSR or the CQI box to enable the dropdown menu, and then you may select your desired review from it.

### **Section 3: Data Entry**

Questions found in the OMS OSRI and SIG use a variety of data entry formats. These formats include dropdown menus, checkboxes, date fields, narrative fields, prefilled fields, miscellaneous fillable fields, and tables.

**Dropdown menus.** Dropdown menus provide a list of possible answers from which to choose. Select the desired answer from the list so that it fills the selection box. You must select an answer for each question, and you may only select one answer from the list. Be sure to select NA for questions that are not applicable.

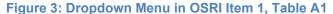

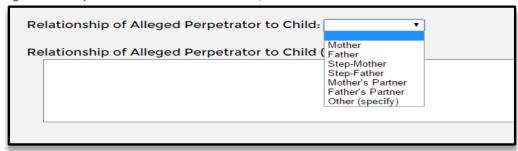

**Checkboxes.** For questions where more than one answer from a selection is possible, a list of answers with corresponding checkboxes will be listed below the question. Select one or more answers to complete the question.

Figure 4: Checkboxes in OSRI Item 1, Table A1

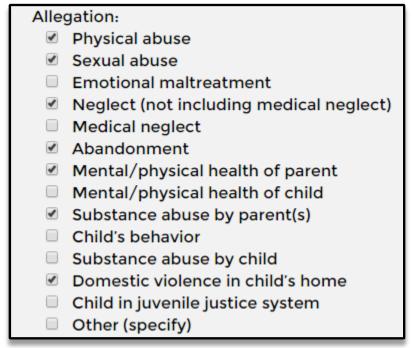

**Date fields.** Questions regarding a specific date will feature a blank date field. Click the cursor inside the field box to either type the answer (following the format MM/DD/YYYY and using leading zeros for months and days that are single digits), or simply select the date from the popup calendar that appears below the date field. Use the arrow icons on either side of the month to scroll to the appropriate month and year.

Figure 5: Date Field in OSRI Item 1, Table A1

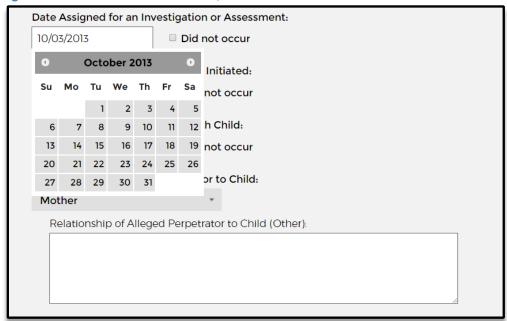

**Narrative fields**. Questions that require further explanation once a certain answer has been selected are followed by narrative fields. Place the cursor inside of the text field to enter your answer. You may also paste text into narrative fields that you have copied from another location. You may also go back and edit these fields. Narrative fields have varying maximum character lengths, and you will be notified upon saving an entry if it exceeds the limit. Remember not to use proper names in the narrative fields, as these would have to be removed before the case can be finalized.

Figure 6: Narrative Field in OSRI Item 1, Table A1

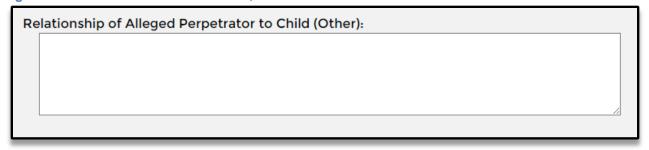

**Prefilled fields.** If a question's answer can be inferred from previous answers, the question will appear already answered and grayed out. Note that you cannot change a prefilled answer without going back through the instrument and changing the corresponding previous answer(s).

Figure 7: Prefilled Field on the Case Applicability Page of OSRI Item 2

#### Item 2 Applicable Cases:

- In the list of criteria below, check Yes for any that apply and No for any that do not apply.
   A case is applicable for an assessment of this item if it meets at least one of the following criteria:
  - It is an in-home services case and the reviewer determines that there are concerns regarding the safety of at least one child in the family during the period under review.

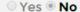

**Miscellaneous fillable fields.** For questions that have a wide range of possible answers, especially those for which you have already indicated "Other," type the answer in the corresponding empty text field. If you are unsure about your answer, remember to reference the question's definition and instructions by selecting the "show" link. Fillable fields have varying maximum character lengths, and you will be notified upon saving an entry if it exceeds the limit.

#### Figure 8: Fillable Field in OSRI Item 1

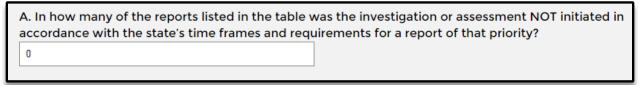

**Tables.** Several tables can be found throughout the OSRI, including in the Face Sheet and in Items 1, 4, 5, 16, 17, and 18. Select the "plus" icon and corresponding text (e.g., Add Table A1 Entry) to add information to the table.

Figure 9: Reports Table in OSRI Item 1, Table A1

| Report<br>Date | Name<br>of<br>Child | Allegation                                                                                                    | Priority<br>Level (if<br>applicable) | Assessment<br>or<br>Investigation | Date Assigned for an Investigation or Assessment | Date<br>Investigation<br>or<br>Assessment<br>Initiated | Date of<br>Face-to-<br>Face<br>Contact<br>With Child | Rela<br>of Al<br>Perp<br>to Cl |
|----------------|---------------------|----------------------------------------------------------------------------------------------------|--------------------------------------|-----------------------------------|--------------------------------------------------|--------------------------------------------------------|------------------------------------------------------|--------------------------------|
| 09/29/2014     | John                | Neglect (not<br>including<br>medical<br>neglect),<br>Medical neglect,<br>Mental/physical<br>health of child,<br>Child's behavior |                                      | Investigation                     | 09/30/2014                                       | 10/10/2014                                             | 10/30/2014                                           | Step                           |

You will be redirected to the question's table form on a separate page. Be sure to check all appropriate boxes and complete all fields before saving. Once the form is complete, you may select "Save Row" to save and return to the item page, select "Save Row and Add Another" to save and remain within the table form for additional entries, or select "Back to Item" to return to the previous page without saving the current row to the table. To edit existing information in a table, click on the blue link within the first column of the row you want to edit (e.g., the Report Dates in Figure 9 above).

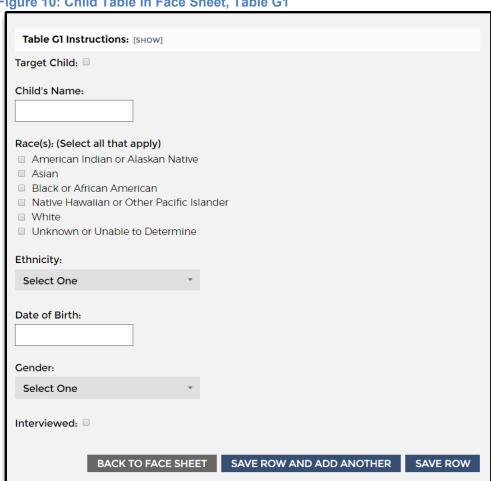

Figure 10: Child Table in Face Sheet, Table G1

#### Section 4: The OSRI

The OMS OSRI features eight different review roles—State Reviewer, State Site Leader, Federal Reviewer, Federal Site Leader, Consultant Reviewer, Consultant Site Leader, OMS State Administrator, and Observer—to manage the case review and Quality Assurance (QA) process. Each of these roles has specific functions and limited capabilities that clearly define each role's involvement in the process. The OMS State Administrator and Observer roles were described in Section 2 above, Getting Started. Depending on your role and whether the review is being conducted as part of a CFSR or an ongoing CQI review, certain OMS functions and pages within the OMS OSRI will be accessible or restricted to you.

Reviewer. Users assigned the system role of Reviewer (whether State, Federal, or Consultant Reviewer) are primarily responsible for creating a case, entering and editing case-related data, and submitting the case for review by QA staff. After submission to QA staff for review, Reviewers can only view the read-only version of the case. As with State, Federal, and Consultant Site Leaders, the Reviewer can also add and edit his or her own case QA Notes, eliminate a case, and view case-level reports.

**State Site Leader.** Users assigned the system role of State Site Leader have the privileges associated with Reviewers described above and may create a case, assigning themselves as the Reviewer on that case. In addition, they may be designated within a case in the role of Initial QA or Second Level QA, or Secondary Oversight (within CQI reviews only). In their QA role, State Site Leaders can eliminate cases; add and edit QA Notes; override case ratings; view the read-only version of a case; transfer the case back to data-entry mode; mark the case complete; finalize the case; and view case-level, review-level, and item-specific reports.

**Consultant Site Leader.** Users assigned the system role of Consultant Site Leader have the privileges associated with Reviewers and State Site Leaders described above. In addition, a Consultant Site Leader can take notes within the SIG.

Federal Site Leader. Users assigned the system role of Federal Site Leader have the privileges associated with Reviewers and State and Consultant Site Leaders described above. The Federal Site Leader, however, may be designated within a case in the role of Secondary Oversight in any type of review (including a CFSR). Federal Site Leaders, whether in the role of Initial QA, Second Level QA, or Secondary Oversight, share many of the same functions as State and Consultant Site Leaders, such as eliminating cases; adding and editing QA Notes; overriding case ratings; viewing the read-only version of a case; assigning QA roles; transferring the case back to data-entry mode; marking the case complete; finalizing a case; and viewing case-level, review-level, and item-specific reports.

Table 1A: OSRI Functions and Case-Level Authorizations for CFSRs in the OMS

| Functions                                                   | Reviewer Role                                                                      | State Site Leader Role**                                           | Federal Site Leader<br>Role                                        |
|-------------------------------------------------------------|------------------------------------------------------------------------------------|--------------------------------------------------------------------|--------------------------------------------------------------------|
| Create a case                                               | Yes                                                                                | Yes (as case-level<br>Reviewer)                                    | Yes (as case-level<br>Reviewer)                                    |
| Access/edit Case<br>Setup page                              | Any time before case is finalized                                                  | Any time before case is finalized                                  | Any time before case is finalized                                  |
| Assign as QA role within case                               | No                                                                                 | Any time before case is finalized                                  | Any time before case is finalized                                  |
| Assign as<br>Secondary<br>Oversight within<br>case          | No                                                                                 | No                                                                 | Any time before case is finalized                                  |
| View case read-only                                         | While case status is<br>QA in Progress, Case<br>Complete, or<br>Approved and Final | Always                                                             | Always                                                             |
| Access Help page                                            | Yes                                                                                | Yes                                                                | Yes                                                                |
| Access Reports page, download reports                       | Yes                                                                                | Yes                                                                | Yes                                                                |
| Enter/edit data in                                          | Anytime while case                                                                 | Yes (as case-level                                                 | Yes (as case-level                                                 |
| case (for users with                                        | status is Not Started                                                              | Reviewer)                                                          | Reviewer)                                                          |
| a role in the case)                                         | or In Progress                                                                     | No (as case-level QA staff*)                                       | No (as case-level QA staff)                                        |
| Submit case to QA                                           | Yes                                                                                | Yes (as case-level                                                 | Yes (as case-level                                                 |
| (for users with a role                                      |                                                                                    | Reviewer)                                                          | Reviewer)                                                          |
| in the case)                                                |                                                                                    | No (as case-level QA staff)                                        | No (as case-level QA staff)                                        |
| Add/edit QA Notes<br>(for users with a role<br>in the case) | Any time before case is finalized                                                  | Any time before case is finalized                                  | Any time before case is finalized                                  |
| Override rating (for users with a role in the case)         | No                                                                                 | While case status is<br>QA in Progress (as<br>case-level QA staff) | While case status is<br>QA in Progress (as<br>case-level QA staff) |
| Eliminate case (for users with a role in                    | Any time before case is finalized                                                  | Any time before case is finalized. Must                            | Any time before case is finalized. Must                            |
| the case)                                                   | NIa                                                                                | Approve                                                            | Approve                                                            |
| Transfer back to                                            | No                                                                                 | While case status is                                               | While case status is                                               |
| data-entry mode (for users with a role in                   |                                                                                    | QA in Progress or                                                  | QA in Progress or                                                  |
| the case)                                                   |                                                                                    | Case Complete (as case-level QA staff)                             | Case Complete (as case-level QA staff)                             |
| Finalize case (for                                          | No                                                                                 | While case status is                                               | While case status is                                               |
| users with a role in                                        | INO                                                                                | QA in Progress or                                                  | QA in Progress or                                                  |
| the case)                                                   |                                                                                    | Case Complete (as                                                  | Case Complete (as                                                  |
| uio casej                                                   |                                                                                    | case-level QA staff)                                               | case-level QA staff)                                               |

<sup>\*</sup> QA staff includes Initial QA, Second Level QA, and Secondary Oversight.

<sup>\*\*</sup> Consultant Site Leaders have the same functionality as State Site Leaders and can take notes in the SIG.

Table 1B: OSRI Functions and Case-Level Authorizations for CQI Reviews

| Functions                                                            | Reviewer Role                                                                      | State Site Leader<br>Role                                                     | Federal Site Leader<br>Role <i>If Invited By</i><br>State                     |
|----------------------------------------------------------------------|------------------------------------------------------------------------------------|-------------------------------------------------------------------------------|-------------------------------------------------------------------------------|
| Create a case                                                        | Yes                                                                                | Yes (as case-level<br>Reviewer)                                               | NA                                                                            |
| Access/edit Case<br>Setup page                                       | Any time before case is finalized                                                  | Any time before case is finalized                                             | Any time before case is finalized                                             |
| Assign as QA role within case                                        | No                                                                                 | Any time before case is finalized                                             | Any time before case is finalized                                             |
| Assign as<br>Secondary<br>Oversight within<br>case                   | No                                                                                 | Any time before case is finalized                                             | Any time before case is finalized                                             |
| View case read-only                                                  | While case status is<br>QA in Progress, Case<br>Complete, or<br>Approved and Final | Always                                                                        | Always                                                                        |
| Access Help page                                                     | Yes                                                                                | Yes                                                                           | Yes                                                                           |
| Access Reports<br>page, download<br>reports                          | Yes                                                                                | Yes                                                                           | Yes                                                                           |
| Enter/edit data in case (for users with a role in the case)          | Anytime while case status is <i>Not Started</i> or <i>In Progress</i>              | Yes (as case-level<br>Reviewer)<br>No (as case-level QA<br>staff*)            | NA                                                                            |
| Submit case to QA (for users with a role in the case)                | Yes                                                                                | Yes (as case-level<br>Reviewer)<br>No (as case-level QA<br>staff)             | NA                                                                            |
| Add/edit QA Notes<br>(for users with a role<br>in the case)          | Any time before case is finalized                                                  | Any time before case finalized                                                | Any time before case finalized                                                |
| Override rating (for users with a role in the case)                  | No                                                                                 | While case status is<br>QA in Progress (as<br>case-level QA staff)            | While case status is<br>QA in Progress (as<br>case-level QA staff)            |
| Eliminate case (for users with a role in the case)                   | Any time before case is finalized                                                  | Any time before case is finalized. Must Approve                               | NA (Oversight approval not needed for elimination of cases in CQI reviews)    |
| Transfer back to data-entry mode (for users with a role in the case) | No                                                                                 | While case status is QA in Progress or Case Complete (as case-level QA staff) | While case status is QA in Progress or Case Complete (as case-level QA staff) |
| Finalize case (for users with a role in the case)                    | No                                                                                 | While case status is QA in Progress or Case Complete (as case-level QA staff) | While case status is QA in Progress or Case Complete (as case-level QA staff) |

<sup>\*</sup> QA staff means Initial QA, Second Level QA, and Secondary Oversight.

#### A. Reviewer

#### **Dashboard**

Access the OSRI dashboard by clicking "Cases" at the top of any given page. The OSRI dashboard is divided into three main components: the Create New Case option at the top, the search filters below that, and the list of existing cases in the main body of the page. Use the menu bar in the top right corner of the page to quickly navigate to other pages within the site, such as Home, Reports, and Help, or use the logout option at any time to leave the OMS.

HOME ADMINITOOLS CASES REPORTS HELP LOGOUT ANYSTATE CFSR Onsite Review Instrument Filter Cases [SHOW] Second Site Name Case Case Name Reviewer Status AS-SITE01-2647 Statewide Kristin Test Leyla Vicario Jeffrey Goode Approved and Final Foster AS-SITE01-2650 Statewide Katie Williams Sharon Foster Case AS-SITE02-2643 Eastern Jeffrey Goode Eliminated Isaac AS-SITE02-2646 Home Eastern Isaac Test In Progress

Figure 11: The Dashboard Page

Using the OSRI dashboard page, you can create new cases or search, review, or modify existing cases.

Create a new case. To start a new case, simply select the "Create New Case" link at the top of the page. When you click the "Create New Case" button, a pop-up message will appear asking you to verify whether or not you are in the proper site (CQI or CFSR). The pop-up message only appears for users with access to both the CQI and CFSR sites for the same state. Once you have verified this information, complete the fields for the new case on the Case Setup page and select the "Save" or "Save and Continue" option at the bottom of the page to create the new case. As a Reviewer within a case, you can select up to three reviewers from the Reviewer(s) list. You may assign Initial QA, Second Level QA, or Secondary Oversight Staff at that time or revisit the Case Setup page to do so later. QA and Secondary Oversight staff may assign themselves to the case at a later time. Review the definitions and instructions for the form fields by selecting the "Show" link. Note: Under Question D, if a user tries to assign the same person to two or more roles (e.g., Reviewer, Initial QA, Second Level QA, or Secondary

Oversight), they will receive a logic message saying they may not assign a person to more than one role.

The PUR start date is filled in by the Reviewer at the individual case level, unless a request is made to have a fixed PUR pre-set for all cases within a review. Once the Case Setup questions are completed and saved, the new case will appear in the case list when you navigate back to the dashboard page. Select "Save and Continue" to continue directly to the Face Sheet.

Figure 12: The OSRI Case Setup Page

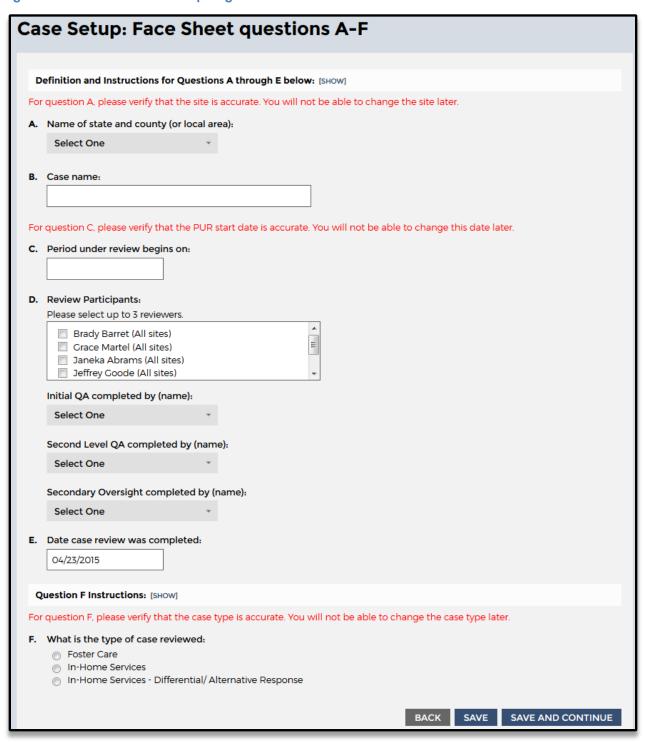

**Search for existing cases (basic filters).** Select "Show" next to the Filter Cases text (see Figure 13, below) to reveal the "basic" case filter options. The dropdown menu filters that appear can be used to search for existing cases that you or other Reviewers have already created. Available dropdown filters include Site, Case Type, Case Status,

PUR Start Date, Reviewer, Initial QA Staff, Second Level QA Staff, Secondary Oversight Staff, and PIP Monitored. Below the dropdown filters are two additional checkbox filters: Hide Eliminated Cases and Hide De-Identified Cases. Once you have selected the desired filters, select the "Search" option just under the filters and the relevant case(s) will appear in the case list below.

A maximum of 50 cases will display on the page at once; if your search results yield more than 50 cases, you will see links to subsequent page numbers just below the filters. You may click into page 2 of the case results to see cases 51-100, page 3 of the case results to see cases 101-150, and so forth. You may also use the "Reset" option to clear the filter fields and start the search process again. The OMS will remember the last filters that you applied when you leave the OSRI dashboard page (or log out of the OMS) and then return; if you no longer wish to use the same filters, click "Show" to reveal the filters, then either select different filters or use the "Reset" option.

Filter Cases [HIDE] View Advanced Filters Site Reviewer **Case Type Initial QA Staff** Second Level Case Status **QA Staff** Secondary **PUR Start Date Oversight Staff** ■ Hide Eliminated Cases
■ Hide De-Identified Cases **PIP Monitored** RESET SEARCH

Figure 13: The OSRI Basic Case Filters Section

Search for existing cases (advanced filters). Select "Show" next to the Filter Cases text (see Figure 13, above) to reveal the "basic" case filter options. Then click "View Advanced Filters" in the upper right corner of the filters menu (see Figure 13, above). This will reveal the "advanced" case filter options. Whereas the "basic" dropdown filters allow you to select just one option per filter at a time, the "advanced" multi-select filters allow you to select multiple Sites, multiple Case Types, multiple Case Statuses, multiple PUR Start Dates, multiple Reviewers, and multiple QA Staff. Similar to the "basic" filters, there is a PIP Monitored dropdown filter and two additional checkbox filters below the multi-select filters: Hide Eliminated Cases and Hide De-Identified Cases. Once you have selected the desired filters, select the "Search" option just under the filters and the relevant case(s) will appear in the case list below.

Similar to the "basic" filter results, a maximum of 50 cases will display on the page at once; if your search results yield more than 50 cases, you will see links to subsequent page numbers just below the filters. You may click into page 2 of the case results to see cases 51-100, page 3 of the case results to see cases 101-150, and so forth. You may also use the "Reset" option to clear the filter fields and start the search process again. The OMS will remember the last filters that you applied when you leave the OSRI dashboard page (or log out of the OMS) and then return; if you no longer wish to use the same filters, click "Show" to reveal the filters, then either select different filters or use the "Reset" option.

**Figure 14: The OSRI Advanced Case Filters Section** 

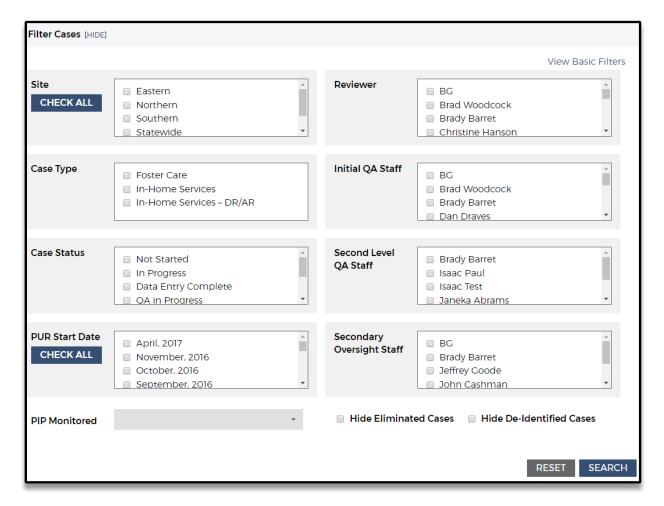

Review or modify existing cases. Scroll down the OSRI dashboard (see Figure 11, above) to find a list of existing cases within your state. Each case row includes general information about the case, including the case name, type, site, Reviewers, Initial QA Staff, Second Level QA Staff, Secondary Oversight Staff, and case status (e.g., Not Started, In Progress, Data Entry Complete, QA in Progress, Case Complete, Approved and Final, Case Eliminated). To modify this and other general case information for a specific case, click the case name and then click "Case Setup" located in the upper right

corner of the case's Case Overview page. Three fields on the Case Setup page cannot be changed after the case is created: site name, PUR start date, and type of case.

You can click "Cases" at any time to access the OSRI dashboard and, as mentioned, simply click the case name in the first column of the dashboard to open an existing case.

#### **Case Overview Page**

The Case Overview page (see Figure 15, below), accessible at the top of the navigation panel on the left, provides an outline of the OSRI for the selected case and enables you to navigate easily through the instrument. The page is divided into three main sections:

**Case information bar.** The case information bar at the top of the page provides general information about the case, including the case name, case type, case status, period under review, as well as the Reviewers, QA, and Secondary Oversight staff. The case information bar appears at the top of every page within the OSRI for easy reference.

**Case Overview.** The main body of this page includes the Face Sheet, OSRI Section, outcomes, and items. Options featured at the top of the page enable you to edit the case setup or eliminate the case entirely. The case status (e.g., Not Started, In Progress, QA in Progress) and rating of each outcome and item can be found to the right of the outcome or item's description and is a useful point of reference for determining your progress. Note that each item's status within a given outcome must show as Completed before the corresponding outcome rating will generate.

**Navigation panel**. The navigation panel on the left side of the page can be used to navigate to the OSRI Face Sheet, the item applicability pages, the item questions themselves, and each item rating page. As with the main body of the overview page, the outcomes and items are listed in order. Hovering the mouse over an item will prompt a popup box indicating the outcome's or item's focus. You can view the applicability questions associated with each item by selecting the item number, after which the corresponding questions and rating links will appear below the item text in a blue box. Use the table, question, and rating links that appear under each item to navigate within each item's sections.

Figure 15: The Case Overview Page

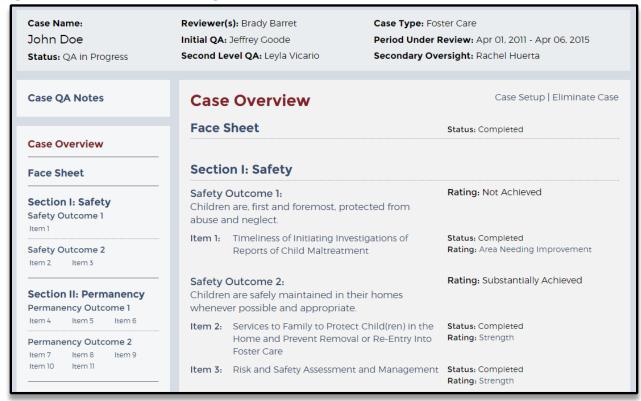

#### **Face Sheet**

The Face Sheet page enables you to enter information about the case and the child(ren) and participants involved. Start by completing the Child Table. Select the "Add child to table" option to access the table form. For foster care cases, make sure to check the "Target Child" box at the top of the form for the appropriate child. Select the "Add another child to table" option for cases with multiple children. Next, complete the Case Participant Table by selecting "Add participant to table" and completing the table form. Select the "Save Row and Add Another" option for cases with multiple participants. After completing all of the questions on the Face Sheet, select "Save and Continue" to progress to the next page. Remember that the Child's Name and Participant's Name fields in these two tables are the only locations throughout the entire OSRI where proper names should be entered.

## **Face Sheet**

#### **Case Information**

A. Name of state and county (or local area): Anystate - Eastern

B. Case name: John Doe

C. Period under review begins on: Apr 01, 2011

D. Reviewer(s): Brady Barret Initial QA completed by: Jeffrey Goode Second Level QA completed by: Leyla Vicario Secondary Oversight completed by: Rachel Huerta

E. Date case review was completed: Apr 06, 2015

F. What is the type of case reviewed: Foster Care

#### G1. Child Table

|    | Target<br>Child | Child's Name | Race  | Ethnicity        | DOB        | Age         | Gender | Interviewed |        |
|----|-----------------|--------------|-------|------------------|------------|-------------|--------|-------------|--------|
| 1. | х               | John         | White | Non-<br>hispanic | 12/25/2007 | 7 yrs 3 mos | М      | х           | Delete |
| 2. |                 | Jeffrey      | White | Non-<br>hispanic | 03/15/2009 | 6 yrs 0 mos | М      | х           | Delete |

#### **H** ADD ANOTHER CHILD TO TABLE

#### G2. Case Participant Table

|    | Participant's Name | Participant's Role | Relationship to Child | Interviewed |        |
|----|--------------------|--------------------|-----------------------|-------------|--------|
| 1. | Jane               | Mother             | Biological mother     | x           | Delete |
| 2. | Henry              | Father             | Stepfather            |             | Delete |

#### # ADD ANOTHER PARTICIPANT TO TABLE

#### Question H Instructions: [SHOW]

H. Was this case opened for reasons other than child abuse and neglect?

○ Yes ● No

#### **Items**

To begin completing an OSRI item from the Case Overview page, select the item number from the navigation panel on the left or from the Case Overview section (see Figure 17 below).

Figure 17: Selection of OSRI Item 7 From the Navigation Panel

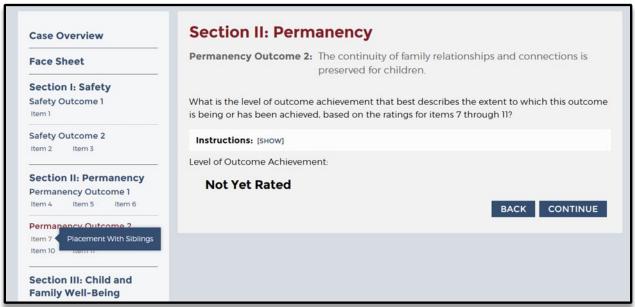

The first page of the item (see Figure 18, below) provides information about the item's purpose and the criteria the case must meet for the item to be applicable. After reading the case applicability criteria (and clicking "Show" for any Purpose of Assessment or Definitions that you may find helpful), select whether or not the case is applicable, and save. If a case is not applicable, you will automatically be redirected to the next item.

Section II: Permanency **Case Overview Permanency Outcome 2:** The continuity of family relationships and connections is Face Sheet preserved for children. Section I: Safety Safety Outcome 1 Item 7: Placement With Siblings Item 1 Safety Outcome 2 Purpose of Assessment: [SHOW] Item 2 Item 3 Section II: Permanency **Item 7 Applicable Cases:** Permanency Outcome 1 • Cases applicable for an assessment of this item include all foster care cases in which the Item 4 Item 5 child has one or more siblings who are (or were) also in foster care during the period under Permanency Outcome 2 review. If the child has no siblings in foster care during the period under review, the case is Not Applicable for an assessment of this item. For example, if the child in foster care has an older sibling who was in foster care at one time, but not during the period under review, this Item 8 Item 9 Item 10 case would be Not Applicable. Is this case applicable? Section III: Child and Select the appropriate response. If the response is No, the case will be rated as Not Applicable in Family Well-Being the ratings section for this item. Well-Being Outcome 1 Yes
No Item 12 Item 12A Item 12B Item 12C Item 13 Item 14 Optional: Provide comments in the narrative field below Item 15

Figure 18: Case Applicability Page of OSRI Item 7

Once the case applicability question has been answered Yes or No and saved, the item questions will appear highlighted in a blue box below the item number in the navigation panel on the left of the screen. After reading the item's purpose and instructions, answer the questions within the item.

BACK SAVE SAVE AND CONTINUE

#### Logic Error Messages

Well-Being Outcome 2

Well-Being Outcome 3
Item 17 Item 18

Item 16

If a question has not been answered, was answered incorrectly (e.g., a corresponding answer field was not completed), or the answer provided contradicts a previous answer, red text describing the question error(s) will appear both at the top of the page and above the question that must be addressed. You will not be able to save your answers and continue until the described errors have first been addressed. Whenever possible, resolve logic error messages and resave a page before moving on.

Section II: Permanency Case Overview Permanency Outcome 2: The continuity of family relationships and connections is Face Sheet preserved for children. Section I: Safety Safety Outcome 1 Item 7: Placement With Siblings Safety Outcome 2 \* Item 7 contains errors; please scroll to view. Item 2 Item 3 Question 7A Definitions: [SHOW] Section II: Permanency Ouestion 7A Instructions: [SHOW] Permanency Outcome 1 Item 4 Item 5 Item 6 A. During the entire period under review, was the child placed with all siblings who also were in foster care? Permanency Outcome 2 Yes No Question A Question B Item 8 Item 9 Item 10 Question 7B Instructions: [SHOW] B. If the answer to question A is No, was there a valid reason for the child's separation from the siblings? Section III: Child and For question 7B, please select NA since Yes is selected in question 7A. Family Well-Being Yes 
 No 
 NA Well-Being Outcome 1 Item 12 Item 12A Item 12B If No, explain any concerns in the narrative field below. Item 12C Item 13 Item 14 Item 15 Well-Being Outcome 2 Item 16 Well-Being Outcome 3 Item 17 Item 18 SAVE AND CONTINUE BACK SAVE Case QA Notes Item 7 QA Notes [SHOW]

Figure 19: Example of Question Errors for OSRI Item 7

#### Disabled Items

Some OSRI outcomes and items may be automatically disabled in the OMS because they are not applicable to a certain type of case. For example, when completing an in-home services case, Permanency Outcomes 1 and 2 are automatically disabled because these outcomes are not applicable to in-home services cases. Disabled outcomes and items are indicated by gray and black text within the Case Overview section. In addition, disabled outcomes and items appear in gray text within the navigation panel. Hovering the mouse over these will prompt a popup box indicating that the outcome or item has been disabled (see Figure 20, below).

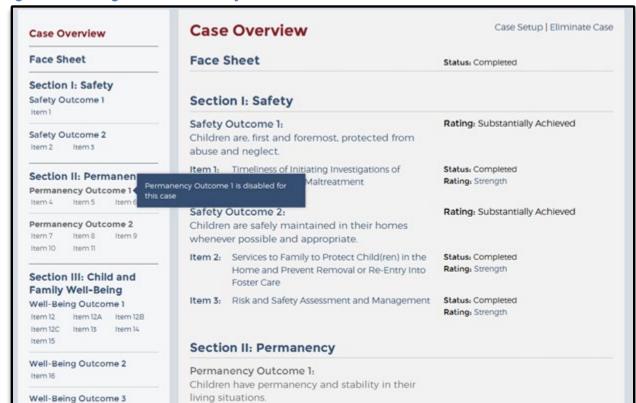

Figure 20: Message That Permanency Outcome 1 Has Been Disabled for This Case

#### Item Ratings

The OSRI item ratings are automatically generated based on the answers saved within a given item. After completing all questions within an item, click "Save and Continue" to move to the item rating page where the item rating is displayed. The rating criteria for an item can also be viewed by clicking "Show" at the top of each item rating page. Use the Case Overview page to view all item ratings at once (see Figure 20, above).

#### **Outcomes**

The OSRI outcome ratings are dependent on the completion and rating of the related item(s) and are generated automatically by the OMS logic. The OSRI outcome rating pages can be accessed from either the navigation panel on the left or from the Case Overview page. Select the outcome name and number to navigate to the desired outcome rating page. Outcome rating pages feature information regarding the outcome's purpose, rating instructions, and level of outcome achievement (i.e., rating) if the outcome's item(s) have already been completed. If an outcome shows as Not Yet Rated, then not all of the items within it have been completed or marked as Not Applicable. The outcome rating can also be viewed on the Case Overview page.

Figure 21: Permanency Outcome 2 Page

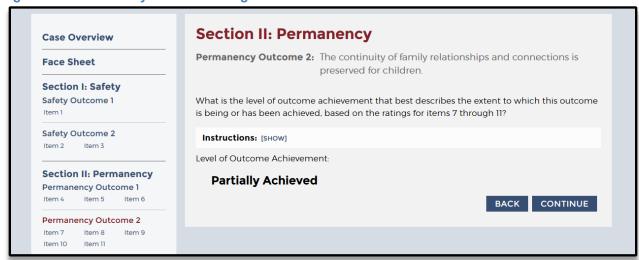

Note that you cannot change the outcome rating from the outcome page. If you disagree with an outcome rating, revisit the outcome rating criteria and determine whether all items within that outcome have been answered appropriately. If you believe that all items within an outcome have been answered appropriately and you still disagree with the rating, see the following section for information about leaving a QA Note for your QA staff that explains your concern.

#### **Quality Assurance**

QA functionality was designed with the Children's Bureau process in mind (see the OSRI Quality Assurance Guide at <a href="http://www.acf.hhs.gov/sites/default/files/cb/round3">http://www.acf.hhs.gov/sites/default/files/cb/round3</a> qa guide.pdf), but it is flexible enough to accommodate any state's QA processes as well. QA Notes provide a way for Reviewers and QA staff to communicate within each case because the notes are used to question, explain, and justify answers and ratings. Reviewers can create QA Notes to flag an issue for QA staff or explain responses during QA. QA Notes can be reviewed by any individual assigned to that case in the role of Reviewer, QA staff, or Secondary Oversight, as well as by those with the role of Observer. Individuals can modify and delete their own QA Notes.

While most comments that a Reviewer provides in a case should be added within a question narrative or within the comment section on each item rating page, Reviewers might sometimes create a QA Note with a question or explanation for their QA staff to consider. More often than not, though, a Reviewer simply posts a QA Note in response to a QA Note left for the Reviewer by QA staff.

The following explains how to create, view or edit, delete, respond to, and filter a QA Note.

**Create a new QA Note.** Each page within an item features a QA Notes option at the bottom of the page. To add a new QA Note, select "Show" next to the QA Notes text at the bottom of any item page, click "Create New QA Note", type the subject and note within the text boxes, and then click "Save".

Figure 22: QA Notes Section for OSRI Item 1

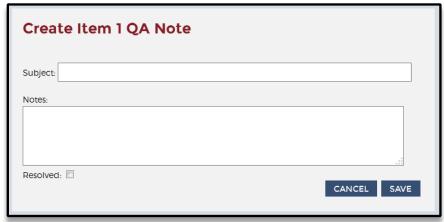

View or edit a QA Note. To view a QA Note, select "Show" next to the QA Notes text at the bottom of any item page. To edit a case note you created, click the "Edit" link (under the date the QA Note was made). Reviewers can also view all QA Notes in the case by selecting "Case QA Notes" at the top of the navigation panel on the left and then navigating into a specific QA Note by selecting the item for which the QA Note was made. Within this Case QA Notes page, Reviewers have the option to "Create New QA Note," which is a case-level QA Note rather than an item-level QA Note previously discussed.

Figure 23: OSRI Item-Level QA Note

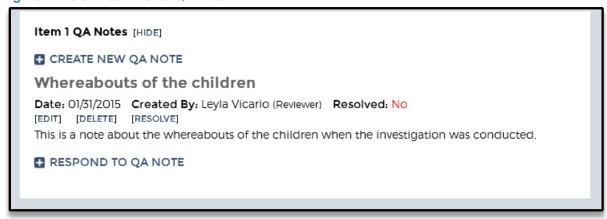

Once the QA Note is open, Reviewers can edit the subject or note in the text boxes and then select "Save" below. Reviewers can also select the "Resolved" checkbox and then save to indicate that a QA Note has been closed. Resolving QA Notes is an optional tracking feature and is not required to finalize a case.

**Delete a QA Note.** To delete a QA Note, select "Case QA Notes" at the top of the navigation panel on the left and then select the "Delete" option (under the date the QA Note was made). Confirm the deletion by selecting "OK." QA Notes are usually only

deleted if the note was created in error. Do not delete a QA Note after it has been resolved, unless the intent is to permanently remove the QA Note from the case.

**Respond to a QA Note.** To respond to a QA Note, select "Case QA Notes" at the top of the navigation panel on the left, click "Show" to the right of "Responses", and then select "Respond To QA Note" within the desired QA Note.

**Filter a QA Note.** To locate a specific QA Note, use the "Filter QA Note" feature. On the "Case QA Notes" page, click "Show" to right of "Filter QA Notes". Select from among three filter options: Resolved, Creator, and Item.

Figure 24: Filter QA Notes

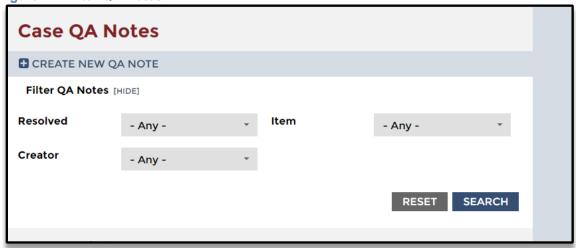

#### **QA Notes Notifications**

When a user is assigned to a case and that case contains QA Notes, the user will see a notification link on the OMS Home Page when a new or updated note appears since the last time they logged into the OMS. The link will appear below the review selection dropdown box.

Figure 25: QA Notes Notification on OMS Home Page

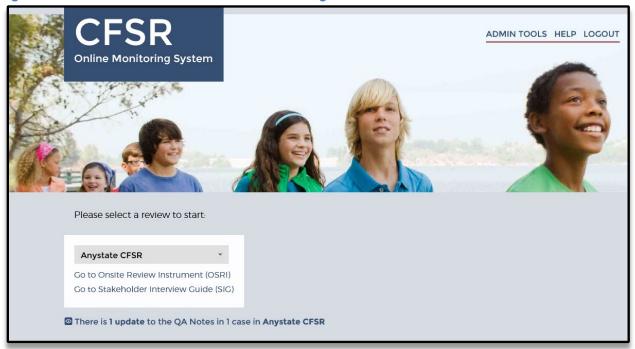

Clicking this link brings the user to a new page, the Review QA Notes page.

Figure 26: Review QA Notes Page

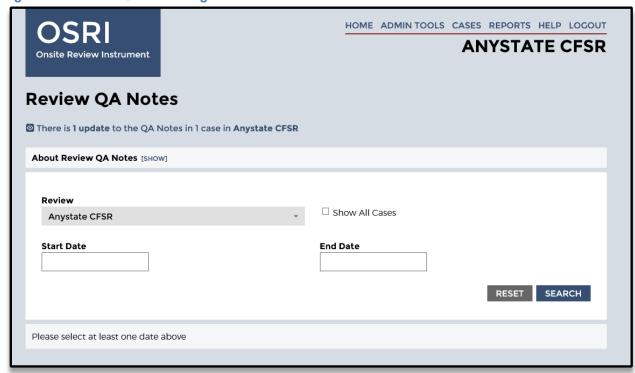

On the Review QA Notes page, the user may:

- 1. View QA Notes for a particular review and/or for particular cases on a review to which they are assigned. The notes will appear in the following order:
  - a. Most recent note or update to a note.
  - b. Remaining notes in reverse chronological order (from most recent to least recent) based on next most recent update.
  - c. All sub-notes will be nested chronologically under the main note.

Note: an "update" might include a new note, an edited note, a response to a QA Note, deleting a response, a change from Unresolved to Resolved, or change back from Resolved to Unresolved.

- 2. **Use the search field at the top of the page.** The field allows users to enter a beginning and end date to limit their search. If a user knows they are looking for a QA Note from last week, they can enter/adjust the date or date range and conduct their search.
- 3. Select a different review and display QA Notes from that review. If a user is assigned to multiple reviews, this feature allows them to jump from review to review.
- 4. **Enter a case or an Item from the QA Note**. For Case Notes, a user may enter a particular case by clicking on the Case Name, which will bring them to the Case Overview page. For Item Notes, a user may either click the Case Name to get to the Case Overview page or enter the item directly by clicking the Item link.
- 5. **Filter to show notes from all cases across the review**. For all user roles except Reviewers, the "Show All Cases" check box allows for the display of all QA Notes for all cases in a review (rather than from just the cases the user is assigned).

Users may view a detailed explanation of the QA Notes Notification feature at the top of the Review QA Notes page in the [Show/Hide] box adjacent to the About Review QA Notes header.

In addition to the link from the OMS Home Page, users may access the Review QA Notes from a link on the OSRI Cases page. It appears adjacent to the Create New Case towards the top left.

HOME ADMINTOOLS CASES REPORTS HELP LOGOUT **ANYSTATE CFSR Onsite Review Instrument** CREATE NEW CASE REVIEW QA NOTES Filter Cases [SHOW] Second Level QA Staff Case Type Site Name Case Name Reviewer Status AS-SITE01-2647 Kristin Test Approved and Final Leyla Vicario Jeffrey Goode Foster AS-SITE01-2650 Katie Williams Statewide

Sharon

Case Eliminated

In Progress

Figure 27: Review QA Notes link on OSRI Cases Page

Foster Care

In-Home Eastern

Eastern

### Submitting a Case for QA

AS-SITE02-2643

AS-SITE02-2646

When a Reviewer has finished answering all questions and confirms that all item and outcome ratings have been generated (on the Case Overview page), a "Submit for QA" link appears in the upper right corner of the Case Overview page. If you do not see the "Submit for QA" link, it is likely that an item status on the page is still listed as Not Started or In Progress.

Jeffrey Goode

Isaac Test

Isaac

Paul

Figure 28: Case Overview Page With Submit for QA Link

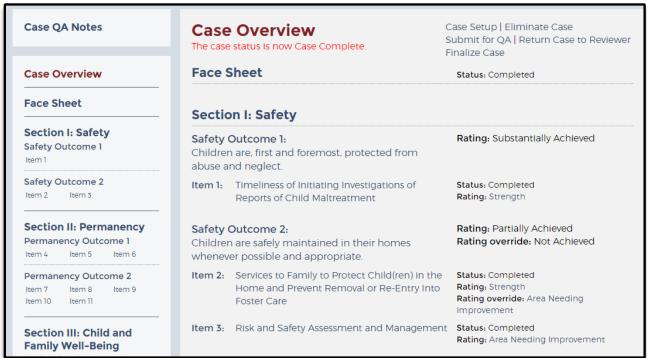

Click "Submit for QA," and the OMS automatically verifies that the case passes all of the built-in logic. Although saving each page during data entry will display any logic issues on that given page, this final full-case validation ensures that all items and pages pass the logic requirements in relation to each other and that more recent items and answers pose no logic issues for the items and answers saved earlier.

If any logic issues remain, a red text error message will display on the Case Overview page: "The submission was unsuccessful. Please review the status of each item below and revisit those items that are not complete and rated." The item status will have reverted to In Progress for those items that need resolution.

Once all items have been corrected and are again Complete and rated, the "Submit for QA" link will reappear in the upper right corner of the Case Overview page. Click "Submit for QA" to rerun the full-case validation, and if the submission was successful, you will be taken to a new page entitled Submit for QA.

The Submit for QA page requires you to first confirm that no proper names are included anywhere throughout the OSRI other than the Child and Participant Names in Face Sheet tables G1 and G2. You can run and review the Proper Names Report, which uses the Child and Participant Names in Face Sheet tables G1 and G2 to identify possible occurrences of proper names throughout the narrative fields of the OSRI.

Figure 29: Submit for QA Page

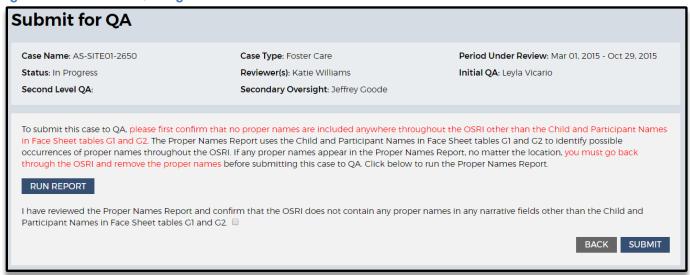

Click "Run Report" to run the Proper Names Report and review possible occurrences of proper names. If any proper names appear in the Proper Names Report, you must click each location to go back through the OSRI and remove the proper names before submitting this case to QA. You may export this report to PDF or Excel. If no proper names appear in the Proper Names Report, click "Back to Submit for QA" to return to the Submit for QA page.

From the Submit for QA page, you may click "Back" to return to the Case Overview page, or check the box to certify that the OSRI does not contain proper names in any narrative fields throughout the OSRI, and click "Submit."

You will now see a confirmation on the Case Overview page that reads "The case status is now Data Entry Complete" or "The case status is now QA in Progress." The case is now ready for QA and will show its case status as Data Entry Complete (if no one is assigned to any of the QA roles), or as QA in Progress (if a user has already been assigned to one of the QA roles).

# B. State, Federal, and Consultant Site Leaders Acting in the Role of QA

#### **Dashboard**

Access the OSRI dashboard by clicking "Cases" at the top of any given page. The OSRI dashboard is divided into three main components: the Create New Case option at the top, the search filters below that, and the list of existing cases in the main body of the page. Use the menu bar in the top right corner of the page to quickly navigate to other pages within the site, including the Home, Reports, and Help pages, or use the logout option at any time to leave the OMS.

Figure 30: The OSRI Dashboard Page

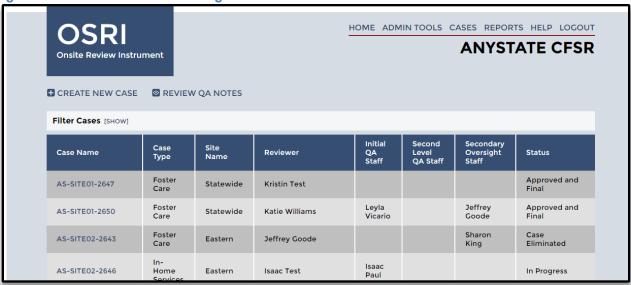

Using the OSRI dashboard page, you can search or review existing cases.

Search for existing cases (basic filters). Select "Show" next to the "Filter Cases" text (see Figure 30, above) to reveal the "basic" case filter options. The dropdown menu filters that appear can be used to search for existing cases that Reviewers have already created or to search directly for cases to which you have been assigned. Available dropdown filters include Site, Case Type, Case Status, PUR Start Date, Reviewer, Initial QA Staff, Second Level QA Staff, Secondary Oversight Staff, and PIP Monitored. Below the dropdown filters are two additional checkbox filters: Hide Eliminated Cases and Hide De-Identified Cases. Once you have selected the desired filters, select the "Search" option just under the filters and the relevant case(s) will appear in the case list below.

A maximum of 50 cases will display on the page at once; if your search results yield more than 50 cases, you will see links to subsequent page numbers appear just below the filters. You may click into page 2 of the case results to see cases 51-100, page 3 of the case results to see cases 101-150, and so forth. You may also use the "Reset" option to clear the filter fields and start the search process again. The OMS will remember the last filters that you applied when you leave the OSRI dashboard page (or log out of the OMS) and then return; if you no longer wish to use the same filters, click "Show" to reveal the filters then either select different filters or use the "Reset" option.

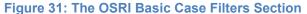

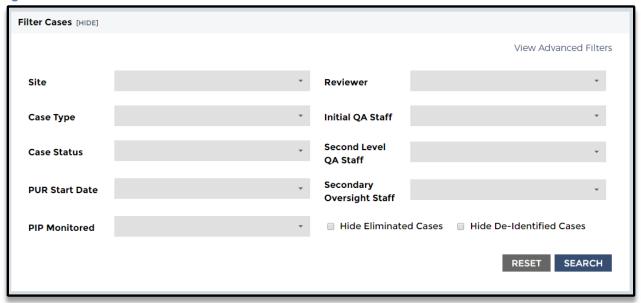

Search for existing cases (advanced filters). Select "Show" next to the Filter Cases text (see Figure 30, above) to reveal the "basic" case filter options. Then click "View Advanced Filters" in the upper right corner of the filters menu (see Figure 31, above). This will reveal the "advanced" case filter options. The advanced filters are the same as the "basic" filters except each filter can have multiple selections. Whereas the "basic" dropdown filters allow you to select just one option per filter at a time, the "advanced" multi-select filters allow you to select multiple Sites, multiple Case Types, multiple Case Statuses, multiple PUR Start Dates, multiple Reviewers, and multiple QA staff. Similar to the "basic" filters, there is also a PIP Monitored dropdown and two additional checkbox filters below the multi-select filters: Hide Eliminated Cases and Hide De-Identified Cases. Once you have selected the desired filters, select the "Search" option just under the filters and the relevant case(s) will appear in the case list below.

Similar to the "basic" filter results, a maximum of 50 cases will display on the page at once; if your search results yield more than 50 cases, you will see links to subsequent page numbers appear just below the filters. You may click into page 2 of the case results to see cases 51-100, page 3 of the case results to see cases 101-150, and so forth. You may also use the "Reset" option to clear the filter fields and start the search process again. The OMS will remember the last filters that you applied when you leave the OSRI dashboard page (or log out of the OMS) and then return; if you no longer wish to use the same filters, click "Show" to reveal the filters then either select different filters or use the "Reset" option.

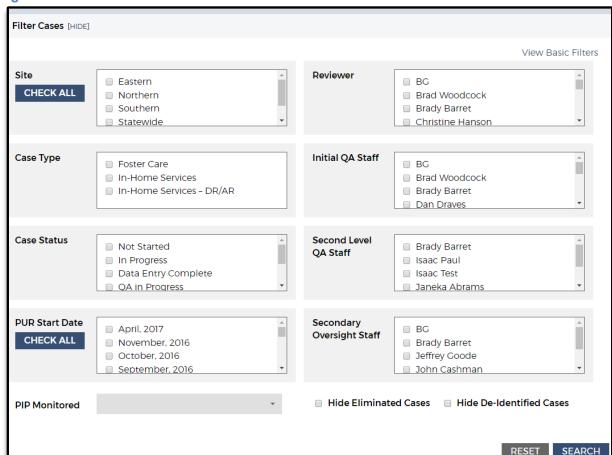

Figure 32: The OSRI Advanced Case Filters Section

Review or modify existing cases. Scroll down the OSRI dashboard (See Figure 30, above) to find a list of existing cases within your state. Each case row includes general information about the case, including the case name, type, site, Reviewers, QA Staff, Secondary Oversight Staff, and case status (e.g., Not Started, In Progress, Data Entry Complete, QA in Progress, Case Complete, Approved and Final, Case Eliminated). To view this and other general information for a specific case, click the case name and then click "Case Setup" located in the upper right corner of the case's Case Overview page. It is within this Case Setup page that you may assign yourself to QA or Secondary Oversight of a given case.

You can click "Cases" at any time to access the OSRI dashboard and simply click the case name in the first column of the dashboard to open an existing case.

#### **Case Overview Page**

The Case Overview page (see Figure 33, below), accessible throughout the OSRI at the top of the navigation panel on the left, provides an outline of the OSRI for the selected case and allows you to navigate easily through the instrument. The page is divided into three main sections:

**Case information bar.** The case information bar at the top of the page provides general information about the case, including the case name, case type, case status, and PUR, as well as the Reviewers, QA, and Secondary Oversight staff. As a State, Federal, or Consultant Site Leader, you can confirm here whether you have been assigned to QA or Secondary Oversight within a given case. The case information bar appears at the top of every page within the OSRI for easy reference.

**Case Overview.** The main body of this page includes the Face Sheet, OSRI section, outcomes, and items. Options featured at the top of the page enable you to edit the case setup or eliminate the case entirely. The case status (e.g., Not Started, In Progress, QA in Progress) and rating of each outcome and item can be found to the right of the outcome or item's description.

**Navigation panel**. The navigation panel on the left side of the page can be used to navigate to the OSRI Face Sheet, the item applicability pages, the item questions themselves, and each item rating page. As with the main body of the overview page, the outcomes and items are listed in order of completion. Hovering the mouse over an item will prompt a popup box indicating the outcome's or item's focus. You can view the applicability questions associated with each item by selecting the item number, after which the corresponding questions and rating links will appear below the item text in a blue box. Use the table, question, and rating links that appear under each item to navigate to each item's sections.

Figure 33: The Case Overview Page

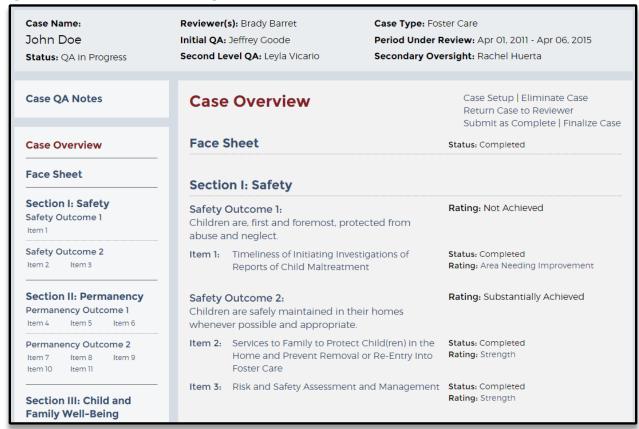

#### **Face Sheet and Items**

To begin reviewing the Face Sheet or an item from the Case Overview page, select the Face Sheet or item number from the navigation panel on the left or from the Case Overview page. The Face Sheet page enables you to review information about the case and the child(ren) and participants involved. Select "Continue" at the bottom of the page to progress to Item 1.

Figure 34: Selection of OSRI Item 7 From the Navigation Panel

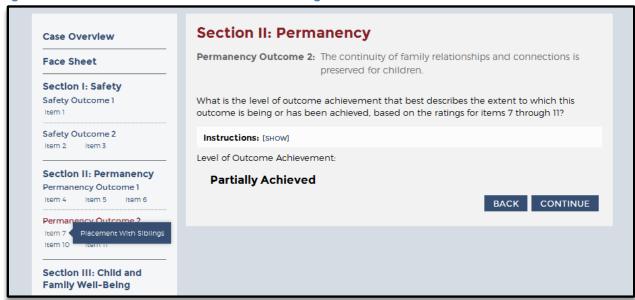

The first page of the item (see Figure 35, below) provides information about the item's purpose and the criteria the case must meet for the item to be applicable. Select "Continue" at the bottom of the page to progress to the next item.

Figure 35: Case Applicability Page of OSRI Item 7

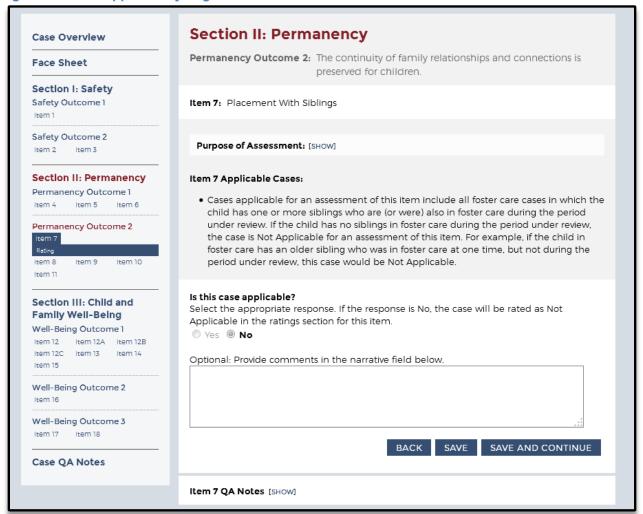

**Disabled Items**. Some OSRI outcomes and items may be automatically disabled in the OMS because they are not applicable to a certain type of case. For example, when completing an inhome services case, Permanency Outcomes 1 and 2 are automatically disabled because these outcomes are not applicable to in-home services cases. Disabled outcomes and items are indicated by gray and black text within the Case Overview section. In addition, disabled outcomes and items appear in gray text within the navigation panel. Hovering the mouse over these will prompt a popup box indicating that the outcome or item has been disabled (see Figure 36, below).

Case Setup | Eliminate Case **Case Overview** Case Overview **Face Sheet Face Sheet** Status: Completed Section I: Safety Safety Outcome 1 Section I: Safety Rating: Substantially Achieved Safety Outcome 1: Safety Outcome 2 Children are, first and foremost, protected from Item 2 Item 3 abuse and neglect. Item 1: Timeliness of Initiating Investigations of Status: Completed Section II: Permanent Rating: Strength Permanency Outcome 1 is disabled for Permanency Outcome 1 Item 4 Item 5 Safety Outcome 2: Rating: Substantially Achieved Permanency Outcome 2 Children are safely maintained in their homes Item 8 Item 7 whenever possible and appropriate. Item 10 Item II Item 2: Services to Family to Protect Child(ren) in the Status: Completed Rating: Strength Home and Prevent Removal or Re-Entry Into Section III: Child and Foster Care Family Well-Being Item 3: Risk and Safety Assessment and Management Status: Completed Well-Being Outcome 1 Rating: Strength Item 12 Item 12A Item 12B Item 12C Item 13 Item 14 Section II: Permanency Well-Being Outcome 2 Permanency Outcome 1: Children have permanency and stability in their living situations Well-Being Outcome 3

Figure 36: Message That Permanency Outcome 1 Has Been Disabled for This Case

#### **Outcomes**

The OSRI outcome ratings are dependent on the completion and rating of the related item(s) and are generated automatically by the OMS logic. The OSRI outcome rating pages can be accessed from either the navigation panel on the left or from the Case Overview page. Select the outcome name and number to navigate to the desired outcome rating page. Outcome rating pages feature information regarding the outcome's purpose, rating instructions, and level of outcome achievement (i.e., rating) if the outcome's item(s) have already been completed. If an outcome shows as Not Yet Rated, then not all of the items within it have been completed or marked as Not Applicable. You cannot submit a case for QA with unrated outcomes, so a State, Federal, or Consultant Site Leader would only see an unrated outcome if viewing a case before receiving it for QA. The outcome rating can also be viewed on the Case Overview page.

Figure 37: Permanency Outcome 2 Page

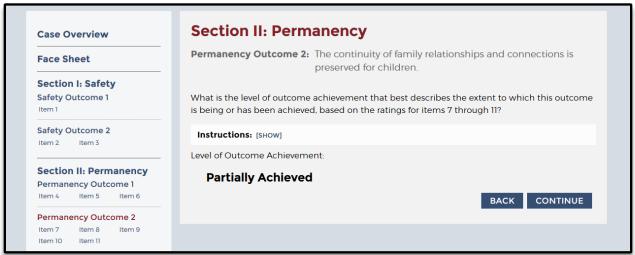

## **Quality Assurance**

QA functionality was designed with the Children's Bureau process in mind (see the OSRI Quality Assurance Guide at <a href="http://www.acf.hhs.gov/sites/default/files/cb/round3\_qa\_guide.pdf">http://www.acf.hhs.gov/sites/default/files/cb/round3\_qa\_guide.pdf</a>), but it is flexible enough to accommodate a state's QA processes as well. QA Notes provide a way for Reviewers and QA Staff to communicate within each case because the notes are used to question, explain, and justify answers and ratings. State, Federal, and Consultant Site Leaders can create QA Notes to flag an issue or ask for an explanation from a Reviewer. Any individual assigned to that case in the role of Reviewer, QA Staff, or Secondary Oversight, as well as Observer, can review QA Notes. Individuals can modify and delete their own QA Notes.

State, Federal, and Consultant Site Leaders often lead the conversation by adding QA Notes throughout the OSRI and then sending the case back to the Reviewer to review the QA Notes and make appropriate adjustments to the case. Reviewers can, however, submit a case to QA with QA Notes already present, so State, Federal, and Consultant Site Leaders should look for QA Notes when they first receive a case for QA.

The following explains how to create, view or edit, delete, and respond to a QA Note.

**Create a new QA Note.** Each page within an item features a QA Notes option at the bottom of the page. To add a new QA Note, select "Show" next to the QA Notes text at the bottom of any item page, click "Create New QA Note", type the subject and note within the text boxes, and then click "Save".

Figure 38: QA Notes From OSRI Item 1

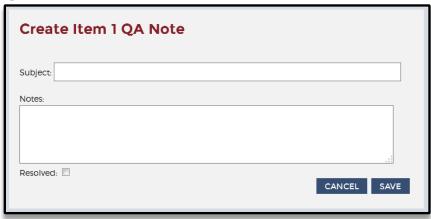

View or edit a QA Note. To view a QA Note, select "Show" next to the QA Notes text at the bottom of any item page. To edit a QA Note you created, select the "Edit" link (under the date the QA Note was made). State and Federal Site Leaders can also view all QA Notes by selecting "Case QA Notes" at the top of the navigation panel on the left and then navigating into a specific QA Note by selecting the item for which the QA Note was made. Within this Case QA Notes page, State and Federal Site Leaders have the option to "Create New QA Note," which is a case-level QA Note rather than an item-level QA Note previously discussed.

Figure 39: OSRI Item-Level QA Note

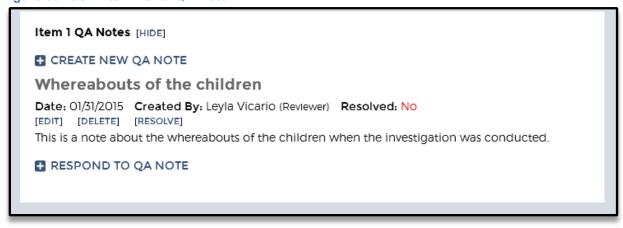

Once the QA Note is open, State and Federal Site Leaders can edit the subject or note in the text boxes and then select "Save" below. You can also select the "Resolved" checkbox and then save to indicate that a QA Note has been closed. Resolving QA Notes is an optional tracking feature and is not required to finalize a case.

**Delete a QA Note.** To delete a QA Note, select "Case QA Notes" at the top of the navigation panel on the left, and then select the "Delete" option (under the date the QA Note was made). Confirm the deletion by selecting "OK." QA Notes are usually only

deleted if the note was created in error. Do not delete a QA Note after it has been resolved, unless the intent is to permanently remove the QA Note from the case

**Respond to a QA Note.** To respond to QA Notes, select "Case QA Notes" at the top of the navigation panel on the left, click "Show" to the right of "Responses", and then select "Respond To QA Note" within the desired QA Note.

**Filter a QA Note.** To locate a specific QA Note, use the "Filter QA Note" feature. On the "Case QA Notes" page, click "Show" to right of "Filter QA Notes". Select from among three filter options: Resolved, Creator, and Item.

Figure 40: Filter QA Notes

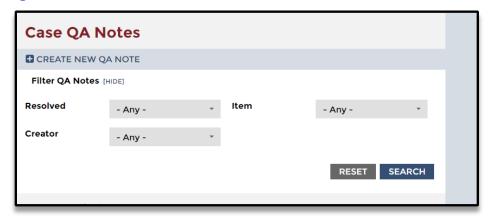

**QA Notes Notification.** When a user is assigned to a case and that case contains QA Notes, the user will see a notification link on the OMS Home Page when a new or updated note appears since the last time they logged into the OMS. The link will appear below the review selection dropdown box. Clicking that link takes the user to the Review QA Notes page, where they can view, search for, review, and respond to QA Notes. Users may also jump to different reviews, assuming they are assigned to those reviews, from the Review QA Notes page.

#### **Returning a Case to Reviewer**

When a State, Federal, or Consultant Site Leader has finished adding QA Notes to a case, the case is ready to be returned to the Reviewer. Returning a case to a Reviewer enables the Reviewer to address the QA Notes and to once again make changes to answers throughout the case.

Return a case to the Reviewer by clicking "Return Case to Reviewer" in the upper right corner of the Case Overview page. Once a case has been returned to a Reviewer, the case status will change from "QA in Progress" back to "In Progress," and the Reviewer will again be able to edit the case.

Figure 41: Case Overview Page With Return Case to Reviewer and Finalize Case Options Displayed

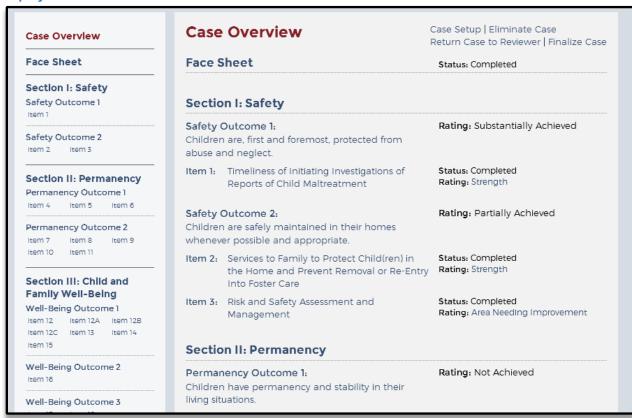

This process can be repeated as many times as needed before a State, Federal, or Consultant Site Leader determines that the Reviewer has appropriately addressed all of his or her QA Notes and that the case is complete and ready to be finalized.

#### **Conducting a Rating Override**

The OMS calculates ratings using logic built into the system.

If the appropriate rating can be achieved by changing the answers to item questions, an override should not be used. In this event, the case should be returned to the Reviewer with a request to change the answers within the item to reflect the circumstances of the case.

However, it is possible that the answers to the questions within an item may lead to a rating that does not reflect the unique circumstances of the case. For such a case, if the questions have been answered correctly but the rating must be changed, a State, Federal, or Consultant Site Leader may conduct a rating override.

To conduct a rating override, the case status must be "QA in Progress" and you must be assigned to the case in the role of Initial QA, Second Level QA, or Secondary Oversight. If more than one of these roles is filled, you must consult with the other individuals in these roles and agree that the rating override is necessary.

If you have decided to conduct an override, from the Case Overview page, click on the item rating, which will take you to the item's rating page. On this page, check the box next to the question, "Override this rating?", select a new rating, and provide an override reason in the narrative field. When you have completed the rating override, click "Save." You will see that the rating page now shows a rating override. The rating override also shows on the Case Overview page.

Figure 42: Rating Page With Override

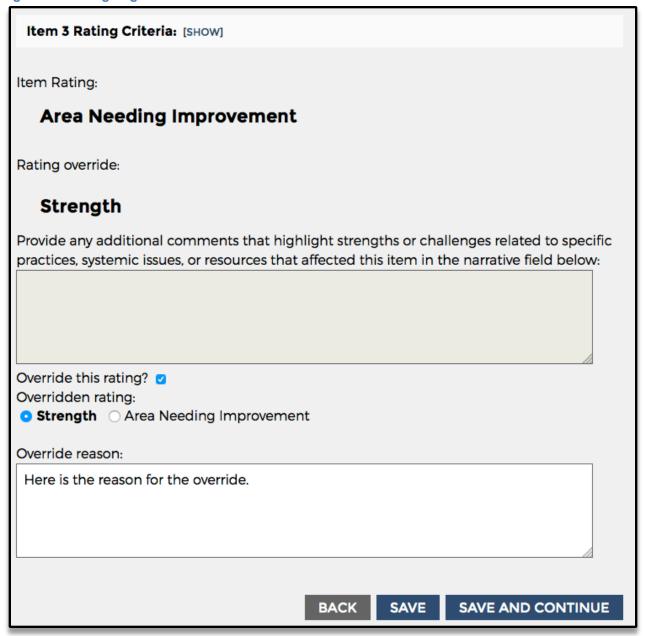

If the case is subsequently returned to the Reviewer and the Reviewer makes data changes to that item that lead to a newly calculated rating, the rating override will disappear when the case is submitted again for QA.

The overridden rating will be reflected in reports, but the question level data from items with rating overrides are not included in aggregate reports.<sup>1</sup>

## Finalizing a Case

State, Federal, or Consultant Site Leaders in the role of Initial QA, Second Level QA, or Secondary Oversight have sole discretion in determining when a case is ready to be finalized. Whether that's upon first receipt of the case from the Reviewer or after one or more rounds of QA and Reviewer corrections, the State, Federal, or Consultant Site Leader will see both a "Submit as Complete" and a "Finalize Case" link in the upper right corner of the Case Overview page whenever the case status is QA in Progress. If a case is returned to a Reviewer, the "Submit as Complete" and "Finalize Case" links will disappear until the Reviewer has resubmitted the case for QA.

**Submit as Complete.** Clicking "Submit as Complete" updates the case status to Case Complete, and neither a Reviewer nor a State, Federal, or Consultant Site Leader has the ability to make any further edits to the case, although they may continue to add, edit, or resolve QA Notes. Site Leaders assigned to a QA role on the case will still be able to click "Return Case to Reviewer" if further edits are needed, or they may click "Finalize Case". The Case Complete status is an optional case status that may be used to indicate that data entry and QA is now complete on a case, and the case is ready to be finalized. This case status may be helpful in tracking cases that are complete, and ready to be finalized.

**Finalize Case.** Clicking "Finalize Case" updates the case status to Approved and Final, and neither a Reviewer nor a State, Federal, or Consultant Site Leader has the ability to make any further edits to the case or to QA Notes. The case is now final. Because any of the State, Federal, or Consultant Site Leaders in the role of Initial QA, Second Level QA, or Secondary Oversight can finalize a case, these individuals should communicate among themselves and with the Reviewer to determine when a case is ready to be finalized.

#### **Eliminating a Case**

Anyone who is assigned to the case in any role (Reviewer, Initial QA, Second Level QA, and Secondary Oversight) may eliminate a case any time before it is finalized.

Reasons to eliminate a case include:

- Case created in error
- Wrong type of case selected (foster care, in-home, or in-home differential/alternative response)
- Wrong PUR Start Date entered
- Duplicate case
- Case should not be in the sample
- Wrong site selected

<sup>&</sup>lt;sup>1</sup> For historical reasons, the expression "overridden rating" refers to the *replacement* rating rather than the replaced rating. For example, if the value returned by the automated OSRI is ANI and someone overrides it with a value of Strength, the latter value (Strength) is the overridden value.

To eliminate a case, go to the Case Overview page, click on "Eliminate Case" in the upper right corner of the case's Case Overview page. You will be asked whether you want to change the status of the case to "Case Eliminated"; select "Yes" to proceed.

On the OSRI Case Elimination page, select a reason. If the case should not be in the sample, you are required to add an explanation in the narrative field provided. If you have entered narrative in the field, check the box to confirm that the explanation does not contain proper names and click "Save and Continue."

Figure 43: Case Elimination Page

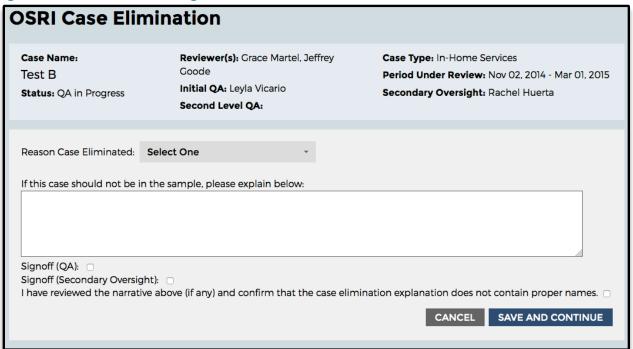

Case elimination in a CFSR requires two signoffs: Initial QA or Second Level QA, and Secondary Oversight. Case elimination for CQI reviews requires one signoff only: Initial QA or Second Level QA.

While you are on the OSRI Case Elimination page, if QA staff have not been assigned to the case, a link will appear at the bottom of the page to assign QA and/or Secondary Oversight for final approval of case elimination.

To finalize a case elimination, QA staff should visit the Cases dashboard and select the case with Case Eliminated (Pending Approval) status, which will take you to the Case Elimination page. Depending on your role within the case, a "signoff" box will appear. Click the appropriate box, either QA Signoff or Secondary Oversight Signoff, to approve the case elimination.

If a user mistakenly eliminates a case, please contact the CWRP Help Desk to request reinstatement. Case eliminations can be undone so long as the case's elimination is still

pending, as indicated by a status of "Case Eliminated (Pending Approval)" in the OMS. Once the elimination is finalized, it cannot be undone.

## Section 5: The SIG

The OMS Stakeholder Interview Guide (SIG) is available to State, Federal, and Consultant Site Leaders and may be customized at the review level and at the stakeholder interview level. Any individual designated as Federal Site Leader (CB Regional Office Site Leader, CB CFSR Unit Site Leader, or Consultant Site Leader) may set up the SIG at the review and stakeholder interview levels for the Child and Family Services Reviews (CFSRs). States may also use the SIG for CQI purposes, and the State Site Leader would set up the SIG for CQI use.

The OMS SIG features three different user roles, including Interviewer, Notetaker, and SIG Approval to create interview templates, manage data entry, engage in the Quality Assurance (QA) process, and run reports. Each of these roles has specific functions that determine a user's involvement. Depending on the user's role and whether the SIG is used for CQI or CFSR purposes, access to certain OMS SIG functions varies among users. The Federal Site Leader may serve in any of the three SIG roles for CFSRs. For CQI reviews, the State Site Leader may serve in all three roles. For CFSRs, state staff members do not serve as SIG Approval. For CQI reviews, federal staff, CFSR Reviewers, and QA/Note-Taking Specialists do not serve in any of the roles.

**Interviewer:** Users may assign themselves or be assigned as Interviewers. In this role, the user is able to set up the SIG at the review level and create and customize stakeholder interviews at the item and question levels. During the actual interview, the Interviewer has read-only access to the SIG interview template (cannot enter information in the narrative text fields) but can create, delete, edit, and mark as resolved QA Notes that they created. The Interviewer may change interview status from "Interview Complete" to "In Progress." The Interviewer may also eliminate an interview as well as generate and download reports.

**Notetaker:** Users may assign themselves or be assigned as Notetaker. In this role, the user is able to enter notes in narrative text box fields for all applicable items; edit text; and enter, edit, delete, and mark as resolved QA Notes they entered. Notetakers are able to change the status of the interview to Interview Complete. When the interview status is marked as complete, the Notetaker cannot add or edit information in the narrative text fields. The Notetaker may eliminate an interview and may generate and download reports.

**SIG Approval:** Users may assign themselves or be assigned as SIG Approval. During the actual interview, users in this role have read-only access to the SIG. Users with this role are able to enter QA Notes and edit, delete, and mark as resolved the QA Notes they created. The user in the SIG Approval role is able to change the status of the SIG to In Progress for the Notetaker to make changes, or to Approved and Final. The user in this role may eliminate an interview and is able to generate and download reports.

**Table 2: SIG Roles and Functions** 

| User<br>Type              | Notetaker<br>(CFSR) | Notetaker<br>(CQI) | Interviewer<br>(CFSR) | Interviewer<br>(CQI) | SIG<br>Approval<br>(CFSR) | SIG<br>Approval<br>(CQI) |
|---------------------------|---------------------|--------------------|-----------------------|----------------------|---------------------------|--------------------------|
| State<br>Site<br>Leader   | Yes                 | Yes                | Yes                   | Yes                  | No                        | Yes                      |
| Federal<br>Site<br>Leader | Yes                 | No                 | Yes                   | No                   | Yes                       | No                       |

## A. Home Page

After completing the login process, you are directed to the OMS Home page. From here, select a review and then select "Go to Stakeholder Interview Guide" to access the SIG.

# B. SIG Set Up

The first time in a review that any user selects "Go to Stakeholder Interview Guide" on the Home Page, the user is notified that a SIG review template has not been set up for this review and he or she will see a "Set Up SIG Template" link. Selecting this link takes you to the Admin Tools page, specifically within the Set Up SIG Template page.

Figure 44: Set Up SIG Template Page

# **Set up SIG Template**

Disable items here to prevent them from being available on interviews for this review (items 29 and 30 are always available).

| Display  | Item                                                                                                    |
|----------|----------------------------------------------------------------------------------------------------|
|          | Item 19: How well is the statewide information system functioning statewide to ensure that, at a minimum, the state can readily identify the status, demographic characteristics, location, and goals for the placement of every child who is (or within the immediately preceding 12 months, has been) in foster care?                                                                                                    |
| <b>▽</b> | Item 20: How well is the case review system functioning statewide to ensure that each child has a written case plan that is developed jointly with the child's parent(s) and includes the required provisions?                                                                                                    |
| V        | Item 21: How well is the case review system functioning statewide to ensure that a periodic review for each child occurs no less frequently than once every 6 months, either by a court or by administrative review?                                                                                                    |
| V        | Item 22: How well is the case review system functioning statewide to ensure that, for each child, a permanency hearing in a qualified court or administrative body occurs no later than 12 months from the date the child entered foster care and no less frequently than every 12 months thereafter?                                                                                                    |
| V        | Item 23: How well is the case review system functioning statewide to ensure that the filing of termination of parental rights (TPR) proceedings occurs in accordance with required provisions?                                                                                                    |
| V        | Item 24: How well is the case review system functioning statewide to ensure that foster parents, pre-adoptive parents, and relative caregivers of children in foster care are notified of, and have a right to be heard in, any review or hearing held with respect to the child?                                                                                                    |
| V        | Item 25: How well is the quality assurance system functioning statewide to ensure that it is (1) operating in the jurisdictions where the services included in the Child and Family Services Plan (CFSP) are provided, (2) has standards to evaluate the quality of services (including standards to ensure that children in foster care are provided quality services that protect their health and safety), (3) identifies strengths and needs of the service delivery system, (4) provides relevant reports, and (5) evaluates implemented program improvement measures? |
| <b>V</b> | Item 26: How well is the staff and provider training system functioning statewide to ensure that initial training is provided to all staff who deliver services pursuant to the Child and Family Services Plan (CFSP) that includes the basic skills and knowledge required for their positions?                                                                                                    |
| <b>V</b> | Item 27: How well is the staff and provider training system functioning statewide to ensure that ongoing training is provided for staff that addresses the skills and knowledge needed to carry out their duties with regard to the services included in the CFSP?                                                                                                    |
| <b>V</b> | Item 28: How well is the staff and provider training system functioning to ensure that training is occurring statewide for current or prospective foster parents, adoptive parents, and staff of state licensed or approved facilities (that care for children receiving foster care or adoption assistance under title IV-E) that addresses the skills and knowledge base needed to carry out their duties with regard to foster and adopted children?                                                                                                    |
| V        | Item 29: How well is the service array and resource development system functioning to ensure that the following array of services is accessible in all political jurisdictions covered by the Child and Family Services Plan (CFSP)?                                                                                                    |

The Set Up SIG Template page displays each of the 18 systemic factor items. By selecting checkboxes in the column labeled Display, you determine which systemic factor items can be accessed for any interview template that is created for the review. Only those items that are checked will be accessible. Items that are not checked are disabled for the entire review. Because stakeholder interviews are required to inform the substantial conformity determination for the Service Array systemic factor, Items 29 and 30 may never be disabled at the review level and are therefore grayed out.

All SIG items are checked to be displayed, by default. After unchecking any items that should be disabled for the review, select "Save SIG template" to save your selections. You may edit the SIG template at the review level until the status of any interview in the review changes from Not Started to In Progress. Once that happens, the Set Up SIG Template link is no longer available. The SIG is now set up at the review level. To leave the Set Up SIG Template page and begin creating stakeholder interviews, select "Back to SIG" at the bottom of the page. This takes you to the SIG dashboard.

#### C. SIG Dashboard

As with the OSRI dashboard, the SIG dashboard is divided into three main components: the Create New Interview option at the top, the search filters below, and the list of existing interviews in the main body of the page. Use the menu bar in the top right corner of the page to quickly navigate to other pages within the site, including the Home, Interview, Reports, and Help pages, or use the logout option at any time to leave the OMS.

The SIG dashboard includes general information about the interviews, including Stakeholder(s) [type(s)], Interview Date, Interviewer, Notetaker, SIG Approval, and Status.

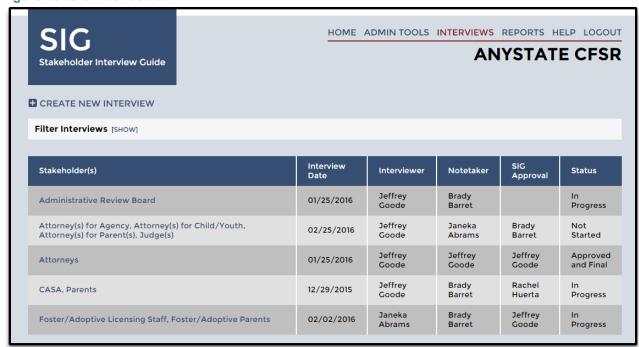

Figure 45: SIG Dashboard

From the SIG dashboard, you can create a new interview or search and access existing interviews.

**Create a new interview.** To create a new interview, select the "Create New Interview" link at the top left of the page. This takes you to the Interview Setup page. You must complete all fields marked with an asterisk to create the new interview. These fields include the Stakeholder(s), Interview Date, Interview Type (In-Person, Telephone, or

Both), and Interviewer name(s). At least one interviewer must be selected. Once these fields have been completed, select the "Save" option at the bottom of the page to create the new interview. Users may return to the Interview Setup page to add information or edit existing information until the interview is finalized.

Figure 46: SIG Interview Setup Page

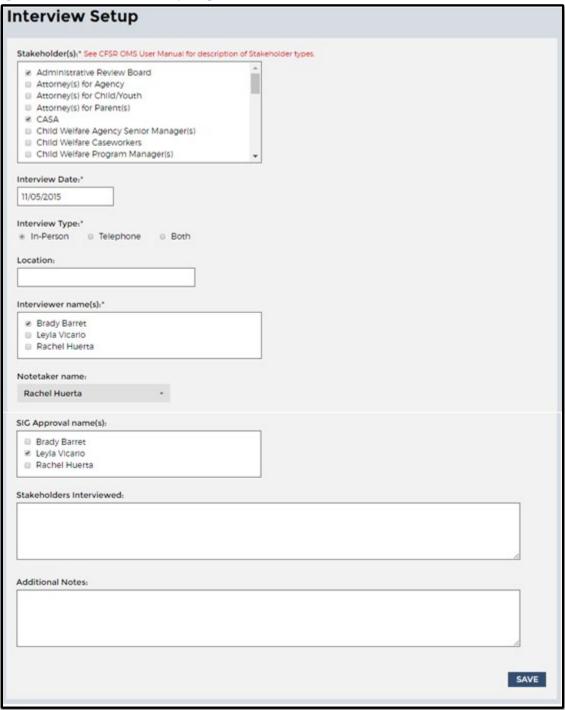

More than one stakeholder type can be selected from the checkbox list. A list of the stakeholder types with definitions and examples can be found in Appendix B of this manual. As many as three users may be selected for the Interviewer and SIG Approval roles. Only one Notetaker may be selected. Enter the names of those participating in the interview as stakeholders in the text field labeled "Stakeholders Interviewed." The text field labeled "Additional Notes" is available for documenting any additional information you want to capture. You may return to the Interview Setup page to add information or edit existing information until the interview is finalized.

Interviews may be further customized to focus on those items about which the specific stakeholder is most knowledgeable. See **Configure interview items** below for information about customizing each stakeholder interview.

After you have completed and saved the information, the interview will appear in the interview list in the main body of the SIG dashboard page.

**Search for existing interviews.** On the SIG dashboard page, select "Show" next to "Filter Interviews" at the top left to reveal filtering options. The dropdown menu filters that appear can be used to search for existing interviews that you or others have already created. Use these filters to search by interviewer, interview status, interview date, notetaker, and stakeholder type. Once the desired filters have been selected, select the "Search" option just under the filters and the relevant interview(s) will appear in the interview list below. The "Reset" option clears the search fields to start the search process again.

Figure 47: SIG Filters Section

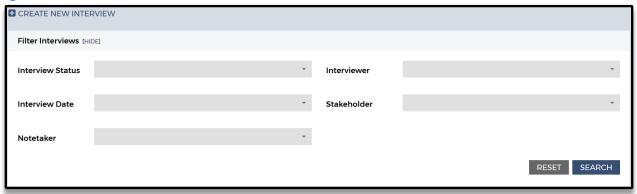

## D. SIG Overview Page

Access the SIG Overview page by selecting the stakeholder in the Stakeholder(s) column on the SIG dashboard. The SIG Overview page provides an outline of the SIG interview template for the selected interview and enables you to navigate through the SIG. The SIG Overview page is divided into three main sections:

**Interview information bar.** The interview information bar at the top of the page provides information about the interview, including Stakeholder(s) [type(s)], Stakeholders

Interviewed [names], Interviewer, Notetaker, SIG Approval, and Status. The information bar appears at the top of every page within the SIG.

**SIG Overview.** The main body of the page lists the various sections and items of the SIG, as well as options to edit the interview setup, configure interview items, or eliminate the interview. There are also various options for changing the status of the SIG based upon whether or not narrative text has been entered into all applicable narrative text fields. The status of each item (e.g., not started, in progress, disabled for this review, not applicable, or completed) can be found to the right of the item number and title and is a useful point of reference for assessing progress. Each item status must be marked as "Completed," "Disabled for this Review," or "Not Applicable" to complete the SIG.

**Navigation panel.** Use the navigation panel on the left side of the page to navigate to the SIG sections, items, and item questions. Hovering the mouse over an item will prompt a popup box indicating the item's focus, or status if it is disabled for the review or not applicable for the particular interview.

Figure 48: SIG Overview Page

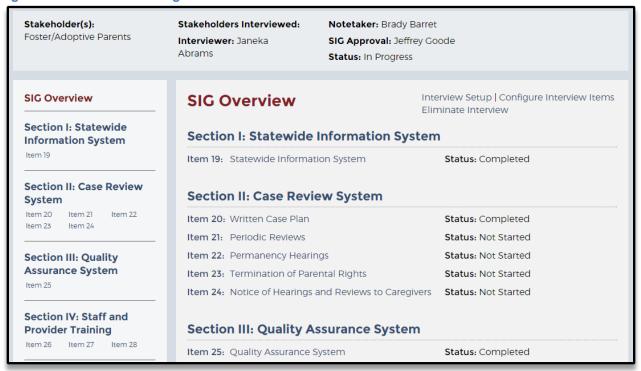

**Review or modify existing interview setup.** To review or modify an existing interview setup, select the stakeholder from the first column on the SIG dashboard to access the interview. Then select "Interview Setup" in the upper right corner of the SIG Overview page. This will take you back to the Interview Setup page. Make the required edits and select "Save" at the bottom of the Interview Setup page to save changes and return to the SIG Overview page.

Configure interview items. Each stakeholder interview may be customized to capture information for specific items. To customize the interview template, select "Configure Interview Items" from the top right of the SIG Overview page. This brings up the SIG Interview Setup. Items listed may be enabled or disabled by checking the box in the display column. Items that have been disabled at the review level may not be enabled. Select "Save SIG Setup" to save the customized interview template and return to the SIG Overview page. While users in the Interviewer or SIG Approval roles can only check an item question as Not Applicable while the interview status is Not Started, users in the Notetaker role can check an item question as Not Applicable at any time before the interview is finalized.

Figure 49: Configure Interview Item Page

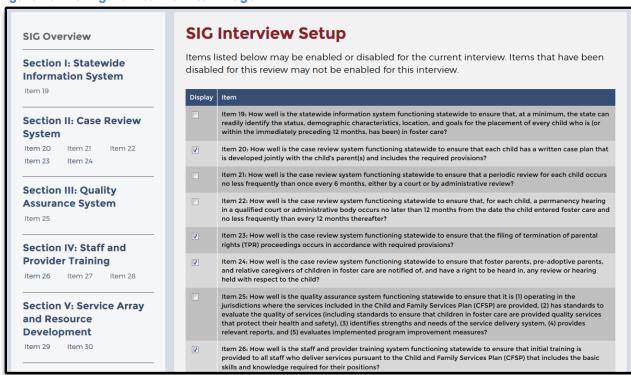

Configure interview questions. Each stakeholder interview may be further customized at the item question level to capture the specific information being sought from the stakeholder during the interview. To customize the item questions, the user must be in the Interviewer or SIG Approval role. The user selects the item number in the navigation panel on the left side of the Interview Overview page or from the list of items on the SIG Overview panel. This brings the user to the item's page. Under each question there is a small check box labeled "Not Applicable." Click on the checkbox to hide all questions within the item that are not going to be asked during the interview with the stakeholder and select "Save" at the bottom of the page. If you select all the checkboxes within an item and then select "Save," an error message will appear stating, "You marked all the questions in this item as NA; please consider whether the item should be NA."

Figure 50: Configure Interview Question Example

| Item 24: Notice of Hearings and Reviews to Caregivers                                                                                                    |
|----------------------------------------------------------------------------------------------------|
| How well is the case review system functioning statewide to ensure that foster parents, pre-adoptive parents, and relative caregivers of children in foster care are notified of, and have a right to be heard in, any review or hearing held with respect to the child?                                                         |
| <ol> <li>What statewide information and data are currently used by the state to show whether foster parents, pre-adoptive parents, and relative caregivers of children in foster care are notified of, and have a right to be heard in, any review or hearing held with respect to the child?</li> <li>Not Applicable</li> </ol> |
| .41                                                                                                    |
| Follow-up Questions:                                                                                                    |
| If statewide data or information exists, reviewers ask questions 1a and 1b:                                                                                                    |
| 1a. What do the current statewide information and data indicate about whether foster parents, pre-adoptive parents, and relative caregivers of children in foster care are notified of, and have a right to be heard in, any review or hearing held with respect to the child?                                                   |
| ■ Not Applicable                                                                                                    |
|                                                                                                    |

## **E. Entering Information Into SIG Items**

The Notetaker enters information into the SIG. To enter information about an item, select the item number in the navigation panel on the left side of the Interview Overview page or from the list of items on the SIG Overview panel. The item questions and follow-up questions will then appear. The Notetaker can then document information from the interviews in the narrative text box for each question. The Notetaker is reminded that proper names should not be included in the narrative text box for the questions and should only be captured on the Interview Setup page in the narrative text field labeled "Stakeholders Interviewed." As in other elements of the OMS, standard copy, cut, and paste commands work in the SIG to support note-taking activities.

All applicable text boxes must be completed. If the stakeholder does not have relevant information, the Notetaker must document that the question was asked but information was not provided. If time constraints or other issues result in a question not being asked, the Notetaker documents that the question was not asked. The Notetaker uses any of the "Save" buttons throughout the page to save information. This changes the status of the item to "In Progress." After information has been entered into all of the text boxes for each question in an item and is saved, the item status will automatically change to "Completed."

## F. SIG Quality Assurance

Users serving in the Notetaker, Interviewer, and SIG Approval roles can create, review, modify, and delete QA Notes within the OMS SIG. Users may only edit, delete, or mark resolved QA Notes created by themselves.

**Create a new QA Note.** Each page within an item features a QA Notes option at the bottom of the page. To add a new QA Note, select "Show" next to QA Notes at the bottom of any page within an item, click "Create New QA Note," type the subject and note within the text boxes, and select "Save."

View or edit a QA Note. To view a QA Note, select "Show" next to QA Notes at the bottom of any page within an item. To edit the QA Note, click the "Edit" link under the date the QA Note was made. Users in the Notetakers, Interviewers and SIG Approval roles can also navigate to a QA Note by selecting "SIG QA Notes" at the bottom of the navigation panel on the left.

Figure 51: QA Notes Section for SIG Item 20

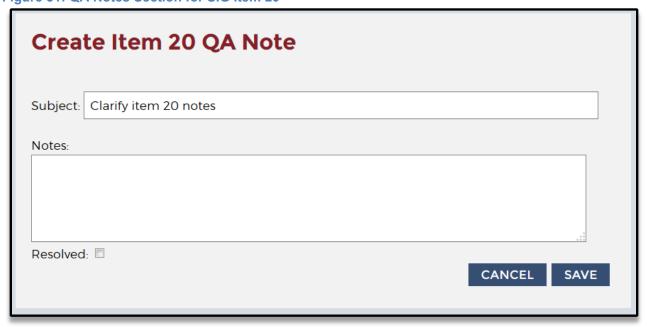

Once the note is open, the user who created the note can edit the subject or the note in the text boxes and then select "Save" below. The user who created the note can also

select the "Resolved" checkbox and then save to indicate that a QA Note has been closed. Resolving all QA Notes is not required to finalize a SIG.

Figure 52: SIG QA Notes Page

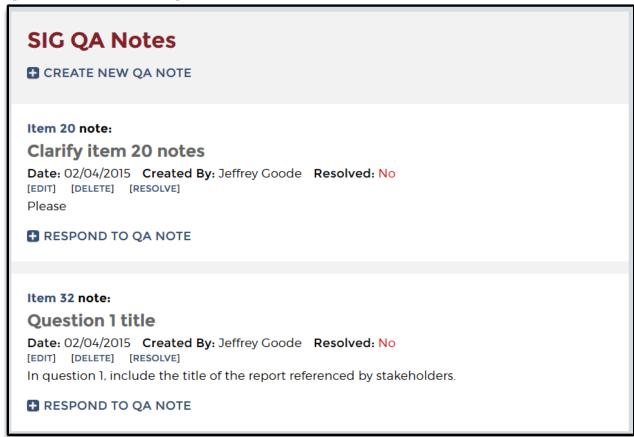

**Delete a QA Note.** To delete a QA Note, select "SIG QA Notes" at the bottom of the navigation panel on the left and then select "Delete" within the desired QA Note.

**Respond to a QA Note.** To respond to a QA Note, select "SIG QA Notes" at the bottom of the navigational panel on the left and then select "Respond To QA Note" within the desired QA Note.

## G. Reviewing, Approving, and Finalizing SIG

When the status of every item in the SIG is "Disabled for this Review," "Not Applicable," or "Completed," the "Set Interview Complete" option will appear for the Notetaker on the SIG Overview page. The Notetaker selects "Set Interview Complete." A pop-up message will appear asking, "Are you sure you want to mark this as complete?" Select "Okay" to change the interview status on the SIG dashboard to "Interview Complete." If the names of the stakeholders have not been entered into the Stakeholders Interviewed narrative field on the Interview Setup page, the user will get an error message stating, "Please specify the stakeholders interviewed on the Interview Setup page." Once the names have been entered and the page has been

saved, the Notetaker will be able to change the interview status by selecting "Set Interview Complete."

Users in the Interviewer, Notetaker, and SIG Approval roles all can review the SIG and provide feedback on the content of the notes. These users may also change the status of the interview to "Set Interview in Progress" to allow the Notetaker to make additional edits to the notes.

To approve and finalize the SIG, the user in the SIG Approval role selects the interview on the SIG dashboard from the Stakeholder(s) column. After review of the SIG Overview page to ensure that all fields are completed, and review of the applicable items and QA Notes, the SIG Approval user may mark the SIG as approved and finalized by selecting "Set Interview Final" on the SIG Overview page. The SIG interview is now final.

## H. Eliminating a SIG

Anyone who is assigned to the interview in any role (Interviewer, Notetaker, SIG Approval) may eliminate an interview any time before it is finalized.

To eliminate an interview, go to the SIG Overview page and click on Eliminate Interview in the upper right corner of the interview's SIG Overview page. You will be asked whether you want to change the status of the interview to Interview Eliminated; select "Yes" to proceed. You will return to the Interview dashboard where the interview will show a new status: Interview Eliminated. No approval or justification is required to eliminate an interview.

# **Section 6: OMS State Administrator Responsibilities**

OMS State Administrators can set up and manage several aspects of the state's Practice OMS, CQI reviews, and CFSRs (for states conducting their own case reviews). OMS State Administrators are given access to select review setup and management functions through the Admin Tools page.

- As OMS State Administrator for a CFSR (for states conducting their own case reviews), users may manage users, manage sites, view a report on finalized cases, and import cases to or export cases from the OMS.
- As OMS State Administrator for the Practice OMS, users may manage users, manage sites, manage the PUR start date, designate the case sampling type, view a report on finalized cases, import cases to or export cases from the OMS, set up the SIG template, and practice de-identifying finalized cases and interviews.
- As OMS State Administrator for a CQI review, users may manage users, manage sites, manage the PUR start date, designate the case sampling type, view a report on finalized cases, import cases to or export cases from the OMS, set up the SIG Template, and deidentify finalized cases and interviews. OMS State Administrators may also merge CFSR data with CQI data in reports, though only from a CQI review.

Upon logging in and selecting a review, you will see "Admin Tools" in the upper right corner of the screen, next to Help. The Admin Tools page will present the options available to the

OMS State Administrator within that review type, e.g., CFSR, CQI, or Practice. Within a CQI review, if you click "Admin Tools," you will be taken to the Admin Tools page where you will see nine options on the left side of the page: Manage PUR, Manage Sites, Manage Review Users, View Finalized Cases, De-Identify Cases, Export Cases, OMS State Date Excel Export, Set Up SIG Template, and De-Identify Interviews. A tenth option, Import Cases, will not appear unless the OMS State Administrator requests that functionality be enabled for the review.

Figure 53: Admin Tools Page—CQI Reviews

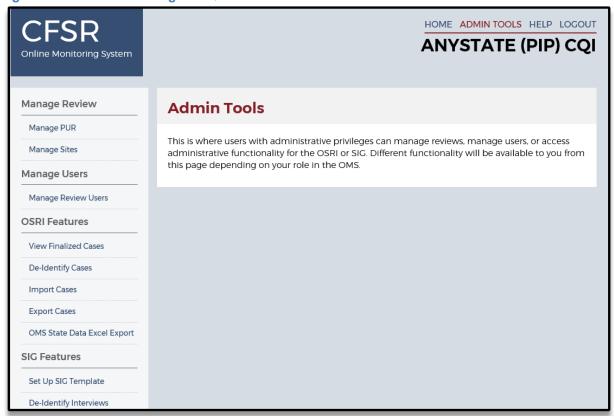

For CFSRs, the Admin Tools page offers five options on the left side of the page: Manage Sites, Manage Review Users, View Finalized Cases, Export Cases, and OMS State Data Excel Export. A sixth option, Import Cases, will not appear unless the OMS State Administrator requests that functionality be enabled for the review.

Figure 54: Admin Tools Page—CFSRs

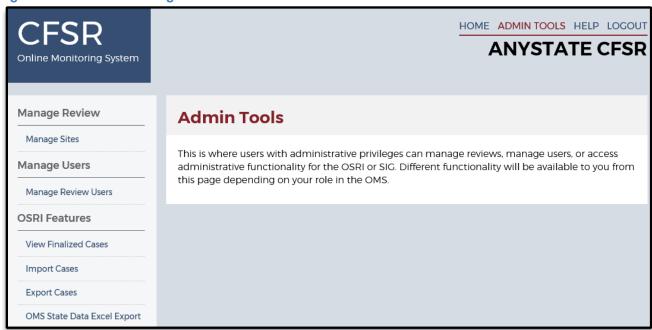

Click the function on the left side of this screen to navigate to that specific page. Guidance on each page follows below.

## A. Managing PUR

"Manage PUR" is where the OMS State Administrator can select a fixed or variable PUR for cases within the Practice OMS or a CQI review. The PUR type may be adjusted for the entire review even after the first case has been created. Note: once a case is created with a fixed PUR, the PUR cannot be changed for that case or any of the cases that preceded it.

The PUR start date may be set for an entire Review Site as a fixed date or it can be open so that reviewers will enter a PUR start date when they create each case. Before any cases are created, you may set the PUR start date. The default setting is as an open PUR. This feature is available to OMS State Administrators for the Practice OMS and CQI reviews. After the initial PUR date is set, OMS State Administrators may enter a new fixed PUR date that will apply to all subsequent cases in the review. They may also toggle back and forth between a fixed and variable PUR, with each toggle resulting in a new PUR date from that point forward. OMS State Administrators have the option to set the "Case Sampling Type" on this page (Rolling Monthly, Rolling Quarterly, or Fixed) which, if set, will appear in the headers of all reports. Finally, OMS State Administrators may check the Disallow AR/DR Case Type box if they wish to exclude Alternative and Differential Response case types from the review.

Figure 55: Manage PUR Page

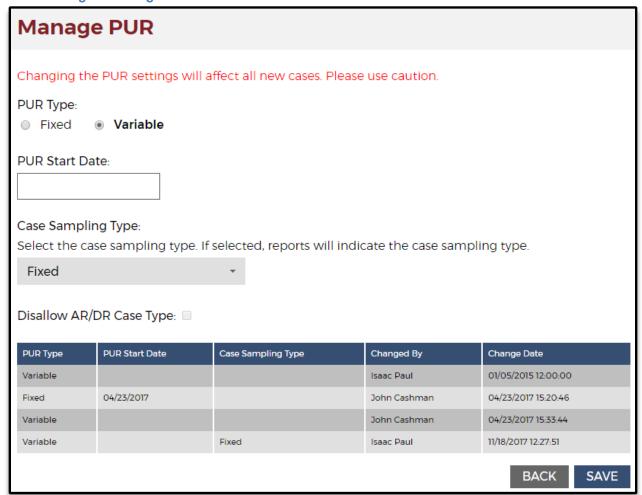

### **B. Managing Sites**

"Manage Sites" is where the OMS State Administrator can add sites, edit the name of existing sites, or designate a site (or sites) a "metro" site Sites designated as "metro" sites will appear as such throughout the OSRI and in the reports. Click "Add Site" to add sites (the "Site Number" associated with each site is automatically set by the OMS in chronological order). Click an existing "Site Name" to edit that individual site name. To delete a site entirely, please contact the CWRP Help Desk. The OMS State Administrator can add or change the names of sites for the Practice OMS, CFSRs, and CQI reviews.

Figure 56: Manage Sites Page

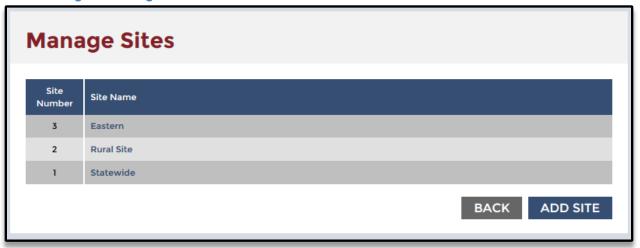

## C. Managing Users

"Manage Review Users" is where the OMS State Administrator can see all users assigned to the review, their status, the date of their last login, their roles, and their site assignments. All review participants with access to the review are listed on this page; however, OMS State Administrators may only click the names of State Reviewers, State Site Leaders, and Observers to make changes. OMS State Administrators can make changes to user roles or access by clicking the user's name and selecting a different role from the dropdown menu, or assigning them to a specific site (or sites). Users have access to all Review Sites unless set otherwise. In addition, the OMS State Administrator can activate or de-activate existing state users assigned to the Review Site. This feature is available to OMS State Administrators for the Practice OMS, CFSRs, and CQI reviews.

Figure 57: Manage Review Users Page

| Manage Review Users                                                               |                                                              |                                            |                                                                                                    |                                                                                                    |                  |
|-----------------------------------------------------------------------------------|--------------------------------------------------------------|--------------------------------------------|----------------------------------------------------------------------------------------------------|----------------------------------------------------------------------------------------------------|------------------|
| names of State and read<br>adjust their role, or adju<br>participant should no lo | d-only participa<br>ist their site assion<br>onger have acce | nts to make<br>gnment. Dea<br>ss to the OM | changes. You may click a partic<br>ictivating a participant only pre<br>S, please notify the CWRP Help | AS State Administrator, you may on<br>ipant's name to deactivate their acc<br>vents them from accessing this revie<br>Desk. | cess to the revi |
| Desk.                                                                             |                                                              |                                            |                                                                                                    |                                                                                                    |                  |
| User Name                                                                         | OMS<br>Active                                                | Review<br>Active                           | Last<br>Login                                                                                          | Role                                                                                                    | Sites            |
| BG                                                                                | ✓                                                            | ✓                                          | August 8th, 2017                                                                                       | CB CFSR Unit Site Leader                                                                                                    | All Sites        |
| Bob Grabhorn                                                                      | ✓                                                            | ✓                                          | November 18th, 2017                                                                                    | State Site Leader                                                                                                    | All Sites        |
| Brad Flurer                                                                       | ✓                                                            | ✓                                          | November 20th, 2017                                                                                    | Consultant Site Leader                                                                                                    | All Sites        |
| Brad Karrfalt                                                                     | ✓                                                            |                                            | May 3rd, 2017                                                                                          | State Administrator                                                                                                    | All Sites        |
| Brad Woodcock                                                                     | ✓                                                            | ✓                                          | November 6th, 2017                                                                                     | State Administrator                                                                                                    | All Sites        |
| Brady Barret                                                                      | ✓                                                            | ✓                                          | November 18th, 2017                                                                                    | State Administrator                                                                                                    | All Sites        |
| Christine Hanson                                                                  | ✓                                                            | ✓                                          | October 12th, 2016                                                                                     | State Reviewer                                                                                                    | All Sites        |
| Dan Draves                                                                        | ✓                                                            | ✓                                          | November 18th, 2017                                                                                    | State Site Leader                                                                                                    | All Sites        |
| Debbie Ramelmeier                                                                 | ✓                                                            | ✓                                          | Never                                                                                                  | Consultant Site Leader                                                                                                    | All Sites        |
|                                                                                   | 1                                                            | <b>√</b>                                   | June 29th, 2015                                                                                        | State Reviewer                                                                                                    | All Sites        |
| Grace Martel                                                                      |                                                              |                                            |                                                                                                    |                                                                                                    |                  |

### **D. Designating PIP-Monitored Cases**

OMS State Administrators may designate a case as "PIP Monitored" or to instruct their Reviewers or Site Leaders to do so. When creating a new case, OMS State Administrators, Reviewers, and Site Leaders will all see a checkbox at the bottom of the Case Setup page labeled "PIP Monitored." Selecting this "PIP Monitored" checkbox designates the case as a PIP-monitored case and, as such, the case will now be displayed when any OMS user sets the "PIP Monitored" filter on the OSRI dashboard page or within the OSRI reports.

Note: As it's typically the Reviewer who creates a new case, the OMS State Administrator should communicate with the Reviewer before the case is created to instruct them to check the "PIP Monitored" box, as needed. Alternately, the OMS State Administrator may create the case, check the "PIP Monitored" box, and assign the appropriate Reviewer to the case before instructing the Reviewer that the case has been created and they may now begin work on the case. Once the Case Setup page is saved, the "PIP Monitored" checkbox is locked and cannot be checked or unchecked without first contacting the CWRP Help Desk. If you need to check or uncheck the "PIP Monitored" box on a case that has already been created, contact the CWRP Help Desk staff, who will notify the Children's Bureau and check or uncheck the box on your behalf.

#### **E. View Finalized Cases**

"View Finalized Cases" is the page where OMS State Administrators can track all cases that have been finalized in the review to assist with managing the de-identification process. The table displays the case name, the site, the date on which the case was created, the number of days from creation to finalization, the date on which the case was finalized, the number of days from finalization to de-identification, and the date on which the case was de-identified. The "Days From Creation to Finalization" and the "Days From Finalization to De-Identification" continues counting up until there is a finalization or de-identification date listed, at which point the number of days ceases counting. OMS State Administrators can export this table to either PDF or Excel formats using the export links on the page.

Figure 58: View Finalized Cases Page

| Finalized Cases  |      |              |                                           |                        |                                                    |                       |
|------------------|------|--------------|-------------------------------------------|------------------------|----------------------------------------------------|-----------------------|
| Export: PDF XLSx |      |              |                                           |                        |                                                    |                       |
| Case Name        | Site | Date Created | Days From<br>Creation to<br>Finalization* | Date Last<br>Finalized | Days From<br>Finalization to<br>De-Identification* | Date<br>De-Identified |
|                  |      |              |                                           |                        |                                                    |                       |

### F. De-Identifying Cases

De-Identify Cases is the page where OMS State Administrators will de-identify all cases with the status of Approved and Final or that have been eliminated from the review. This page lists the cases that are ready to be de-identified. Click "Run De-Identification" to de-identify all cases displayed on this page (cases cannot be de-identified on an individual case basis, but de-identification can be run multiple times as additional cases are finalized). De-identification converts the case name into a consistent format ("State-Site#-Case#") and converts all proper names in the Face Sheet into generic labels (e.g., Target Child, Child 1, Mother 1). Contact the CWRP Help Desk for assistance in mapping a de-identified case name back to its original case name.

For CQI reviews, the OMS State Administrator ensures that cases are de-identified per an established schedule as soon as possible after they are finalized (JBS and the Children's Bureau manage de-identification for CFSRs, and the Practice OMS is wiped each month, so it does not need to be de-identified). De-identification of confidential information is an important step in fulfilling the security requirements. To ensure that data remain secure, we ask that each OMS State Administrator oversee the case finalization and de-identification process for your state. We recommend the following guidelines:

- 1. Cases should be finalized within 60 days of opening.
- 2. Cases should be de-identified within 14 days of finalization.

Figure 59: De-Identification Page

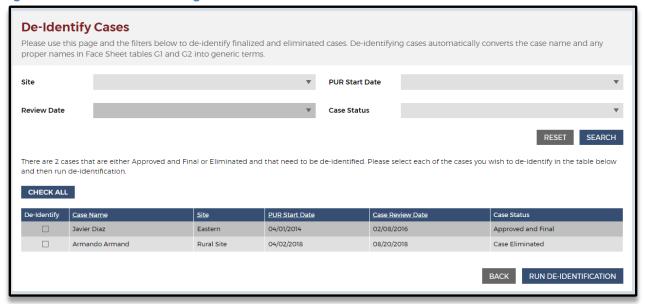

#### **G. Export Cases**

The OMS State Administrator may export cases with a status of Approved and Final from the "Export Cases" page. All finalized cases are displayed in a table on this page. The table shows the case name, site, the date the case was created, and in the fourth column, an "Export XML" link. Clicking this link will create and download the case data in an Extensible Markup Language (XML) file format. Alternately, you may click the "Export All" link at the

bottom of this page to export all finalized cases at once; clicking "Export All" will download a zipped folder containing the individual XML files for each case. For more information on exporting cases from or importing cases to the OMS using XML, see the "OMS XML Materials" linked from the OMS Help page (in Section 8 below). Note: for large numbers of cases (more than 1,000), users have the option of filtering by Site and PUR Start Date in the Admin Tools. This will allow them to process the export in batches since the system cannot export more than 1,000 cases at a time.

### H. OMS State Data Excel Export Report

OMS State Administrators and CB staff may choose to run the OMS State Data Excel Export report. On the Admin Tools page, under the OSRI Features category, click "OMS State Data Excel Export" to access the page. The filters available in this report include Site, PUR Start Date, Case Type, and PIP Monitored. The report displays the item and outcome ratings for each case with a status of Approved and Final. The report automatically generates a file in Microsoft Excel format. Each case appears as a single row in the Excel file, with results for each of the items and outcome ratings appearing in separate cells.

HOME ADMIN TOOLS HELP LOGOU CFSR **ANYSTATE COI** Online Monitoring System Manage Review **OMS State Data Excel Export** Manage PUR This report only contains cases that are Approved and Final. Please select filters below and click Manage Sites Manage Users Site ☐ Eastern Manage Review Users CHECK ALL □ Rural Site ☐ Statewide OSRI Features ☐ Western View Finalized Cases De-Identify Cases **PUR Start Date:** ☐ May 01, 2017 Run Practice Perf. Report CHECK ALL ☐ April 01, 2017 ☐ March 23, 2017 ☐ January 03, 2017 Export Cases □ November 01, 2016 ☐ February 01, 2016 OMS State Data Excel Export SIG Features Case Type: ☐ Foster Care Set Up SIG Template CHECK ALL ☐ In-Home Services □ In-Home Services - DR/AR De-Identify Interviews PIP Monitored EXPORT XLSX RESET

Figure 60: OMS State Data Excel Export Report

#### I. Set Up SIG Template

Set Up SIG Template is discussed in Section 5-B above.

#### J. Close Review

Although OMS State Administrators do not have access to see or manage the "Close Review" function on the Admin Tools page, you may contact the CWRP Help Desk to request that your CQI review, or the Practice OMS, be closed at any time. Closing a review automatically and instantaneously changes the entire review to "read-only." Specifically, all existing OSRIs and SIGs become "read-only" for all users (regardless of their OMS roles) and the option to create a new OSRI or SIG is removed for all users (regardless of their OMS roles). All reports remain available, depending on the user's existing OMS role and site designation. In addition, most Admin Tool functions will become disabled for those users with Admin Tools access, except for those functions that are "read-only" (such as View Finalized Cases).

If needed, any "Closed" review can instantly be "Re-opened," re-enabling all standard editing and functionality in the OSRI, SIG, and Admin Tools. A review can be "Closed" and "Re-Opened" as many times as needed. OMS State Administrators may "Close" a CQI review or the Practice OMS and reopen them as needed. This may be helpful in between review periods or immediately before or after a state training.

For CFSRs, the review will be closed after all cases are finalized and de-identified. As mentioned, OMS State Administrators do not see this function on the Admin Tools page but may request that their CQI review be "Closed" at any time.

## **Section 7: Generating Reports**

You can select "Reports" from the top of any OSRI or SIG page to access the full set of reports available on the OMS. Within the OSRI, Reviewers have access to the Common Reports and Case-Level Reports. Within the OSRI, State, Federal, and Consultant Site Leaders have access to Common Reports, Case-Level Reports, Review-Level Reports, and Item-Specific Reports; State, Federal, and Consultant Site Leaders also have access to the SIG Reports.

The OSRI Reports page contains an option to the right of each report type to "Show Description" which, if clicked, displays a brief description of each type of report. To shrink the description, users select "Hide Description". The descriptions of each of the four OSRI report types are:

**Common Reports:** Common Reports are available to everyone (Reviewers, Site Leaders, Observers, and OMS State Administrators) at any time.

Case-Level Reports: Case-Level Reports are available to everyone (Reviewers, Site Leaders, Observers, and OMS State Administrators), according to their Review Site designation (if any). These reports include data for the selected case, no matter the case status; however, report data only includes items that have ratings. "Case History Logs" are the exception as they begin tracking case changes, including all system and auto-updated changes, when the user clicks "Save" at the point of case creation. Reports should be considered preliminary until the case is finalized.

**Review-Level Reports:** Review-Level Reports are available to Site Leaders, Observers, and OMS State Administrators according to their Review Site designation (if any). Review-Level Reports are not available to Reviewers. These reports include data for all cases, no matter the case status (unless report filters are applied); however, report data only includes items that have ratings. Reports should be considered preliminary until all cases are finalized.

**Item-Specific Reports:** Item-Specific Reports are available to Site Leaders, Observers, and OMS State Administrators according to their Review Site designation (if any). Item-Specific Reports are not available to Reviewers. These reports include data for all cases, no matter the case status (unless report filters are applied); however, report data only includes items that have ratings. Reports should be considered preliminary until all cases are finalized.

Figure 61: OSRI Reports Page as a Site Leader

| Common Reports [SHOW DESCRIPTION]       | Item-Specific Reports [SHOW DESCRIPTION] |
|-----------------------------------------|------------------------------------------|
| Site List                               | Item 1 Report                            |
|                                         | Item 2 Report                            |
| Case Level Deports (sugar account of    | Item 3 Report                            |
| Case-Level Reports [SHOW DESCRIPTION]   | Item 4 Report                            |
| Complete OSRI                           | Item 5 Report                            |
| Case Rating Summary                     | Item 6 Report                            |
| Case History Logs                       | Item 7 Report                            |
| Case QA Notes                           | Item 8 Report                            |
| tem Rating Rationale Statements         | Item 9 Report                            |
|                                         | Item 10 Report                           |
|                                         | Item 11 Report                           |
| Review-Level Reports [SHOW DESCRIPTION] | Item 12 Report                           |
| Case Counts by Type of Case             | Item 13 Report                           |
| Case Counts by Review Month             | Item 14 Report                           |
| ace Sheet Report                        | Item 15 Report                           |
| Case Participants Interviewed           | Item 16 Report                           |
| tate Rating Summary                     | Item 17 Report                           |
| Case Progress Report                    | Item 18 Report                           |
| tem Rating Summary                      |                                          |
| Narratives for "No" Responses           |                                          |
| Ratings by Case                         |                                          |
| Overridden Ratings                      |                                          |
| )A Notes                                |                                          |
| State Case Elimination                  |                                          |
| Practice Performance Report             |                                          |

The browser presents selected reports on screen (most reports require that you first select an item, case, case status, case type, PUR start date, and/or site, then click "Run Report");

however, users also have the option to export each report to a PDF or Excel file format, or a Word file format for certain reports.

Most reports are generated at the state level as an aggregate of data from all cases or interviews that exist within a state's CFSR or CQI review. You also have the option to generate these reports at the site level, which presents an aggregate of data combining all cases or interviews within a specific Review Site. Those reports that are generated at the case level display a dropdown menu that lists each case name. Users must select a case name from the dropdown menu to generate case-level reports. Those reports that are available under Review-Level Reports and Item-Specific Reports offer multi-selection filters. For instance, you may select one, some, or all sites; one, some, or all case statuses; one, some, or all case types; and one, some, or all PUR start dates. The ability to select multiple options within each filter makes each of these reports highly customizable.

Each OSRI and SIG report contains an individualized report description just below the report title. This same description will remain at the top of the report if the report is exported to a PDF or Excel file format. A list of individualized report descriptions can be found in Appendix C of this manual.

Any OMS Site Leader or Observer who is assigned as such in both a state's CFSR and CQI review may merge CFSR data into CQI reports. To do this, enter the CQI review, choose Reports, and select a specific report; for example, "Item 1 Report." At the bottom of the screen, choose "Include CFSR Data." You may now select your desired filters and click "Run Report". The merge will not work in the other direction (a user may not merge CQI data into a CFSR report).

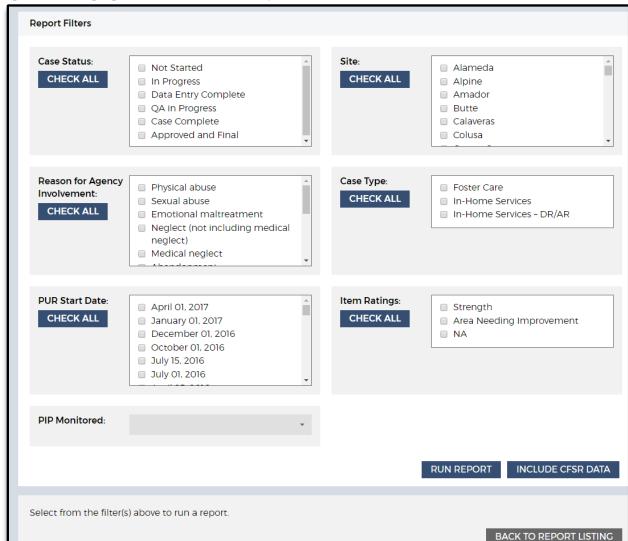

Figure 62: Merging CFSR Data Into CQI Reports

# Section 8: Multi-Item Data Analysis Tool—MIDAT

#### What is the MIDAT and who has access to it?

The Multi-Item Data Analysis Tool, or MIDAT, is a reporting tool that allows users to analyze CFSR and CQI review data by item rating and by case characteristic and compare ratings across a maximum of 7 OSRI items. The MIDAT also provides case-level details with hyperlinks that go directly to an individual case in the OMS. Another feature of the MIDAT is the provision of Rationale Statements for selected items in a single document.

OMS users with the role of Site Leader, State Administrator, or Observer have access to the MIDAT tool in their state's CFSR or CQI Review.

#### Instructions

Once you have logged into the portal and navigated to the OMS, select your state's CFSR or CQI Review, select the OSRI, and access "REPORTS" via the listing across the top of the page. The OSRI Reports page will look different depending upon the types of reports you have access to. The MIDAT tool will appear under the heading "Analysis and Visualization."

Figure 63: Accessing the MIDAT

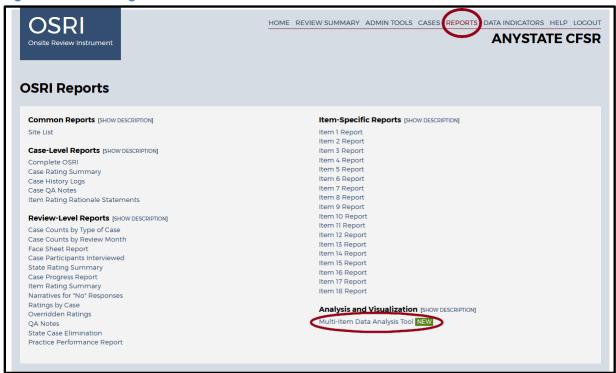

#### **Filters**

The first page you see is the main filter screen, which lists the filters you use to build the report. Users must make selections in two filters in order to run a report: Item and PUR Start Date. For all but one of the remaining filters, the default setting is to include all data (i.e., not to filter). The one exception is for the Case Status filter, which is pre-selected to include only Approved and Final cases.

The two required fields allow users to filter by:

Item: Includes each Item number 1-18 from the OSRI

PUR Start Date: The Period Under Review start date from Face Sheet question C

Figure 64: MIDAT Main Filter Screen—Item and PUR Filter

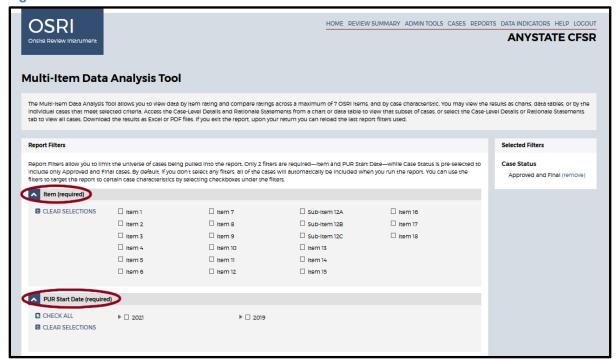

Although Case Status is pre-selected for only Approved and Final cases, users may select other options depending on what they want included in the report. No further selections are necessary for running a report, as any filter you leave untouched will default to including all data from that section.

Figure 65: MIDAT Main Filter Screen—Case Status Filter Pre-Selected Required

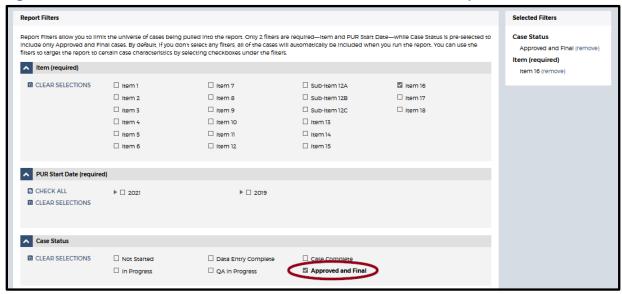

Notice that as you begin making selections within each filter, those selections will appear in the Selected Filters frame on the right side of the screen.

Figure 66: MIDAT Main Filter Screen—Selected Filters

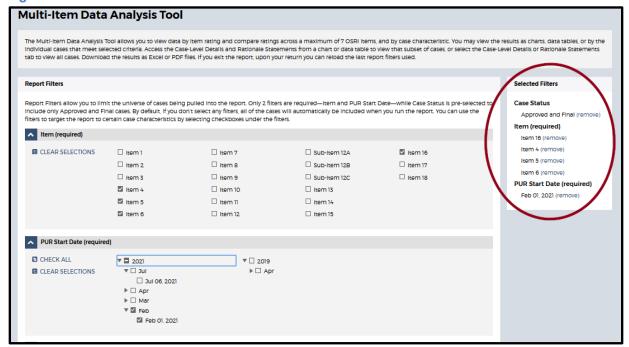

Remember, the remaining filters are preselected to include all data sets within each filter heading and only need to be changed if you want to limit the data sets included in the report. Some of these filters apply to all cases, but some of them apply to foster care (FC) cases alone. These filters include:

- 1. Case Status
- 2. Case Type
- 3. Site
- 4. Case Review Year/Month
- PIP Monitored
- 6. Case Opened During PUR
- 7. Reason for Case Opening
- 8. Case Opened for Reasons Other Than Child Abuse and Neglect
- 9. Length of Time Case Open
- 10. Age (as of case opening)
- 11. Age (as of date of review)
- 12. Gender
- 13. Race
- 14. Ethnicity
- 15. Number of Children in Family
- 16. Length of Time in Foster Care (FC only)
- 17. Foster Care Removal Prior to PUR (FC only)
- 18. Foster Care Removal During PUR (FC only)
- 19. Permanency Goal (FC only)
- 20. Placement Type (FC only)
- 21. Placed With Relatives (FC only)

## 22. Number of Placements During PUR (FC only)

Selecting a specific age, gender, race, or ethnicity from the filter list will pull both foster care and in-home services cases as follows:

- For foster care cases, the target child must meet the selected filter criteria.
- For in-home services cases, any child must meet the selected filter criteria.

If you select a filter that applies only to foster care cases, only foster care cases will be pulled into the data set. You will receive an error message if you limit the report to in-home services and select any of the foster care-only filters.

Figure 67: MIDAT Report—Filter Selection Error Message

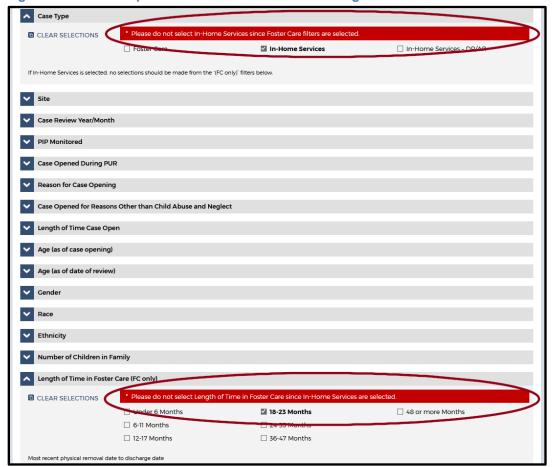

After making any changes to your data selections, select "RUN REPORT" located at the bottom of the page to generate your MIDAT report.

Figure 68: MIDAT Report—Filter Selection Error Message

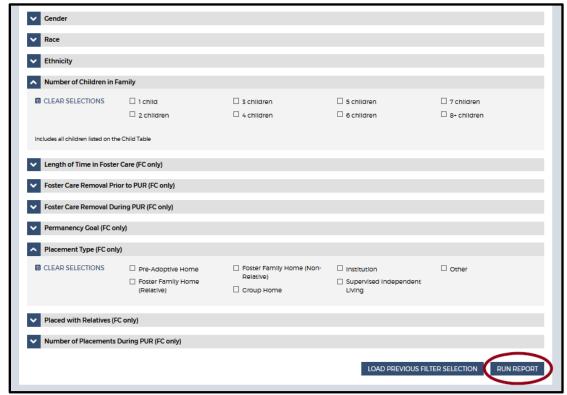

## **MIDAT Report Layout**

The MIDAT Report layout consists of three main sections: the five analysis tabs and associated data, tab descriptions, and easy access to the filters.

## The Five Analysis Tabs and Associated Data:

- 1. Overview
- 2. Rating Comparisons
- 3. Case Characteristics
- 4. Case-Level Details
- 5. Rationale Statements

Associated data can be found below each tab in the form of charts and tables.

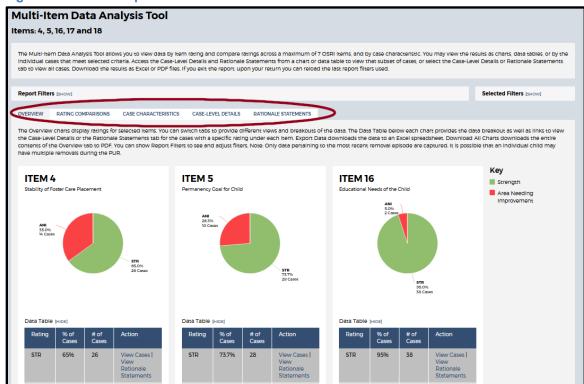

Figure 69: MIDAT Report—Five Tabs

Descriptions for each tab appear above the data display on all five tabs (see Figure 8 below).

**The Overview tab**: Displays ratings for each item selected on the filter page. Cases that are Not Applicable for the item are not included in the totals (count and percentage) but are included in the data table so that you can review them. Clicking on the values in the circle graph takes you to the case-level details for those cases. You can also view case-level details or Rationale Statements for the individual item rating in the data table. Clicking on "EXPORT DATA" will open an XLSX file with the data table contents, while clicking on "DOWNLOAD ALL CHARTS" will open a pdf in a separate window with all the graphs and data tables.

**The Rating Comparisons tab**: Displays a comparison of item ratings. The first graphic provides data on cases that share the same rating across all of the items selected. The subsequent graphs separate each item by the two ratings to provide a comparison of how cases rated in other items. You can view the case-level details and Rationale Statements for the data breakout and export the data and graphics.

The Case Characteristics tab: Allows you to analyze the data by a selected case characteristic. The top graphic shows how all cases in the query break out by the case characteristic, while the subsequent graphs break out by item rating. Some characteristics in the Case Characteristics tabs may be applied across all cases. However, many of the characteristics—in particular, the ones listed as FC only, including child-specific characteristics—are limited in their application to foster care cases with an

identified target child. You can view the case-level details and Rationale Statements for the data breakout and export the data and graphics.

The Case-Level Details tab: Displays a listing of all the cases, similar to what you would see in the OMS item-specific reports. You can sort by any column by clicking on the arrows next to the column name. Clicking "DISPLAY SELECTED FILTERS ONLY" will limit the view to only the filters you specifically selected when you created the report. Each case name is a hyperlink to the case itself. You should open only one case at a time, as having multiple cases open in a browser simultaneously can have unintended consequences. You can also export the case listing to an XLSX file.

**The Rationale Statements tab**: Displays all the ratings and Rationale Statements for each item selected. The results can be sorted, and each row includes a hyperlink to the specific case. Users can export the tab's content into an XLSX file for further analysis.

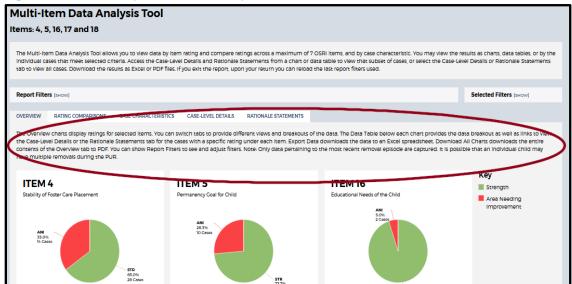

Figure 70: MIDAT Report—Tab Description

A special note about accessing data from links within tabs: When clicking on a *link from a chart or data table* to access the Case-Level Details and Rationale Statements, you will be viewing that *subset of cases* (see Figure 9 below). To view the Case-Level Details and Rationale Statements for *all the cases in your query*, you must navigate to the Case-Level Details and Rationale Statements *tab* (see Figure 10 below).

Example: Notice that in Figure 9, by clicking on the link "View Cases" or "View Rationale Statements," you will see data for the associated 26 cases (just the cases rated STR, not the cases rated ANI or NA). In Figure 10, you see that clicking on the Case-Level Details or Rationale Statements tab presents data for all 65 cases in the query (the STR, ANI, and NA cases).

After you click "View Cases" or "View Rationale Statements" to see a subset of cases, any subsequent navigation or filter changes will reload all the cases in your query (i.e., "View Cases" and "View Rationale Statements" are only a single, temporary view).

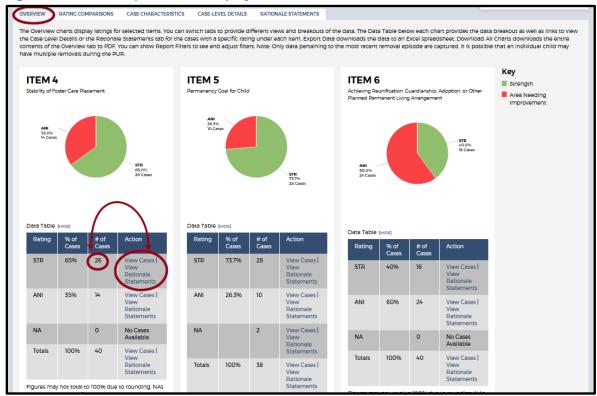

Figure 71: MIDAT Report—Link Displays Subset in Data

Figure 72: MIDAT Report— Tab Displays All Cases in Data Query

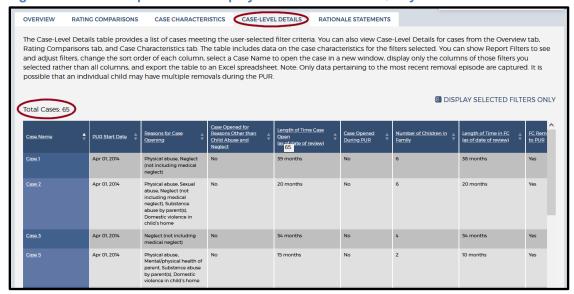

From the Case-Level Details tab, you can select "DISPLAY SELECTED FILTERS ONLY" to limit the view to only the filters you specifically selected when you created the report. Filters

appear as column headings; selecting "DISPLAY SELECTED FILTERS ONLY" will ensure that only the columns for selected filters appear in the table. Unselecting "DISPLAY SELECTED FILTERS ONLY" will display all of the table's columns.

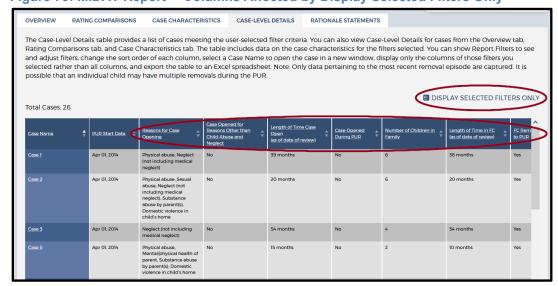

Figure 73: MIDAT Report— Columns Affected by Display Selected Filters Only

From any MIDAT report tab, you can change your filter settings by clicking on "[SHOW]" next to "Report Filters". You can view the "Selected Filters" pane to reference which filters are applied or to easily remove filters. After making your necessary changes to the filters, you must click "Run Report" to apply the new selections. You can return to the data presentation tab by clicking "[HIDE]".

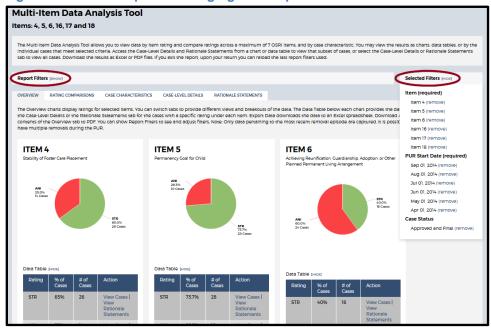

Figure 74: MIDAT Report—Changing Filter Options

At the start of a new session, upon logging in to the OMS and navigating to the MIDAT report page, you can restore your previous filter selections by clicking on "LOAD PREVIOUS FILTER SELECTION" at the bottom of the Main Filter screen.

Figure 75: MIDAT Report— Restore Previous Filter Selection

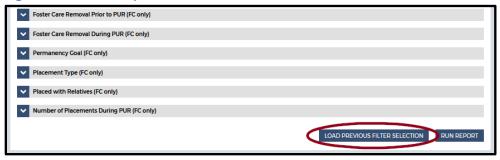

You can return to the main report listing by clicking "BACK TO REPORT LISTING" at the bottom of any page within the five tabs.

Figure 76: MIDAT Report—Return to Report Listing

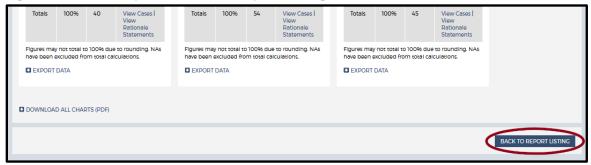

#### **Section 9: Data Indicators**

#### What are the data indicators and who has access to them?

CFSR Statewide Data Indicators (SWDI) provide performance information on states' child safety and permanency outcomes. Statewide data indicators can support the evaluation of each state's performance on these outcomes. Child welfare agencies also can use the data indicators to inform strategic planning and continuous quality improvement efforts. While not used in the determination of state conformity with federal requirements in Round 3, the seven statewide data indicators provide important context in the evaluation of child outcomes related to safety and permanency:

- Safety Outcome 1: Children are, first and foremost, protected from abuse and neglect.
  - Recurrence of maltreatment
  - Maltreatment in foster care
- Permanency Outcome 1: Children have permanency and stability in their living situations.
  - Permanency in 12 months for children entering foster care
  - Permanency in 12 months for children in care 12 to 23 months
  - Permanency in 12 months for children in care 24 months or more

- Re-entry to foster care
- Placement stability

The OMS includes a CFSR Statewide Data Indicators (SWDI) section, which allows users to visualize state data for these seven areas. OMS users automatically have access to a state's Data Indicators page if they have access to that state's CFSR or CQI review in the OMS.

There are three forms of guidance throughout the SWDI section of the OMS. See the "Available Guidance" section below for more information.

## **Instructions**

Once you have logged into the portal and navigated to the OMS, you may access the Data Indicators section of the OMS by clicking on "DATA INDICATORS" in the top right corner of the page.

Figure 77: Accessing the Data Indicators

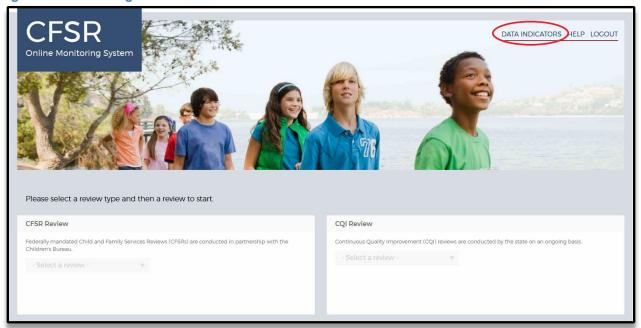

Doing so will take you to the main CFSR Statewide Data Indicators (SWDI) page, which will, at first, look different based on whether you have access to the records of a single state or multiple states. Users with access to a single state's records will automatically see the data indicators for that state; users with access to multiple states' records will first have to select a state from the menu before any results appear.

## Layout

On the main SWDI page, the top box provides users with a link to submit a question about the data indicators. Below that is guidance about the difference between Observed Performance (OP) and Risk-Standardized Performance (RSP). Users who can access data indicators for multiple states will also have a dropdown menu for selecting the state to view.

Figure 78: State Dropdown Menu and OP/RSP Questions

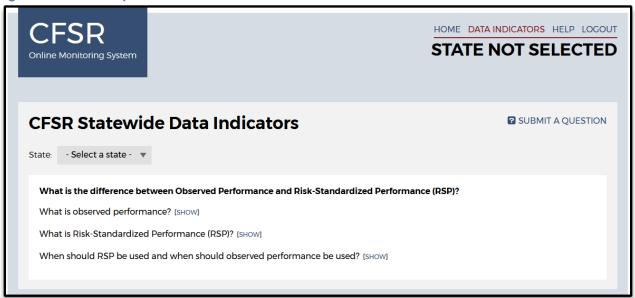

The remainder of the page presents the bulk of the information and includes the following features:

- Tabs for selecting charts depicting OP or RSP
- Guidance about the data presented
- Chart legend, including the date that OMS received data files from CB
- Seven charts:
  - Maltreatment in care
  - Recurrence of maltreatment
  - Permanency in 12 months (entries)
  - Permanency in 12 months (12–23 months)
  - Permanency in 12 months (24+ months)
  - Re-entry to foster care in 12 months
  - Placement stability
- Three links, for PDF downloads of:
  - All charts on the page
  - CFSR Round 3 Statewide Data Indicator Data Dictionary
     FAQs: Understanding Statewide Data Indicator Performance Calculations

#### **Tabs for Selecting OP/RSP**

The tabs at the top of the section displaying the charts allow users to view the OP or RSP data indicators. Both OP and RSP data indicator pages provide guidance about understanding and using RSP and OP indicators.

Figure 79: OP and RSP Tabs

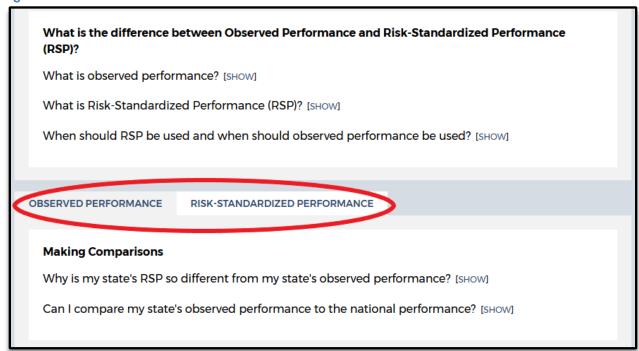

Selecting the OP or RSP tab also changes the available guidance. The guidance, which you reveal and hide with the show/hide toggle, addresses these questions for OP data indicators:

- Why is my state's RSP so different from my state's observed performance?
- Can I compare my state's observed performance to the national performance?

Figure 80: OP and RSP Guidance

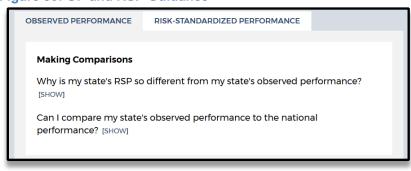

The guidance for the RSP data indicators appears in two places. The first, like the guidance in the OP tab, appears just under the tab and addresses:

- Why is my state's RSP so different from my state's observed performance?
- Can I compare my state's RSP to my state's observed performance?

Additional RSP-related guidance appears in the legend for the charts. There, you will find links to guidance about how national performance is calculated and what RSP intervals are and how they are used.

Figure 81: Additional RSP Guidance

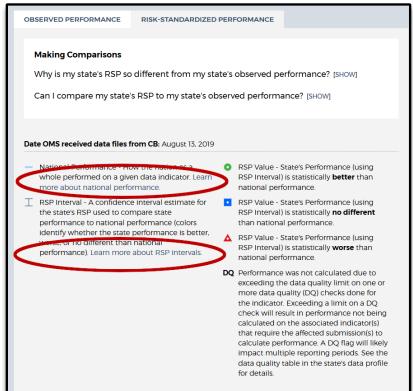

Charts for OP data indicators include the observed performance charted over time. Charts for RSP data indicators include confidence interval estimates for the state's RSP (RSP intervals) and national performance charted over time. Each page includes a legend to assist users in reading the charts as well the date that OMS received data files from the Children's Bureau.

#### The Charts

There are seven charts on the SWDI:

- Maltreatment in care
- Recurrence of maltreatment
- Permanency in 12 months (entries)
- Permanency in 12 months (12–23 months)
- Permanency in 12 months (24+ months)
- Re-entry to foster care in 12 months
- Placement stability

Each chart on the main SWDI page identifies the data used for the chart on the x-axis and uses hover text to display additional information about each plotted point. To display hover text, move the cursor over the plotted performance (OP chart), confidence interval (RSP chart), or 12-month periods in the x-axis (both charts). In all charts, 'Data Used' refers to the initial 12-month period and any additional period(s) of data necessary for following children and observing their outcomes. Data may come from either NCANDS or AFCARS:

- Data from NCANDS are listed by "FY" and the federal fiscal year (i.e., October 1– September 30) they describe. For example, "FY13" refers to the 12-month period covering October 1, 2012–September 30, 2013.
- All other periods refer to AFCARS data, which are named by the last two digits of the calendar year in which the period ends and either "A" (for the 6-month period October 1–March 31) or "B" (for the 6-month period April 1–September 30). For example, "13A" refers to the 6-month period covering October 1, 2012–March 31, 2013.

On OP charts, the hover text provides the 12-month period, plotted OP data point, numerator, denominator, and data used.

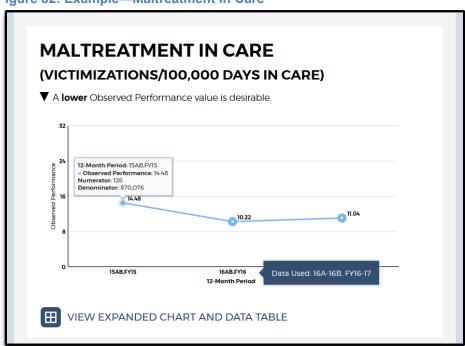

Figure 82: Example—Maltreatment in Care

On RSP charts, the hover text provides the 12-month period, RSP value, RSP interval, and data used.

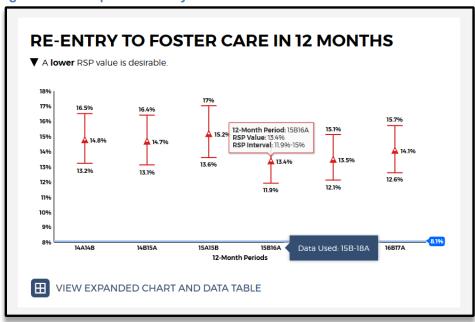

Figure 83: Example—Re-Entry to Foster Care in 12 Months

Beneath each chart is a link to an expanded chart and accompanying data table for each data indicator. (See "Expanded View Content" below for more detail about the expanded information.)

#### The Final Links

At the bottom of the main content box, there are three links that provide PDF downloads of:

- All charts on the page
- CFSR Round 3 Statewide Data Indicator Data Dictionary
- FAQs: Understanding Statewide Data Indicator Performance Calculations

## **Expanded View Content**

Each of the charts on the main SWDI page includes a link to an expanded chart and data table. For RSP charts, the graph is presented in a larger format along with a data table and an explanation of the factors going into the risk adjustment. The example, below, is from an RSP chart for "Permanency in 12 months (entries)":

Figure 84: Example—RSP for Permanency in 12 Months (Entries)

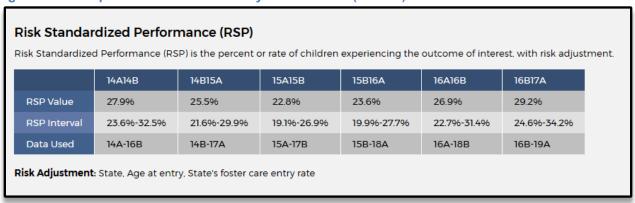

The expanded material for OP charts also includes data tables, but in addition it allows users to select from four tabs above the chart to display observed performance, numerator, denominator, or both numerator and denominator data simultaneously.

Figure 85: Example—OP for Permanency in 12 Months (Entries)

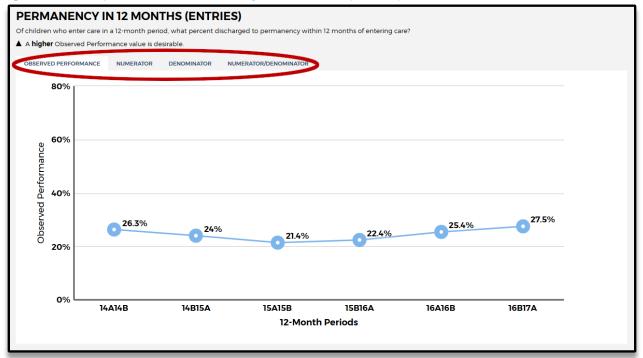

For example, here is the same chart with "Numerator/Denominator" selected:

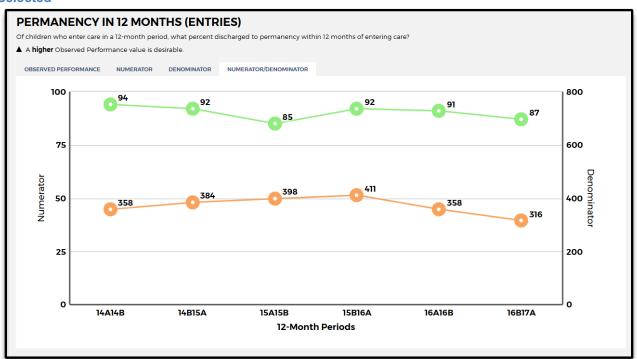

Figure 86: Example—OP for Permanency in 12 Months (Entries) With "Numerator/Denominator" Selected

#### **Available Guidance**

Users have access to three forms of guidance throughout the data indicators section of the OMS:

 At the bottom of every page are links allowing users to download and view PDFs with the CFSR Round 3 Statewide Data Indicator Data Dictionary and FAQs: Understanding Statewide Data Indicator Performance Calculations.

Figure 87: Links to Charts, Data Dictionary, and FAQs

- DOWNLOAD ALL CHARTS (PDF)
   DOWNLOAD CFSR ROUND 3 STATEWIDE DATA INDICATOR DATA DICTIONARY (PDF)
   DOWNLOAD FAQS: UNDERSTANDING STATEWIDE DATA INDICATOR PERFORMANCE CALCULATIONS (PDF)
- Embedded in the page is guidance in the form of questions that have answers that the user can toggle. When the page loads, these questions appear with the expression "[SHOW]" following the question mark. Users can toggle the display of the answer by clicking "SHOW" to reveal the answer to the question and "HIDE" to conceal it.

Figure 88: "Show/Hide" Guidance

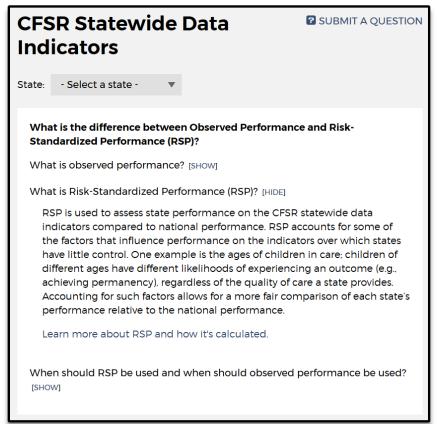

• At the top right corner of the CFSR Statewide Data Indicators box on each page is a link labeled "SUBMIT A QUESTION." Clicking the link brings up a page with two fields (subject and question), where users can compose an email posing their question. When the user hits the "SUBMIT" button, the OMS sends the content as an email to the CWRP Help Desk for triage, with the user's name in the email for any required response or follow up. If the user has posed a technical question about navigation or access, the CWRP Help Desk staff will answer the question. If the question addresses data content, CWRP the Help Desk staff will forward the material to the Children's Bureau to address.

Figure 89: "Submit a Question" Link

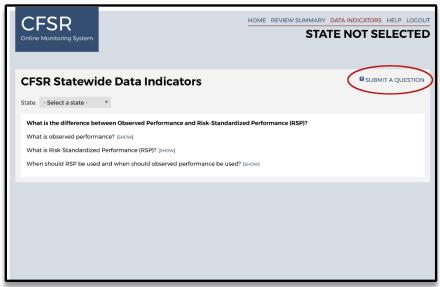

## **How to Export Material**

At the bottom of each page is a link labeled either "DOWNLOAD ALL CHARTS" (on the main page) or "DOWNLOAD CHART AND DATA" (on the individual data indicator chart pages). Users can use the link to generate and download a PDF of the material they're looking at on that page: all of the summary charts on the main page or the chart and data for the indicator on the individual data indicator page.

Figure 90: Links for Exporting Material

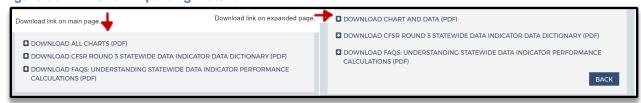

## **Section 10: Help Page**

The Help page is accessible through the "Help" link found in the upper right corner throughout the OMS. This section serves as a landing page for all of the various resources and support available to OMS users related to the CFSRs, the OMS, and the Children's Bureau. When clicked, the Help page opens in a separate browser window, so that you may reference resources and support from the Help page while still keeping your location in the OMS.

The Help page identifies categories of problems and directs you to the appropriate resources. On this page, you will find a link to this OMS User Manual and a link to the OMS Technical and Security Requirements document. Below those, you will find a link to Round 3 Resources on the CFSR Information Portal for policy information and instrument concerns, a link to the E-Learning Academy (including full CFSR and OMS training modules), a link to the OSRI Frequently Asked Questions where OMS users can submit questions to the Children's Bureau regarding the OSRI or the mock case that's available for practice on the E-Learning Academy, a link to the OMS

Change Log for a list of changes made to the OMS since its launch in January 2015, and a link to the OMS Extensible Markup Language (XML) Materials, which are documents related to the importing of cases to or exporting of cases from the OMS.

The Help page reminds users to contact their state administration with questions about Internet connectivity or hardware requirements, and either their state administration or Children's Bureau Regional Office to request OMS access. A link to Regional Office contact information is provided.

Finally, the CWRP Help Desk is also available from the Help page. The CWRP Help Desk is a full-service support platform that allows all portal and OMS users to submit technical assistance or support requests directly through the online page via a form or live chat feature, by toll-free telephone call (1-888-667-0855), or by email (<a href="mailto:cwrp-helpdesk@cfsrportal.org">cwrp-helpdesk@cfsrportal.org</a>). The CWRP Help Desk is available Monday through Friday, except for federal holidays, between 10 a.m. and 6 p.m. eastern time. All support requests received outside of CWRP Help Desk operating hours are answered the next business day.

CWRP Help Desk staff will assist users with any OMS question or issue or will provide the user with the appropriate resources. All technical assistance or support requests made through the CWRP Help Desk are tracked and will be used to improve both the OMS itself and CWRP Help Desk support.

## **Appendix A: CFSR OMS Logic and Validation**

This appendix presents three charts to explain the logic and validation embedded in the OMS. Each chart presents information item-by-item and describes features built into the OMS. The first chart is an item-by-item summary of internal logic validations. The second chart is a comprehensive list of every logic validation error message. The third chart is a comprehensive list of every field that is pre-filled and/or disabled using information provided earlier in the instrument.

## **Logic Summary**

| Item       | Question      | Logic Summary                                                                                                    |
|------------|---------------|----------------------------------------------------------------------------------------------------|
| Face Sheet |               |                                                                                                    |
|            | С             | Prefilled at review setup for reviews with fixed PUR.                                                                                                    |
|            | D             | Prefilled for reviewer completing instrument. Other reviewers can be added.                                                                                                    |
|            | Е             | Used in determining whether child has been in care 60 days for validations used in Item 5.                                                                                                    |
|            | E             | Used to validate DOB in table G1.                                                                                                    |
|            | E             | Used in calculating time in care for questions 5D and 6A2.                                                                                                    |
|            | C and E       | Used to set PUR that shows on every page, and to validate dates entered in rest of Face Sheet and tables 1A1 and 4A1.                                                                                                    |
|            | F             | Used in disabling questions (Face Sheet questions J and K; Item 2 applicability, questions 2B, 3E1, 3E, 3F1, 3F) and questions related to foster care cases only (Items 4-11 and question 12C) for in-home cases and vice versa. |
|            | F             | Used to trigger display of child selection lists in Items 12A, 13, 16, 17, and 18.                                                                                                    |
|            | G1            | DOB validated to be less than 18 by date in Face Sheet question E.                                                                                                    |
|            | G1            | DOB used to validate table 1A1 report date.                                                                                                    |
|            | G1            | Child names used to populate in-home child selection lists in Items 12A, 13, 16, 17, and 18.                                                                                                    |
|            | G1            | Number of children entered used to determine applicability of Item 7, and questions 8E1, 8E, and 8F.                                                                                                    |
|            | G2            | Participant names used to populate parent selection lists in Items 8, 11, 12B, 13, and 15.                                                                                                    |
|            | Н             | Used to validate selections in Face Sheet question M.                                                                                                    |
|            | 1             | Used to validate question 3A as NA.                                                                                                    |
|            | J             | Used to populate question 6A1.                                                                                                    |
|            | J             | Used to validate table 4A1 dates.                                                                                                    |
|            | K             | Used to populate question 6A3.                                                                                                    |
|            | L             | Used to validate dates entered in tables 1A1 and 4A1.                                                                                                    |
| Item 1     |               |                                                                                                    |
|            | Applicability | Must be applicable if either of 2 bullets in question 3D1 or 1 bullet in question 3F1 are checked.                                                                                                    |
|            | A1            | Number of reports (unique report dates) used to validate questions 1A and 1B.                                                                                                    |
|            | A1            | Substantiations used to validate bullets in questions 3D1 and 3F1.                                                                                                    |
|            | A1            | Report dates must be during PUR, before date of case closure, and after DOB.                                                                                                    |

| Item Question |               | Logic Summary                                                                                                    |  |  |
|---------------|---------------|----------------------------------------------------------------------------------------------------|--|--|
|               | Α             | Used to validate question 1C as NA.                                                                                                 |  |  |
|               | В             | Used to validate question 1C as NA.                                                                                                 |  |  |
| Item 3        |               |                                                                                                    |  |  |
|               | A             | Date in Face Sheet question I is used to validate question 3A as NA.                                                                |  |  |
|               | D1            | Table 1A1 substantiations used to validate 3D1 selections.                                                                          |  |  |
|               | D1            | Selections used to validate applicability of Item 1.                                                                                |  |  |
|               | D             | Validated against question 3D1.                                                                                                    |  |  |
|               | E             | Validated against question 3E1.                                                                                                    |  |  |
|               | F1            | Table 1A1 substantiations used to validate question 3F1 selections.                                                                 |  |  |
|               | F1            | Selections used to validate applicability of Item 1.                                                                                |  |  |
|               | F             | Validated against question 3F1.                                                                                                    |  |  |
| Item 4        |               |                                                                                                    |  |  |
|               | A1            | Placement dates must be before end of PUR (Face Sheet question E) and before date of case closure (Face Sheet question L).          |  |  |
|               | Α             | Pre-filled based on number of placements entered in table 4A1.                                                                      |  |  |
|               | В             | Prefilled NA if only 1 placement entered in table 4A1.                                                                              |  |  |
| Item 5        |               |                                                                                                    |  |  |
|               | A1            | Goals used to prefill questions 5A2.                                                                                                |  |  |
|               | A2            | Used to populate question 6A4.                                                                                                    |  |  |
|               | F             | Validated using responses to questions 5D and 5E.                                                                                   |  |  |
|               | G1            | Validated using response to question 5D.                                                                                            |  |  |
|               | G             | Validated against question 5G1.                                                                                                    |  |  |
| Item 6        |               |                                                                                                    |  |  |
|               | A1            | Populated by Face Sheet question J.                                                                                                 |  |  |
|               | A2            | Populated using the dates in Face Sheet questions J and K or, if there is no date in question K, then Face Sheet questions J and E. |  |  |
|               | A3            | Populated by Face Sheet question K.                                                                                                 |  |  |
|               | A4            | Populated by question 5A2.                                                                                                    |  |  |
|               | C1, C2, C     | Validated against question 6A4.                                                                                                    |  |  |
| Item 7        |               |                                                                                                    |  |  |
|               | Applicability | Face Sheet table G1 (number of siblings listed) used to determine applicability of Item 7.                                          |  |  |
|               | Α             | Used to validate Item 8 applicability question 1.                                                                                   |  |  |
| Item 8        |               |                                                                                                    |  |  |
|               | Applicability | Question 1 validated against question 7A, and used to prefill NA in questions 8E1, 8E, and 8F (if No).                              |  |  |
|               | Applicability | Face Sheet table G2 case participants used to populate parent selections.                                                           |  |  |
|               | Applicability | Used to NA Mother or Father-related Item 8 questions if No to pre-                                                                  |  |  |
|               | A             | applicability questions.  Validated against question 8A1.                                                                           |  |  |
|               | В             | Validated against question 6A1.  Validated against question 8B1.                                                                    |  |  |
|               | E             | Validated against question 8E1.                                                                                                    |  |  |
|               | L             | valiuateu ayaliisi questi∪li 0⊏1.                                                                                                   |  |  |

| Item     | Question      | Logic Summary                                                                               |
|----------|---------------|---------------------------------------------------------------------------------------------|
|          | С             | Validated against question 8A.                                                              |
|          | D             | Validated against question 8B.                                                              |
|          | F             | Validated against question 8E.                                                              |
|          | A1, A, C      | Prefilled NA if applicability page NA's Mother.                                             |
|          | B1, B, D      | Prefilled NA if applicability page NA's Father.                                             |
|          | E1, E, F      | Prefilled NA if applicability page NA's sibling questions.                                  |
| Item 11  |               |                                                                                             |
|          | Applicability | Face Sheet table G2 case participants used to populate parent selections.                   |
|          | Applicability | Used to NA Mother or Father-related Item 11 questions if No to preapplicability questions.  |
|          | A, A1         | Prefilled NA if applicability page NA's Mother.                                             |
|          | B, B1         | Prefilled NA if applicability page NA's Father.                                             |
| Item 12A |               |                                                                                             |
|          | Applicability | Face Sheet table G1 children listed used to populate in-home case child selections.         |
|          | A2            | Validated against question 12A1.                                                            |
| Item 12B |               |                                                                                             |
|          | Applicability | Face Sheet table G2 case participants used to populate parent selections.                   |
|          | Applicability | Used to NA Mother or Father-related Item 12B questions if No to preapplicability questions. |
|          | B1, B3        | Prefilled NA if applicability page NA's Mother.                                             |
|          | B2, B4        | Prefilled NA if applicability page NA's Father.                                             |
| Item 12C |               |                                                                                             |
|          | C2            | Validated against question 12C1.                                                            |
| Item 13  |               |                                                                                             |
|          | Applicability | Face Sheet table G1 children listed used to populate in-home case child selections.         |
|          | Applicability | Face Sheet table G2 case participants used to populate parent selections.                   |
|          | Applicability | Used to NA Mother or Father-related Item 13 questions if No to preapplicability questions.  |
|          | Applicability | Question 1 used to prefill NA in question 13A.                                              |
|          | A             | Prefilled NA if applicability page NA's child(ren).                                         |
|          | В             | Prefilled NA if applicability page NA's Mother.                                             |
|          | С             | Prefilled NA if applicability page NA's Father.                                             |
| Item 14  |               |                                                                                             |
|          | Α             | Validated against question 14A1.                                                            |
|          | В             | Validated against question 14A.                                                             |
| Item 15  |               |                                                                                             |
|          | Applicability | Face Sheet table G2 case participants used to populate parent selections.                   |
|          | Applicability | Used to NA Mother or Father-related Item 15 questions if No to preapplicability questions.  |

| Item    | Question      | Logic Summary                                                                       |
|---------|---------------|-------------------------------------------------------------------------------------|
|         | A1, A2, C     | Prefilled NA if applicability page NA's Mother.                                     |
|         | B1, B2, D     | Prefilled NA if applicability page NA's Father.                                     |
|         | A2            | Validated against question 15A1.                                                    |
|         | B2            | Validated against question 15B1.                                                    |
|         | С             | Validated against question 15A2.                                                    |
|         | D             | Validated against question 15B2.                                                    |
| Item 16 |               |                                                                                     |
|         | Applicability | Face Sheet table G1 children listed used to populate in-home case child selections. |
|         | В             | Validated against question 16A.                                                     |
| Item 17 |               |                                                                                     |
|         | Applicability | Face Sheet table G1 children listed used to populate in-home case child selections. |
|         | B2            | Validated against question 17A1.                                                    |
|         | B3            | Validated against question 17A2.                                                    |
| Item 18 |               |                                                                                     |
|         | Applicability | Face Sheet table G1 children listed used to populate in-home case child selections. |
|         | С             | Validated against question 18A.                                                     |

# **Logic Validation Error Messages**

| Location     | Logic                                        | Logic Validation Error Message           |
|--------------|----------------------------------------------|------------------------------------------|
| System       | The OMS cannot be accessed until a user      | Before you can proceed, you must accept  |
| Use          | agrees to the terms and conditions           | the terms and conditions. Please check   |
| Notification | (System Use Notification).                   | the box at the bottom of this page.      |
| OSRI Case    | If any logic errors are present when the     | The OSRI Case Elimination page contains  |
| Elimination  | page is saved, an initial error message will | errors; please scroll to view.           |
|              | instruct the reviewer to scroll down to view |                                          |
|              | the specific error message.                  |                                          |
| OSRI Case    | A case cannot be eliminated without          | Please select a Reason.                  |
| Elimination  | providing a reason.                          |                                          |
| OSRI Case    | If "Case should not be in the sample" is     | Please enter reason case should not be   |
| Elimination  | selected for Reason Case Eliminated, a       | included in the sample.                  |
|              | reason must be provided in the following     |                                          |
|              | narrative field.                             |                                          |
| OSRI Case    | The explanation provided for a case          | Please check the box to confirm that the |
| Elimination  | elimination cannot contain proper names.     | case elimination explanation does not    |
|              |                                              | contain proper names.                    |
| Face Sheet   | If any logic errors are present when the     | The Case Setup page contains errors;     |
| (Case        | page is saved, an initial error message will | please scroll to view.                   |
| Setup)       | instruct the reviewer to scroll down to view |                                          |
|              | the specific error message.                  |                                          |
| Face Sheet   | Site (question A) is a required field.       | Please select a site.                    |
| (Case        |                                              |                                          |
| Setup)       |                                              |                                          |
| Face Sheet   | Case name (question B) is a required field.  | Please specify a case name.              |
| (Case        | , · · · · · · · · · · · · · · · · · · ·      |                                          |
| Setup)       |                                              |                                          |

| Location             | Logic                                                                                | Logic Validation Error Message                                                |
|----------------------|--------------------------------------------------------------------------------------|-------------------------------------------------------------------------------|
| Face Sheet           | PUR start date (question C) is a required                                            | Please enter the PUR start date.                                              |
| (Case                | field.                                                                               |                                                                               |
| Setup)               |                                                                                      |                                                                               |
| Face Sheet           | PUR start date (question C) cannot begin                                             | Please enter a PUR start date that is not a                                   |
| (Case                | in the future.                                                                       | future date.                                                                  |
| Setup)               | in the fatale.                                                                       | rataro dato.                                                                  |
| Face Sheet           | PUR start date (question C) must be                                                  | Please verify that the date is accurate.                                      |
| (Case                | between 1/1/1980 and 12/31/2050.                                                     | Thease verify that the date is accurate.                                      |
| Setup)               | between 1/1/1500 and 12/51/2000.                                                     |                                                                               |
| Face Sheet           | Reviewer name (question D) is a required                                             | Please specify the reviewer name(s).                                          |
| (Case                | field.                                                                               | r lease speelly the reviewer flame(s).                                        |
| Setup)               | neid.                                                                                |                                                                               |
| Face Sheet           | The same person cannot be assigned to                                                | Please do not assign a user to more than                                      |
| (Case                | multiple roles.                                                                      | one role (Reviewer, Initial QA, Second                                        |
| Setup)               | Thumple foles.                                                                       |                                                                               |
| Face Sheet           | Reviewers can only be assigned to a case                                             | Level QA, or Secondary Oversight).  Please select Reviewer(s) associated with |
|                      | created within a site for which the Reviewer                                         | ` '                                                                           |
| (Case                | has access.                                                                          | the site selected in question A.                                              |
| Setup)<br>Face Sheet |                                                                                      | Please select Initial QA staff associated                                     |
|                      | Site Leaders can only be assigned to a case created within a site for which the Site | l ·                                                                           |
| (Case                |                                                                                      | with the site selected in question A.                                         |
| Setup)               | Leader has access.                                                                   | Diagram and Caranal Lauri OA ata#                                             |
| Face Sheet           | Site Leaders can only be assigned to a                                               | Please select Second Level QA staff                                           |
| (Case                | case created within a site for which the Site                                        | associated with the site selected in                                          |
| Setup)               | Leader has access.                                                                   | question A.                                                                   |
| Face Sheet           | Site Leaders can only be assigned to a                                               | Please select Secondary Oversight staff                                       |
| (Case                | case created within a site for which the Site                                        | associated with the site selected in                                          |
| Setup)               | Leader has access.                                                                   | question A.                                                                   |
| Face Sheet           | Date case review was completed (question                                             | Please specify the date case review was                                       |
| (Case                | E) is a required field.                                                              | completed.                                                                    |
| Setup)               | D-t                                                                                  | Diagram and the three constraints and                                         |
| Face Sheet           | Date case review was completed (question                                             | Please enter a date the case review was                                       |
| (Case                | E) must be after the PUR start date.                                                 | completed that is after the date in question C.                               |
| Setup)<br>Face Sheet | Data ages review was completed (question                                             |                                                                               |
|                      | Date case review was completed (question                                             | Please verify that the date is accurate.                                      |
| (Case                | E) cannot be more than 1 year out from the                                           |                                                                               |
| Setup)<br>Face Sheet | current date.                                                                        | Diagon verify that the data is appurate                                       |
|                      | Date case review was completed (question                                             | Please verify that the date is accurate.                                      |
| (Case                | E) must be between 1/1/1980 and                                                      |                                                                               |
| Setup)               | 12/31/2050.                                                                          | Diagon colors tring of cons                                                   |
| Face Sheet           | Case type (question F) is a required field.                                          | Please select type of case.                                                   |
| (Case                |                                                                                      |                                                                               |
| Setup)               | If any logic arrars are present when the                                             | The Feed Cheet contains arrest where                                          |
| Face Sheet           | If any logic errors are present when the                                             | The Face Sheet contains errors; please                                        |
|                      | page is saved, an initial error message will                                         | scroll to view.                                                               |
|                      | instruct the reviewer to scroll down to view                                         |                                                                               |
| Face Object          | the specific error message.                                                          | Table C4 contains aware also a series                                         |
| Face Sheet           | If any logic errors are present when the                                             | Table G1 contains errors; please scroll to                                    |
| G1 table             | page is saved, an initial error message will                                         | view.                                                                         |
|                      | instruct the reviewer to scroll down to view                                         |                                                                               |
| Fact Object          | the specific error message.                                                          | Diagon appoints the sections                                                  |
| Face Sheet           | Child's Name is a required field.                                                    | Please specify the child's name.                                              |
| G1 table             | Dana ia a na maine 16 11                                                             | Disconnection                                                                 |
| Face Sheet           | Race is a required field.                                                            | Please select race.                                                           |
| G1 table             |                                                                                      |                                                                               |

| Location   | Logic                                                            | Logic Validation Error Message                   |
|------------|------------------------------------------------------------------|--------------------------------------------------|
| Face Sheet | Ethnicity is a required field.                                   | Please select ethnicity.                         |
| G1 table   |                                                                  | •                                                |
| Face Sheet | Date of Birth is a required field.                               | Please specify date of birth.                    |
| G1 table   |                                                                  |                                                  |
| Face Sheet | Gender is a required field.                                      | Please select gender.                            |
| G1 table   |                                                                  |                                                  |
| Face Sheet | At least one child must be entered into                          | For table G1, you have not entered any           |
| G1 table   | table G1.                                                        | children. Please enter at least one child.       |
| Face Sheet | A target child should be marked for foster                       | For table G1, you have not selected a            |
| G1 table   | care cases, even if there is only one child.                     | target child. Please select a target child.      |
| Face Sheet | Only one child can be marked as the target                       | For table G1, you entered more than one          |
| G1 table   | child in table G1.                                               | target child. Please ensure that only one        |
|            |                                                                  | child has been identified as the target child.   |
| Face Sheet | The date of birth entered cannot result in                       | The date of birth you have entered               |
| G1 table   | the child being over 18 on the first day of                      | indicates that the child is over 18. Please      |
| OTTABLE    | the PUR (Face Sheet question C).                                 | ensure that this date is correct. Cases          |
|            | the rest (rude enect queetien e).                                | involving children over the age of 18 at the     |
|            |                                                                  | beginning of the PUR are not eligible for        |
|            |                                                                  | assessment.                                      |
| Face Sheet | The table is required before the remaining                       | Please complete the table before                 |
| G1 table   | questions can be answered.                                       | answering questions for the Face Sheet.          |
| Face Sheet | If there is only one row saved to table G1,                      | This row cannot be deleted from table G1.        |
| G1 table   | that row can be edited but not deleted.                          | Please click on the child's name to edit.        |
| Face Sheet | A row cannot be deleted from table G1 if                         | Child cannot be deleted because this child       |
| G1 table   | the child is already referenced in Item 1                        | is referenced in Item 1 table 1A1.               |
|            | table 1A1.                                                       |                                                  |
| Face Sheet | A row cannot be deleted from table G1 if                         | Child cannot be deleted because this child       |
| G1 table   | the child is already referenced in the Item                      | is referenced in case applicability for sub-     |
| - OL 1     | 12A applicability page.                                          | Item 12A.                                        |
| Face Sheet | A row cannot be deleted from table G1 if                         | Child cannot be deleted because this child       |
| G1 table   | the child is already referenced in the Item                      | is referenced in case applicability for Item 13. |
| Face Sheet | 13 applicability page.  A row cannot be deleted from table G1 if | Child cannot be deleted because this child       |
| G1 table   | the child is already referenced in the Item                      | is referenced in case applicability for Item     |
| OTTABLE    | 16 applicability page.                                           | 16.                                              |
| Face Sheet | A row cannot be deleted from table G1 if                         | Child cannot be deleted because this child       |
| G1 table   | the child is already referenced in the Item                      | is referenced in case applicability for Item     |
|            | 17 applicability page.                                           | 17.                                              |
| Face Sheet | A row cannot be deleted from table G1 if                         | Child cannot be deleted because this child       |
| G1 table   | the child is already referenced in the Item                      | is referenced in case applicability for Item     |
|            | 18 applicability page.                                           | 18.                                              |
| Face Sheet | A row cannot be deleted from table G1 if                         | Child cannot be deleted because this child       |
| G1 table   | the child is already referenced in rating                        | is considered in rating Item 7.                  |
|            | Item 7.                                                          |                                                  |
| Face Sheet | A row cannot be deleted from table G1 if                         | Child cannot be deleted because this child       |
| G1 table   | the child is already referenced in rating                        | is considered in rating Item 8.                  |
|            | Item 8.                                                          | T. I. CO                                         |
| Face Sheet | If any logic errors are present when the                         | Table G2 contains errors; please scroll to       |
| G2 table   | page is saved, an initial error message will                     | view.                                            |
|            | instruct the reviewer to scroll down to view                     |                                                  |
|            | the specific error message.                                      |                                                  |

| Location   | Logic                                                                    | Logic Validation Error Message                               |
|------------|--------------------------------------------------------------------------|--------------------------------------------------------------|
| Face Sheet | At least one participant must be entered                                 | For table G2, you have not entered any                       |
| G2 table   | into table G2.                                                           | participants. Please enter at least one                      |
|            |                                                                          | participant.                                                 |
| Face Sheet | If the Participant's Role is Other, the                                  | Please fill out the Participant's Role                       |
| G2 table   | following narrative field is required.                                   | narrative field for a response of Other.                     |
| Face Sheet | The table is required before the remaining                               | Please complete the table before                             |
| G2 table   | questions can be answered.                                               | answering questions for the Face Sheet.                      |
| Face Sheet | Participant's Name is a required field.                                  | Please specify the Participant's Name.                       |
| G2 table   |                                                                          |                                                              |
| Face Sheet | Participant's Role is a required field.                                  | Please specify the Participant's Role.                       |
| G2 table   |                                                                          |                                                              |
| Face Sheet | Relationship to Child is a required field.                               | Please specify the Relationship to Child.                    |
| G2 table   |                                                                          |                                                              |
| Face Sheet | Narrative text cannot be saved unless                                    | You did not answer Other to Participant's                    |
| G2 table   | Participant's Role is Other.                                             | Role and entered narrative to explain the                    |
|            |                                                                          | answer that is not required. Please remove                   |
|            |                                                                          | narrative from this field.                                   |
| Face Sheet | If there is only one row saved to table G2,                              | This row cannot be deleted from table G2.                    |
| G2 table   | that row can be edited but not deleted.                                  | Please click on the participant's name to                    |
|            |                                                                          | edit.                                                        |
| Face Sheet | A row cannot be deleted from table G2 if                                 | Participant cannot be deleted because this                   |
| G2 table   | the participant is already referenced in the                             | participant is referenced in case                            |
|            | Item 8 applicability page.                                               | applicability for Item 8.                                    |
| Face Sheet | A row cannot be deleted from table G2 if                                 | Participant cannot be deleted because this                   |
| G2 table   | the participant is already referenced in the                             | participant is referenced in case                            |
|            | Item 11 applicability page.                                              | applicability for Item 11.                                   |
| Face Sheet | A row cannot be deleted from table G2 if                                 | Participant cannot be deleted because this                   |
| G2 table   | the participant is already referenced in the                             | participant is referenced in case                            |
|            | Item 12B applicability page.                                             | applicability for Item 12B.                                  |
| Face Sheet | A row cannot be deleted from table G2 if                                 | Participant cannot be deleted because this                   |
| G2 table   | the participant is already referenced in the                             | participant is referenced in case                            |
| Face Sheet | Item 13 applicability page.  A row cannot be deleted from table G2 if    | applicability for Item 13.                                   |
| G2 table   |                                                                          | Participant cannot be deleted because this                   |
| G2 table   | the participant is already referenced in the Item 15 applicability page. | participant is referenced in case applicability for Item 15. |
| Face Sheet | Participant's Role cannot be changed from                                | Participant's Role cannot be changed                         |
| G2 table   | Mother/Father/Other if the participant is                                | because this participant is referenced in                    |
| OZ table   | already referenced in case applicability for                             | case applicability for Item 8.                               |
|            | Item 8.                                                                  | duse applicability for item 6.                               |
| Face Sheet | Participant's Role cannot be changed from                                | Participant's Role cannot be changed                         |
| G2 table   | Mother/Father/Other if the participant is                                | because this participant is referenced in                    |
| 02 (05)    | already referenced in case applicability for                             | case applicability for Item 11.                              |
|            | Item 11.                                                                 | sace application, i.e. item i ii                             |
| Face Sheet | Participant's Role cannot be changed from                                | Participant's Role cannot be changed                         |
| G2 table   | Mother/Father/Other if the participant is                                | because this participant is referenced in                    |
|            | already referenced in case applicability for                             | case applicability for Item 12B.                             |
|            | Item 12B.                                                                |                                                              |
| Face Sheet | Participant's Role cannot be changed from                                | Participant's Role cannot be changed                         |
| G2 table   | Mother/Father/Other if the participant is                                | because this participant is referenced in                    |
|            | already referenced in case applicability for                             | case applicability for Item 13.                              |
|            | Item 13.                                                                 |                                                              |

| Location        | Logic                                                                                   | Logic Validation Error Message                                                      |
|-----------------|-----------------------------------------------------------------------------------------|-------------------------------------------------------------------------------------|
| Face Sheet      | Participant's Role cannot be changed from                                               | Participant's Role cannot be changed                                                |
| G2 table        | Mother/Father/Other if the participant is                                               | because this participant is referenced in                                           |
|                 | already referenced in case applicability for                                            | case applicability for Item 15.                                                     |
|                 | Item 15.                                                                                |                                                                                     |
| Face Sheet<br>H | Question H is a required field.                                                         | Please answer question H.                                                           |
| Face Sheet      | The date of the first case opening in                                                   | For question I, please enter a date of case                                         |
| I               | question I must be before the last day of                                               | opening that is before the last day of the                                          |
| - O             | the PUR.                                                                                | PUR.                                                                                |
| Face Sheet      | The date of the first case opening in                                                   | Please verify that the date is accurate.                                            |
| Ī               | question I must be between 1/1/1980 and 12/31/2050.                                     |                                                                                     |
| Face Sheet      | Question J: Date cannot be later than the                                               | For question J, please enter a date for the                                         |
| J               | final date of the PUR (question C).                                                     | target child's most recent entry into foster                                        |
|                 | mar date or and r ore (quoduon o).                                                      | care that is before the last day of the PUR.                                        |
| Face Sheet      | Question J: Date cannot be before the date                                              | For question J, please enter a date that is                                         |
| J               | of case opening (question I).                                                           | on or after the date of case opening                                                |
|                 | , , ,                                                                                   | recorded in question I.                                                             |
| Face Sheet      | The date of target child's most recent entry                                            | For question J, please enter a date for the                                         |
| J               | into foster care (question J) cannot be                                                 | target child's most recent entry into foster                                        |
|                 | earlier than the child's date of birth.                                                 | care that is on or after the date of birth of                                       |
| F Ob            | Overtice the end with different                                                         | the target child.                                                                   |
| Face Sheet<br>J | Question J is a required field.                                                         | For question J, please enter the date of the child's most recent entry into foster  |
| J               |                                                                                         | care.                                                                               |
| Face Sheet      | Question J cannot save both a date and                                                  | For question J, please either specify a                                             |
| J               | "NA".                                                                                   | date or choose NA.                                                                  |
| Face Sheet      | Question K is a required field.                                                         | Please answer question K.                                                           |
| K               |                                                                                         |                                                                                     |
| Face Sheet      | For foster care cases only, date of                                                     | For question K, please enter a date of                                              |
| K               | discharge from foster care (question K)                                                 | discharge or select Not Yet Discharged                                              |
| E. Ob. 1        | cannot be NA.                                                                           | since this is a foster care case.                                                   |
| Face Sheet<br>K | For foster care cases only, the date of                                                 | For question K, if case is closed, please                                           |
| I N             | discharge (question K) is a required field if<br>the date of case closure is entered in | enter discharge date.                                                               |
|                 | question L.                                                                             |                                                                                     |
| Face Sheet      | For foster care cases only, the date of                                                 | For question K, please enter a date of                                              |
| K               | discharge (question K) cannot be after the                                              | discharge that is on or before the last day                                         |
|                 | last day of the PUR (question E).                                                       | of the PUR.                                                                         |
| Face Sheet      | For foster care cases, the date of                                                      | For question K, please enter a date of                                              |
| K               | discharge from foster care (question K)                                                 | discharge that is after the target child's                                          |
|                 | must be after the child's most recent entry                                             | most recent entry into foster care.                                                 |
| Face Object     | into foster care (question J).                                                          |                                                                                     |
| Face Sheet<br>K | For foster care cases, the date of discharge from foster care (question K)              | For question K, please enter a date of discharge that is after the date of birth of |
| '`              | must be after the child's date of birth.                                                | the target child.                                                                   |
| Face Sheet      | Question K cannot save both a date and                                                  | For question K, please either specify a                                             |
| K               | one of the other two options.                                                           | date or choose NA or Not Yet Discharged.                                            |
| Face Sheet      | Question K cannot save both NA and Not                                                  | For question K, please choose NA or Not                                             |
| K               | Yet Discharged.                                                                         | Yet Discharged, but not both.                                                       |
| Face Sheet      | The date of the most recent case closure in                                             | For question L, please enter the date of                                            |
| L               | question L cannot be before the date of the                                             | the most recent case closure that is after                                          |
|                 | child's most recent entry into foster care in                                           | the target child's most recent entry into                                           |
|                 | question J.                                                                             | foster care.                                                                        |

| Location      | Logic                                                                            | Logic Validation Error Message                |
|---------------|----------------------------------------------------------------------------------|-----------------------------------------------|
| Face Sheet    | For foster care cases only, if question K is                                     | For question L, please select Case not        |
| L             | Not Yet Discharged, question L must be                                           | closed by time of review since question K     |
|               | Case not closed by time of review.                                               | is Not Yet Discharged.                        |
| Face Sheet    | The date of the most recent case closure                                         | For question L, please enter the date of      |
| L             | (question L) must be on or before the last                                       | the most recent case closure that is on or    |
|               | day of the PUR (question E).                                                     | before the last day of the PUR.               |
| Face Sheet    | The date of the most recent case closure                                         | For question L, please enter the date of      |
| L             | (question L) must be on or after the first                                       | the most recent case closure that is on or    |
|               | day of the PUR (question C).                                                     | after the first day of the PUR.               |
| Face Sheet    | For in-home cases, the date of the most                                          | For question L, please enter the date of      |
| L             | recent case closure (question L) cannot be                                       | the most recent case closure that is after    |
|               | on or before the date the case was opened                                        | the date the case was opened for services     |
|               | for services during the PUR (question I).                                        | during the PUR.                               |
| Face Sheet    | For foster care cases only, the date of the                                      | For question L, please enter the date of      |
| L             | most recent case closure (question L) must                                       | the most recent case closure that is after    |
|               | be after the date of birth of the target child                                   | the date of birth of the target child.        |
|               | (if a date of birth is entered).                                                 |                                               |
| Face Sheet    | Question L cannot save both a date and                                           | For question L, please either specify a       |
| L             | "Case not closed by time of review".                                             | date or choose Case not closed by time of     |
|               |                                                                                  | review.                                       |
| Face Sheet    | Question L is a required field.                                                  | Please answer question L.                     |
| L             |                                                                                  |                                               |
| Face Sheet    | Question M is a required field.                                                  | Please answer question M.                     |
| M             |                                                                                  |                                               |
| Face Sheet    | If question M is Other, the following                                            | For question M, please fill out the narrative |
| M             | narrative field is required.                                                     | field for a response of Other.                |
| Face Sheet    | Narrative text cannot be saved unless Face                                       | You did not answer Other to question M        |
| M             | Sheet question M is Other.                                                       | and entered narrative to explain the          |
|               |                                                                                  | answer that is not required. Please remove    |
| 14 4          | If any lands among any manager to the set the                                    | narrative from this field.                    |
| Item 1        | If any logic errors are present when the                                         | Item 1 contains errors; please scroll to      |
| applicability | page is saved, an initial error message will                                     | view.                                         |
|               | instruct the reviewer to scroll down to view                                     |                                               |
| Item 1        | the specific error message.                                                      | Please select Yes or No.                      |
| applicability | Item 1 applicability is a required field.                                        | Please select res of No.                      |
| Item 1        | If any logic errors are present when the                                         | Item 1 contains errors; please scroll to      |
| iteiii i      | page is saved, an initial error message will                                     | view.                                         |
|               | instruct the reviewer to scroll down to view                                     | view.                                         |
|               | the specific error message.                                                      |                                               |
| Item 1        | The table is required before the remaining                                       | Please complete the table before              |
| iteiii i      | questions can be answered.                                                       | answering questions for this item.            |
| Item 1        | Item 1 cannot be saved without first saving                                      | You have not completed table 1A1. Please      |
| item i        | information to table 1A1.                                                        | complete table 1A1.                           |
| Item 1        | If there is only one row saved to table 1A1,                                     | This row cannot be deleted from table         |
| item i        | that row can be edited but not deleted.                                          | 1A1. Please click on the report date to       |
|               | that fow can be edited but not deleted.                                          | edit.                                         |
| Item 1        | When navigating back to Item 1 offer                                             | Please review the data entered in each        |
| ILCIII I      | When navigating back to Item 1 after completing other items, validation will re- | row of table 1A1, because an error has        |
|               |                                                                                  | been identified. Please click on the report   |
|               | run on existing table 1A1 data.                                                  |                                               |
|               |                                                                                  | date to review each row.                      |

| Location   | Logic                                        | Logic Validation Error Message                                     |
|------------|----------------------------------------------|--------------------------------------------------------------------|
| Item 1     | If a substantiated or indicated maltreatment | You indicated in question 3D1 that there                           |
|            | report is checked in question 3D1, the Item  | was a substantiated or indicated                                   |
|            | 1 page cannot then be saved with no          | maltreatment report. Please compare the                            |
|            | substantiated or indicated reports in table  | information you have in table 1A1 to                               |
|            | 1A1.                                         | ensure that you selected substantiated or                          |
|            |                                              | indicated for the disposition of a report                          |
|            |                                              | during the PUR.                                                    |
| Item 1     | If a substantiated or indicated maltreatment | You indicated in question 3D1 that there                           |
|            | report is checked in question 3D1, Item 1    | were maltreatment reports during the                               |
|            | cannot then be saved as NA.                  | PUR. Please change your answers to                                 |
|            |                                              | question 3D1 or mark Item 1 as applicable.                         |
| Item 1     | If a substantiated or indicated maltreatment | You indicated in question 3F1 that there                           |
|            | report is checked in question 3F1, Item 1    | were maltreatment reports during the                               |
|            | cannot then be saved as NA.                  | PUR. Please change your answers to                                 |
|            |                                              | question 3F1 or mark Item 1 as applicable.                         |
| Item 1A1   | If any logic errors are present when the     | Item 1 table contains errors; please scroll                        |
| table      | page is saved, an initial error message will | to view.                                                           |
|            | instruct the reviewer to scroll down to view |                                                                    |
|            | the specific error message.                  |                                                                    |
| Item 1A1   | Report Date must be during the PUR.          | Please enter a report date that is during                          |
| table      |                                              | the PUR.                                                           |
| Item 1A1   | Date Assigned for an Investigation or        | Please select either a date or Did not                             |
| table      | Assessment is a required field.              | occur.                                                             |
| Item 1A1   | Date Investigation or Assessment Initiated   | Please select either a date or Did not                             |
| table      | is a required field.                         | occur.                                                             |
| Item 1A1   | Date of Face-to-Face Contact With Child is   | Please select either a date or Did not                             |
| table      | a required field.                            | occur.                                                             |
| Item 1A1   | Date Assigned for an Investigation must be   | Please enter a date assigned for                                   |
| table      | during the PUR.                              | investigation that is during the PUR.                              |
| Item 1A1   | Date Investigation or Assessment Initiated   | Please enter a date investigation or                               |
| table      | must be during the PUR.                      | assessment was initiated that is during the                        |
|            |                                              | PUR.                                                               |
| Item 1A1   | Date of Face-to-Face Contact With Child      | Please enter a date of face-to-face contact                        |
| table      | must be during the PUR.                      | that is during the PUR.                                            |
| Item 1A1   | Date Assigned for an Investigation or        | Please enter a date assigned for                                   |
| table      | Assessment cannot be earlier than the        | investigation that is on or after the report                       |
|            | Report Date.                                 | date.                                                              |
| Item 1A1   | Date Investigation or Assessment Initiated   | Please enter a date investigation or                               |
| table      | cannot be earlier than the Report Date.      | assessment was initiated that is on or after                       |
|            |                                              | the report date.                                                   |
| Item 1A1   | Date Investigation or Assessment Initiated   | Please enter a date investigation or                               |
| table      | cannot be earlier than the Date Assigned     | assessment was initiated that is on or after                       |
|            | for an Investigation or Assessment.          | the date assigned for investigation.                               |
| Item 1A1   | Date of Face-to-Face Contact With Child      | Please enter a date of face-to-face contact                        |
| table      | cannot be earlier than the date assigned.    | that is on or after the date investigation or                      |
| Itom 1 A 1 | Name of Child is a required field            | assessment was initiated.  You have not selected the child. Please |
| Item 1A1   | Name of Child is a required field.           |                                                                    |
| table      |                                              | select a child who was the subject of the                          |
| Item 1A1   | Allogation is a required field               | report.                                                            |
| table      | Allegation is a required field.              | You have not selected an Allegation.                               |
| Item 1A1   | If Other is selected as the Allegation, the  | Please select an Allegation for this report.                       |
|            | If Other is selected as the Allegation, the  | For Allegation, please fill out the narrative                      |
| table      | corresponding Other narrative is a required  | field for a response of Other.                                     |
|            | field.                                       |                                                                    |

| Location          | Logic                                                                                                    | Logic Validation Error Message                                                                                                    |
|-------------------|----------------------------------------------------------------------------------------------------|----------------------------------------------------------------------------------------------------|
| Item 1A1<br>table | Assessment or Investigation is a required field.                                                                                                    | You have not selected Assessment or Investigation. Please select Assessment or Investigation for this report.                                                                                                    |
| Item 1A1<br>table | Relationship of Alleged Perpetrator to Child is a required field.                                                                                                    | You have not selected the Relationship of Alleged Perpetrator to Child. Please select the Relationship of Alleged Perpetrator to Child for this report.                                                                                                    |
| Item 1A1<br>table | If Other is selected as the Relationship of Alleged Perpetrator to Child, the corresponding Other narrative is a required field.                                                                                | For Relationship of Alleged Perpetrator to Child, please fill out the narrative field for a response of Other.                                                                                                    |
| Item 1A1 table    | Disposition is a required field.                                                                                                    | You have not selected the Disposition. Please select the Disposition of this report.                                                                                                    |
| Item 1A1<br>table | Duplicate rows with the same child, report date, allegation, relationship of alleged perpetrator, and disposition are not allowed in table 1A1.                                                                 | You have entered two rows with the same child, report date, allegation, relationship of alleged perpetrator, and disposition. Please change the data or return to Item 1.                                                                                                    |
| Item 1A1<br>table | Narrative text cannot be saved unless Allegation is Other.                                                                                                    | You did not answer Other to Allegation and entered narrative to explain the answer that is not required. Please remove narrative from this field.                                                                                                    |
| Item 1A1<br>table | Narrative text cannot be saved unless<br>Relationship of Alleged Perpetrator to Child<br>is Other.                                                                                                    | You did not answer Other to Relationship of Alleged Perpetrator to Child and entered narrative to explain the answer that is not required. Please remove narrative from this field."                                                                                                    |
| Item 1A           | Question 1A is a required field and must be numeric.                                                                                                    | For question 1A, please enter a number.                                                                                                    |
| Item 1A           | Question 1A cannot exceed the number of reports in table 1A1.                                                                                                    | Please enter a number less than or equal to the number of reports in table 1A1.                                                                                                    |
| Item 1B           | Question 1B is a required field and must be numeric.                                                                                                    | For question 1B, please enter a number.                                                                                                    |
| Item 1B           | Question 1B cannot exceed the number of reports in table 1A1.                                                                                                    | Please enter a number less than or equal to the number of reports in table 1A1.                                                                                                    |
| Item 1B           | If either question 1A or 1B is greater than zero, the following narrative field is required.                                                                                                    | Please fill out the narrative field if question 1A or 1B is greater than zero.                                                                                                    |
| Item 1B           | If questions 1A and 1B are both either blank or zero, no text can be saved in the following narrative field (i.e. either question 1A or 1B must be greater than zero for the narrative field to be applicable). | You have not entered a number greater than zero for question 1A or 1B and have entered a narrative explanation that was not required. Please remove the narrative explanation. Please provide any additional comments that highlight strengths or challenges related to specific practices, systemic issues, or resources that affected this item in the narrative field in the rating section of this item. |
| Item 1C           | If questions 1A and 1B are both zero, question 1C must be NA.                                                                                                    | For question 1C, please select NA since both questions 1A and 1B are zero.                                                                                                    |
| Item 1C           | Question 1C cannot be NA if questions 1A or 1B are greater than zero.                                                                                                    | For question 1C, please select Yes or No since delays related to reports are indicated in question 1A or 1B.                                                                                                    |
| Item 1 rating     | All questions within an item must be answered to generate a rating.                                                                                                    | Please complete all questions for this item to generate a rating.                                                                                                    |
| ramiy             | anomorou to goriorato a rating.                                                                                                    | to gonorate a rating.                                                                                                    |

| Location      | Logic                                                                                | Logic Validation Error Message                                   |
|---------------|--------------------------------------------------------------------------------------|------------------------------------------------------------------|
| Item 2        | All pre-applicability questions must be                                              | Please answer all questions on this page.                        |
| applicability | answered.                                                                            |                                                                  |
| Item 2        | If any logic errors are present when the                                             | Item 2 contains errors; please scroll to                         |
| applicability | page is saved, an initial error message will                                         | view.                                                            |
|               | instruct the reviewer to scroll down to view                                         |                                                                  |
|               | the specific error message.                                                          |                                                                  |
| Item 2        | Item 2 applicability is a required field.                                            | Please select Yes or No.                                         |
| applicability |                                                                                      |                                                                  |
| Item 2        | If any of the first five pre-applicability                                           | The answers above indicate that this case                        |
| applicability | bullets are Yes (but the sixth pre-                                                  | is applicable. Please review answers                             |
|               | applicability bullet is No), Item 2                                                  | above.                                                           |
|               | applicability must be Yes.                                                           | 7                                                                |
| Item 2        | If any of the first five pre-applicability                                           | The answers above indicate that this case                        |
| applicability | bullets are Yes (and the sixth pre-                                                  | is not applicable. Please review answers                         |
|               | applicability bullet is Yes), Item 2                                                 | above.                                                           |
| 14 0          | applicability must be No.                                                            | The arrange of the disease the Athie are a                       |
| Item 2        | If the first five pre-applicability bullets are                                      | The answers above indicate that this case                        |
| applicability | No (but the sixth pre-applicability bullet is                                        | is not applicable. Please review answers above.                  |
| Item 2        | Yes), Item 2 applicability must be No.  If all six pre-applicability bullets are No, | The answers above indicate that this case                        |
| applicability | Item 2 applicability must be No.                                                     | is not applicable. Please review answers                         |
| аррисарицу    | Titem 2 applicability must be No.                                                    | above.                                                           |
| Item 2        | If any logic errors are present when the                                             | Item 2 contains errors; please scroll to                         |
| Itom Z        | page is saved, an initial error message will                                         | view.                                                            |
|               | instruct the reviewer to scroll down to view                                         | view.                                                            |
|               | the specific error message.                                                          |                                                                  |
| Item 2A       | If question 2A is No, the following narrative                                        | For question 2A, please fill out the                             |
|               | field is required.                                                                   | narrative field for a response of No.                            |
| Item 2A       | Narrative text cannot be saved unless                                                | You did not answer No to question 2A and                         |
| narrative     | question 2A is No.                                                                   | entered narrative to explain the answer                          |
|               |                                                                                      | that is not required. Please remove                              |
|               |                                                                                      | narrative from this field and provide any                        |
|               |                                                                                      | comments that highlight strengths or                             |
|               |                                                                                      | challenges related to specific practices,                        |
|               |                                                                                      | systemic issues, or resources that affected                      |
|               |                                                                                      | this item in the narrative field in the rating                   |
|               | 0 " 00 " 00 "                                                                        | section of this item.                                            |
| Item 2B       | Question 2B cannot be No if question 2A is                                           | The answer to question 2B cannot be No if                        |
|               | Yes.                                                                                 | the answer to question 2A is Yes. Please                         |
|               |                                                                                      | review your answers and refer to the                             |
| Item 2B       | If question 2B is No, the following narrative                                        | instructions for guidance.  For question 2B, please fill out the |
| ILCIII ZD     | field is required.                                                                   | narrative field for a response of No.                            |
| Item 2B       | Narrative text cannot be saved unless                                                | You did not answer No to question 2B and                         |
| narrative     | question 2B is No.                                                                   | entered narrative to explain the answer                          |
| TIGITATIVE    | 940011011 20 10 110.                                                                 | that is not required. Please remove                              |
|               |                                                                                      | narrative from this field and provide any                        |
|               |                                                                                      | comments that highlight strengths or                             |
|               |                                                                                      | challenges related to specific practices,                        |
|               |                                                                                      | systemic issues, or resources that affected                      |
|               |                                                                                      | this item in the narrative field in the rating                   |
|               |                                                                                      | section of this item.                                            |
| Item 2        | All questions within an item must be                                                 | Please complete all questions for this item                      |
| rating        | answered to generate a rating.                                                       | to generate a rating.                                            |

| Location    | Logic                                                            | Logic Validation Error Message                                                  |
|-------------|------------------------------------------------------------------|---------------------------------------------------------------------------------|
| Item 3      | If any logic errors are present when the                         | Item 3 contains errors; please scroll to                                        |
|             | page is saved, an initial error message will                     | view.                                                                           |
|             | instruct the reviewer to scroll down to view                     |                                                                                 |
|             | the specific error message.                                      |                                                                                 |
| Item 3A     | If question 3A is No, the following narrative                    | For question 3A, please fill out the                                            |
|             | field is required.                                               | narrative field for a response of No.                                           |
| Item 3A     | Questions 3A and 3B cannot both be NA.                           | Please change question 3A or 3B so that                                         |
|             |                                                                  | both are not NA.                                                                |
| Item 3A     | Narrative text cannot be saved unless                            | You did not answer No to question 3A and                                        |
| narrative   | question 3A is No.                                               | entered narrative to explain the answer                                         |
|             |                                                                  | that is not required. Please remove                                             |
|             |                                                                  | narrative from this field and provide any                                       |
|             |                                                                  | comments that highlight strengths or                                            |
|             |                                                                  | challenges related to specific practices,                                       |
|             |                                                                  | systemic issues, or resources that affected                                     |
|             |                                                                  | this item in the narrative field in the rating                                  |
| Itama OD    | If avanting 2D is No. the following powerties                    | section of this item.                                                           |
| Item 3B     | If question 3B is No, the following narrative field is required. | For question 3B, please fill out the narrative field for a response of No.      |
| Item 3B     | Narrative text cannot be saved unless                            | You did not answer No to question 3B and                                        |
| narrative   | question 3B is No.                                               | entered narrative to explain the answer                                         |
| Harrauve    | question 3D is No.                                               | that is not required. Please remove                                             |
|             |                                                                  | narrative from this field and provide any                                       |
|             |                                                                  | comments that highlight strengths or                                            |
|             |                                                                  | challenges related to specific practices,                                       |
|             |                                                                  | systemic issues, or resources that affected                                     |
|             |                                                                  | this item in the narrative field in the rating                                  |
|             |                                                                  | section of this item.                                                           |
| Item 3C     | If question 3C is No, the following narrative                    | For question 3C, please fill out the                                            |
|             | field is required.                                               | narrative field for a response of No.                                           |
| Item 3C     | Narrative text cannot be saved unless                            | You did not answer No to question 3C and                                        |
| narrative   | question 3C is No.                                               | entered narrative to explain the answer                                         |
|             |                                                                  | that is not required. Please remove                                             |
|             |                                                                  | narrative from this field and provide any                                       |
|             |                                                                  | comments that highlight strengths or                                            |
|             |                                                                  | challenges related to specific practices,                                       |
|             |                                                                  | systemic issues, or resources that affected                                     |
|             |                                                                  | this item in the narrative field in the rating                                  |
| It 0D4      | If you the ODA is Others the fall series                         | section of this item.                                                           |
| Item 3D1    | If question 3D1 is Other, the following                          | For question 3D1, please fill out the                                           |
| Item 3D1    | narrative field is required.                                     | narrative field for a response of Other.                                        |
| item 3DT    | If question 3D1 is "No safety-related                            | For question 3D1, if you have selected "No                                      |
|             | incidents" then no other selections can be made.                 | safety-related incidents occurred that were                                     |
|             | DE MAUE.                                                         | not adequately addressed by the agency", please ensure that no other selections |
|             |                                                                  | were made.                                                                      |
| Item 3D1    | If question 3D1 is NA, no other selections                       | For question 3D1, if you have selected NA,                                      |
| ILCITI OD I | can be made.                                                     | please ensure that no other selections                                          |
|             | San 25 made.                                                     | were made.                                                                      |
| Item 3D1    | Narrative text cannot be saved unless                            | You did not answer Other to question 3D1                                        |
| 1.5 05      | question 3D1 is Other.                                           | and entered narrative to explain the                                            |
|             | 4                                                                | answer that is not required. Please remove                                      |
|             |                                                                  | narrative from this field.                                                      |
|             | <u> </u>                                                         | san a name name                                                                 |

| Location  | Logic                                                                                                    | Logic Validation Error Message                   |
|-----------|----------------------------------------------------------------------------------------------------|--------------------------------------------------|
| Item 3D   | If NA is checked in question 3D1, then                                                                                                    | For question 3D, please select NA since          |
|           | question 3D must be NA.                                                                                                    | NA is selected in question 3D1.                  |
| Item 3D   | Question 3D cannot be No or NA if there is                                                                                                    | For question 3D, please select Yes since         |
|           | a safety-related incident identified in                                                                                                    | safety-related incidents were identified in      |
|           | question 3D1.                                                                                                    | question 3D1.                                    |
| Item 3D   | If no safety-related incidents are identified                                                                                                    | For question 3D, please select Yes only if       |
|           | in question 3D1, question 3D cannot be                                                                                                    | a safety concern was identified in question      |
|           | Yes.                                                                                                    | 3D1.                                             |
| Item 3E1  | If question 3E1 is Other, the following                                                                                                    | For question 3E1, please fill out the            |
|           | narrative field is required.                                                                                                    | narrative field for a response of Other.         |
| Item 3E1  | If question 3E1 is No safety concerns, no                                                                                                    | For question 3E1, if you have selected "No       |
|           | other selections are allowed.                                                                                                    | unmitigated safety concerns related to           |
|           |                                                                                                    | visitation were present", please ensure          |
| U 054     | 16 (1 054 ) 14 (1 1 1 1                                                                                                    | that no other selections were made.              |
| Item 3E1  | If question 3E1 is NA, no other selections                                                                                                    | For question 3E1, if you have selected NA,       |
|           | are allowed.                                                                                                    | please ensure that no other selections           |
| II 0E4    | Non-Control of the Control of the Co | were made.                                       |
| Item 3E1  | Narrative text cannot be saved unless                                                                                                    | You did not answer Other to question 3E1         |
|           | question 3E1 is Other.                                                                                                    | and entered narrative to explain the             |
|           |                                                                                                    | answer that is not required. Please remove       |
| Itom 2F   | Question 3E cannot be No or NA if there                                                                                                    | narrative from this field.                       |
| Item 3E   | i i                                                                                                    | For question 3E, please select Yes since         |
|           | are safety concerns identified in question 3E1.                                                                                                    | safety concerns were identified in question 3E1. |
| Item 3E   | If no safety-related incidents are identified                                                                                                    | For question 3E, please select Yes only if       |
| Item 3E   | in question 3E1, question 3E cannot be                                                                                                    | a safety concern was identified in question      |
|           | Yes.                                                                                                    | 3E1.                                             |
| Item 3F1  | Question 3F1 cannot be NA for foster care                                                                                                    | For question 3F1, please select a                |
| item or i | cases.                                                                                                    | response other than NA because this is a         |
|           |                                                                                                    | foster care case.                                |
| Item 3F1  | If question 3F1 is Other, the following                                                                                                    | For question 3F1, please fill out the            |
| itom or i | narrative field is required.                                                                                                    | narrative field for a response of Other.         |
| Item 3F1  | If question 3F1 is No concerns existed, no                                                                                                    | For question 3F1, if you have selected "No       |
| itom or i | other selections are allowed.                                                                                                    | concerns existed for the target child while      |
|           |                                                                                                    | in foster care placement that were not           |
|           |                                                                                                    | adequately addressed", please ensure that        |
|           |                                                                                                    | no other selections were made.                   |
| Item 3F1  | Narrative text cannot be saved unless                                                                                                    | You did not answer Other to question 3F1         |
|           | question 3F1 is Other.                                                                                                    | and entered narrative to explain the             |
|           |                                                                                                    | answer that is not required. Please remove       |
|           |                                                                                                    | narrative from this field.                       |
| Item 3F   | For foster care cases only, question 3F                                                                                                    | For question 3F, please select Yes or No         |
|           | cannot be NA.                                                                                                    | since this is a foster care case.                |
| Item 3F   | If concerns are identified in question 3F1,                                                                                                    | For question 3F, please select Yes since         |
|           | then question 3F must be Yes.                                                                                                    | concerns were identified in question 3F1.        |
| Item 3F   | If question 3F1 is No concerns, NA, or                                                                                                    | For question 3F, please select Yes only if       |
|           | blank, question 3F cannot be Yes.                                                                                                    | a safety concern was identified in question      |
| Item 3    | All questions within an item must be                                                                                                    | 3F1.                                             |
|           | All questions within an item must be                                                                                                    | Please complete all questions for this item      |
| rating    | answered to generate a rating.                                                                                                    | to generate a rating.                            |
| Item 4    | If any logic errors are present when the page is saved, an initial error message will                                                                                                    | Item 4 contains errors; please scroll to view.   |
|           | instruct the reviewer to scroll down to view                                                                                                    | VIGVV.                                           |
|           | the specific error message.                                                                                                    |                                                  |
| L         | uio specilio erroi message.                                                                                                    |                                                  |

| Location          | Logic                                                                            | Logic Validation Error Message                                                                                                    |
|-------------------|----------------------------------------------------------------------------------|----------------------------------------------------------------------------------------------------|
| Item 4A1          | If any logic errors are present when the                                         | Item 4 table contains errors; please scroll                                                                                                    |
| table             | page is saved, an initial error message will                                     | to view.                                                                                                    |
|                   | instruct the reviewer to scroll down to view                                     |                                                                                                    |
|                   | the specific error message.                                                      | N. I. d. I. d. I. |
| Item 4A1<br>table | Placement Date is a required field.                                              | You have not selected a placement date.                                                                                                    |
| Item 4A1          | Placement Type is a required field.                                              | Please select a placement date.  You have not selected a placement type.                                                                                                    |
| table             | Flacement Type is a required field.                                              | Please select a placement type.                                                                                                    |
| Item 4A1          | If Other is selected as the Placement Type,                                      | For Placement Type, please fill out the                                                                                                    |
| table             | the corresponding Other narrative is a                                           | narrative field for a response of Other.                                                                                                    |
|                   | required field.                                                                  | · ·                                                                                                    |
| Item 4A1          | Reason for Change in Placement Setting is                                        | Please enter a Reason for Change or                                                                                                    |
| table             | a required field.                                                                | indicate that this is the current or most                                                                                                    |
|                   |                                                                                  | recent placement.                                                                                                    |
| Item 4A1          | If Other is selected as the Reason for                                           | For Reason for Change in Placement                                                                                                    |
| table             | Change in Placement Setting, the                                                 | Setting, please fill out the narrative field for                                                                                                    |
|                   | corresponding Other narrative is a required field.                               | a response of Other.                                                                                                    |
| Item 4A1          | When saving Item 4, the last row in table                                        | The last row in table 4A1 should reflect the                                                                                                    |
| table             | 4A1 cannot have a Reason for Change in                                           | child's current or most recent placement                                                                                                    |
|                   | Placement Setting, but rather should                                             | and therefore should not show a reason it                                                                                                    |
|                   | indicate that this is the current or most                                        | has changed. Please indicate that this is                                                                                                    |
|                   | recent placement.                                                                | the current or most recent placement in                                                                                                    |
|                   |                                                                                  | the Reason for Change in Placement                                                                                                    |
|                   |                                                                                  | Setting field or, if this is not the current or                                                                                                    |
|                   |                                                                                  | most recent placement, enter a new row and indicate the current or most recent                                                                                                    |
|                   |                                                                                  | placement there.                                                                                                    |
| Item 4A1          | When saving Item 4, only one placement in                                        | Table 4A1 shows more than one                                                                                                    |
| table             | table 4A1 can be listed as the current or                                        | placement as the current or most recent                                                                                                    |
|                   | most recent placement.                                                           | placement. Please enter a reason for                                                                                                    |
|                   |                                                                                  | change for all but the current or most                                                                                                    |
| 1, 44             |                                                                                  | recent placement.                                                                                                    |
| Item 4A1          | None of the placement dates in table 4A1                                         | Please enter a placement date that is on                                                                                                    |
| table             | should be before the target child's date of birth (Face Sheet table G1).         | or after the date of birth of the target child.                                                                                                    |
| Item 4A1          | If there is a date listed for case closure in                                    | Please enter a placement date that is                                                                                                    |
| table             | Face Sheet question L, the placement date                                        | before the date of case closure listed in                                                                                                    |
|                   | in table 4A1 cannot be on or after that                                          | Face Sheet question L.                                                                                                    |
|                   | date.                                                                            | ,                                                                                                    |
| Item 4A1          | If there is no date listed for case closure in                                   | Please enter a placement date that is                                                                                                    |
| table             | Face Sheet question L, the placement date                                        | before the end of the PUR.                                                                                                    |
|                   | in table 4A1 must be before the end of the                                       |                                                                                                    |
| Itama 4 A 4       | PUR.                                                                             | Diagon mayilayy the plate antiqued in a sub-                                                                                                    |
| Item 4A1<br>table | When navigating back to Item 4 after completing other items, validation will re- | Please review the data entered in each row of table 4A1, because an error has                                                                                                    |
| lanie             | run on existing table 4A1 data.                                                  | been identified. Please click on the                                                                                                    |
|                   | Tan on onothing table 4741 data.                                                 | placement date to review each row.                                                                                                    |
| Item 4A1          | Narrative text cannot be saved unless                                            | You did not answer Other to Reason for                                                                                                    |
| table             | Reason for Change in Placement Setting is                                        | Change in Placement Setting and entered                                                                                                    |
|                   | Other.                                                                           | narrative to explain the answer that is not                                                                                                    |
|                   |                                                                                  | required. Please remove narrative from                                                                                                    |
|                   |                                                                                  | this field.                                                                                                    |

| Location                | Logic                                                                                                    | Logic Validation Error Message                                                                                                    |
|-------------------------|----------------------------------------------------------------------------------------------------|----------------------------------------------------------------------------------------------------|
| Item 4A                 | Question 4A will only accept numeric values.                                                                                                    | For question 4A, please enter a number.                                                                                                    |
| Item 4A                 | Question 4A should not exceed 100.                                                                                                    | Please limit your entry to 100 or fewer.                                                                                                    |
| Item 4B                 | If there is only one placement listed in question 4A, then question 4B must be NA.                                                                                                    | For question 4B, please select NA since there was only one placement indicated in question 4A.                                                           |
| Item 4B                 | If there is more than one placement listed in question 4A, then question 4B cannot be NA.                                                                                                    | For question 4B, please select Yes or No since there was more than one placement indicated in question 4A.                                               |
| Item 4C1                | If question 4C1 is Other, the following narrative field is required.                                                                                                    | For question 4C1, please fill out the narrative field for a response of Other.                                                                           |
| Item 4C1                | If question 4C1 is "None apply, placement is stable", no other selections are possible.                                                                                                    | For question 4C1, if you have selected "None apply, placement is stable", please ensure that no other selections were made.                              |
| Item 4C1                | Narrative text cannot be saved unless question 4C1 is Other.                                                                                                    | You did not answer Other to question 4C1 and entered narrative to explain the answer that is not required. Please remove narrative from this field.      |
| Item 4C                 | If any of the question 4C1 boxes are checked (except for "None apply, placement is stable"), then question 4C must be No.                                                                                           | For question 4C, please select No since case circumstances were identified in question 4C1.                                                              |
| Item 4C                 | If "None apply, placement is stable" is checked in question 4C1, then question 4C must be Yes.                                                                                                    | For question 4C, please select Yes since "None apply, placement is stable" is selected in question 4C1.                                                  |
| Item 4 rating           | All questions within an item must be answered to generate a rating.                                                                                                    | Please complete all questions for this item to generate a rating.                                                                                        |
| Item 5<br>applicability | If any logic errors are present when the page is saved, an initial error message will instruct the reviewer to scroll down to view the specific error message.                                                      | Item 5 contains errors; please scroll to view.                                                                                                    |
| Item 5 applicability    | Item 5 applicability is a required field.                                                                                                    | Please select Yes or No.                                                                                                    |
| Item 5<br>applicability | If a date is selected in Face Sheet question K, use the dates in Face Sheet questions J and K to determine if the child has been in foster care for 61 days or longer. If so, Item 5 applicability must be Yes.     | You indicated on the Face Sheet that the child has been in foster care more than 60 days. Please answer Yes to the question of applicability for Item 5. |
| Item 5<br>applicability | If a date is not selected in Face Sheet question K, use the dates in Face Sheet questions J and E to determine if the child has been in foster care for 61 days or longer. If so, Item 5 applicability must be Yes. | You indicated on the Face Sheet that the child has been in foster care more than 60 days. Please answer Yes to the question of applicability for Item 5. |
| Item 5                  | If any logic errors are present when the page is saved, an initial error message will instruct the reviewer to scroll down to view the specific error message.                                                      | Item 5 contains errors; please scroll to view.                                                                                                    |
| Item 5                  | Table 5A1 is required before the Item 5 page can be saved.                                                                                                    | You have not completed table 5A1. Please complete table 5A1.                                                                                             |

| Location          | Logic                                                                                | Logic Validation Error Message                                                            |
|-------------------|--------------------------------------------------------------------------------------|-------------------------------------------------------------------------------------------|
| Item 5A1          | If any logic errors are present when the                                             | Item 5 table contains errors; please scroll                                               |
| table             | page is saved, an initial error message will                                         | to view.                                                                                  |
|                   | instruct the reviewer to scroll down to view                                         |                                                                                           |
|                   | the specific error message.                                                          |                                                                                           |
| Item 5A1          | Time in Foster Care Before Goal                                                      | Please enter a numeric value.                                                             |
| table             | Established will only accept numeric                                                 |                                                                                           |
|                   | values.                                                                              |                                                                                           |
| Item 5A1          | Time in Foster Care Before Goal                                                      | Please limit your entry to 10,000 or fewer.                                               |
| table<br>Item 5A1 | Established should not exceed 10,000.                                                | You have not selected a Permanency                                                        |
| table             | Permanency Goal is a required field.                                                 | Goal. Please select a Permanency Goal.                                                    |
| Item 5A1          | Date Established is a required field and                                             | Please enter a date the goal was                                                          |
| table             | cannot be after the last day of the PUR.                                             | established that is on or before the last                                                 |
| table             | dament be after the last day of the Fore.                                            | day of the PUR.                                                                           |
| Item 5A1          | Date Established must be on or after the                                             | Please enter a date the goal was                                                          |
| table             | target child's date of birth.                                                        | established that is on or after the date of                                               |
|                   |                                                                                      | birth of the target child.                                                                |
| Item 5A1          | Date Goal Change is a required field when                                            | You have entered a Reason For Goal                                                        |
| table             | Reason for Goal Change is entered.                                                   | Change without a date the goal changed.                                                   |
|                   |                                                                                      | Please enter a date the goal changed.                                                     |
| Item 5A1          | Date Goal Changed must indicate either a                                             | Please select either a date or NA. This                                                   |
| table             | date or that the goal indicated is/was the                                           | is/was the current goal.                                                                  |
|                   | current goal.                                                                        |                                                                                           |
| Item 5A1          | A Reason for Goal Change should not be                                               | Please do not enter a Reason for Goal                                                     |
| table             | entered if Date Goal Change is "NA. This                                             | Change if you have selected NA. This                                                      |
| Item 5A1          | is/was the current goal."                                                            | is/was the current goal.                                                                  |
| table             | The date a goal was changed must be on or after the target child's date of birth.    | Please enter a date the goal changed that is after the date of birth of the target child. |
| Item 5A1          | The date a goal was changed cannot be                                                | Please enter a date the goal changed that                                                 |
| table             | later than the last day of the PUR.                                                  | is before the last day of the PUR.                                                        |
| Item 5A1          | The date a goal was changed cannot be                                                | Please enter a date the goal changed that                                                 |
| table             | earlier than the date the goal was                                                   | is after the date it was established.                                                     |
|                   | established.                                                                         |                                                                                           |
| Item 5A1          | The table is required before the remaining                                           | Please complete the table before                                                          |
| table             | questions can be answered.                                                           | answering questions for this item.                                                        |
| Item 5A1          | When navigating back to Item 5 after                                                 | Please review the data entered in each                                                    |
| table             | completing other items, validation will re-                                          | row of table 5A1, because an error has                                                    |
|                   | run on existing table 5A1 data.                                                      | been identified. Please click on the goal to                                              |
| 14 5 4 4          | If the are in a role and a role of the first first                                   | review each row.                                                                          |
| Item 5A1<br>table | If there is only one row saved to table 5A1, that row can be edited but not deleted. | This row cannot be deleted from table                                                     |
| Item 5A1          | One of the rows of the table must indicate                                           | 5A1. Please click on the goal to edit.  For table 5A1, please ensure that one of          |
| table             | that it is the current goal.                                                         | the rows indicates that this is the current                                               |
| Labio             | and it is the surrout godi.                                                          | goal.                                                                                     |
| Item 5A1          | If there are two current goals in table 5A1,                                         | For table 5A1, please complete Date Goal                                                  |
| table             | they cannot be the same goal.                                                        | Changed and Reason for Goal Change for                                                    |
|                   | J =                                                                                  | all non-current goals. Please do not list                                                 |
|                   |                                                                                      | two concurrent goals that are the same.                                                   |
| Item 5A1          | Non-current goals must indicate the date                                             | For table 5A1, please complete Date Goal                                                  |
| table             | the goal changed and the reason for                                                  | Changed and Reason for Goal Change for                                                    |
|                   | change. There can be a maximum of two                                                | all non-current goals. Please record only                                                 |
|                   | current goals.                                                                       | two concurrent goals.                                                                     |

| Location             | Logic                                                                                                    | Logic Validation Error Message                                                                                                    |
|----------------------|----------------------------------------------------------------------------------------------------|----------------------------------------------------------------------------------------------------|
| Item 5A3             | If question 5A3 is NA, Item 5 is not applicable for assessment.                                                                                                    | If question 5A3 is NA, Item 5 is not applicable for assessment. Please return to the applicability page for Item 5 and select No.                                                                                                    |
| Item 5A3             | If a date is selected in Face Sheet question K, use the dates in Face Sheet questions J and K to determine if the child has been in foster care for 61 days or longer. If so, question 5A3 cannot be NA.     | You indicated on the Face Sheet that the child has been in foster care more than 60 days. Please answer Yes or No to question 5A3.                                                                                                    |
| Item 5A3             | If a date is not selected in Face Sheet question K, use the dates in Face Sheet questions J and E to determine if the child has been in foster care for 61 days or longer. If so, question 5A3 cannot be NA. | You indicated on the Face Sheet that the child has been in foster care more than 60 days. Please answer Yes or No to question 5A3.                                                                                                    |
| Item 5B              | If question 5B is NA, Item 5 is not applicable for assessment.                                                                                                    | If question 5B is NA, Item 5 is not applicable for assessment. Please return to the applicability page for Item 5 and select No.                                                                                                    |
| Item 5B              | If a date is selected in Face Sheet question K, use the dates in Face Sheet question J and K to determine if the child has been in foster care for 61 days or longer. If so, question 5B cannot be NA.       | You indicated on the Face Sheet that the child has been in foster care more than 60 days. Please answer Yes or No to question 5B.                                                                                                    |
| Item 5B              | If a date is not selected for Face Sheet question K, use the dates in Face Sheet questions J and E to determine if the child has been in foster care for 61 days or longer. If so, question 5B cannot be NA. | You indicated on the Face Sheet that the child has been in foster care more than 60 days. Please answer Yes or No to question 5B.                                                                                                    |
| Item 5B              | If question 5B is No, the following narrative field is required.                                                                                                    | For question 5B, please fill out the narrative field for a response of No.                                                                                                    |
| Item 5B<br>narrative | Narrative text cannot be saved unless question 5B is No.                                                                                                    | You did not answer No to question 5B and entered narrative to explain the answer that is not required. Please remove narrative from this field and provide any comments that highlight strengths or challenges related to specific practices, systemic issues, or resources that affected this item in the narrative field in the rating section of this item. |
| Item 5C              | If question 5C is No, the following narrative field is required.                                                                                                    | For question 5C, please fill out the narrative field for a response of No.                                                                                                    |
| Item 5C<br>narrative | Narrative text cannot be saved unless question 5C is No.                                                                                                    | You did not answer No to question 5C and entered narrative to explain the answer that is not required. Please remove narrative from this field and provide any comments that highlight strengths or challenges related to specific practices, systemic issues, or resources that affected this item in the narrative field in the rating section of this item. |
| Item 5E              | If question 5D is No, question 5E cannot be NA.                                                                                                    | For question 5E, please answer Yes or No since No is selected in question 5D.                                                                                                    |
| Item 5E              | If question 5D is Yes, then question 5E is automatically rated NA.                                                                                                    | For question 5E, please select NA since Yes is selected in question 5D.                                                                                                    |

| Location  | Logic                                                        | Logic Validation Error Message                                                        |
|-----------|--------------------------------------------------------------|---------------------------------------------------------------------------------------|
| Item 5F   | If questions 5D and 5E are No, then                          | For question 5F, please select NA since                                               |
|           | question 5F must be NA.                                      | No is selected for both questions 5D and 5E.                                          |
| Item 5G1  | If question 5F is Yes, then question 5G1                     | For question 5G1, please select NA since                                              |
|           | must be NA.                                                  | Yes is selected for question 5F.                                                      |
| Item 5G1  | If question 5F is NA, then question 5G1 must be NA.          | For question 5G1, please select NA since NA is selected for question 5F.              |
| Item 5G1  | If question 5F is No, question 5G1 cannot                    | For question 5G1, please do not select NA                                             |
|           | be NA.                                                       | since the answer to question 5F is No.                                                |
| Item 5G1  | If questions 5D and 5E are No, then question 5G1 must be NA. | For question 5G1, please select NA since No is selected for both questions 5D and 5E. |
| Item 5G1  | No selections can be made in question                        | For question 5G1, please ensure that no                                               |
| item 56 i | 5G1 in addition to NA.                                       | other selections are made in addition to                                              |
|           | 331 III addition to NA.                                      | NA.                                                                                   |
| Item 5G1  | If "No exceptions apply" is selected in                      | For question 5G1, if you have selected                                                |
|           | question 5G1, no other selections can be                     | "No exceptions apply", please ensure that                                             |
|           | made.                                                        | no other selections were made.                                                        |
| Item 5G   | If question 5F is No, question 5G cannot be                  | For question 5G, please select Yes or No                                              |
|           | NA.                                                          | since the answer to question 5F is No.                                                |
| Item 5G   | If "exceptions" are selected in question                     | For question 5G, please select Yes since                                              |
|           | 5G1, question 5G must be Yes.                                | exceptions were selected in question 5G1.                                             |
| Item 5G   | If question 5G1 is NA, question 5G cannot                    | For question 5G, please do not select Yes                                             |
|           | be Yes.                                                      | since question 5G1 was answered NA.                                                   |
| Item 5G   | If question 5F is Yes, then question 5G                      | For question 5G, please select NA since                                               |
|           | must be NA.                                                  | Yes is selected for question 5F.                                                      |
| Item 5G   | If question 5F is NA, then question 5G must be NA.           | For question 5G, please select NA since NA is selected for question 5F.               |
| Item 5    | All questions within an item must be                         | Please complete all questions for this item                                           |
| rating    | answered to generate a rating.                               | to generate a rating.                                                                 |
| Item 6    | If any logic errors are present when the                     | Item 6 contains errors; please scroll to                                              |
|           | page is saved, an initial error message will                 | view.                                                                                 |
|           | instruct the reviewer to scroll down to view                 |                                                                                       |
|           | the specific error message.                                  |                                                                                       |
| Item 6B   | Question 6B must be NA if the only goal                      | Please select NA for question 6B, since                                               |
|           | shown in question 6A4 is OPPLA.                              | OPPLA is the only goal selected in question 6A4.                                      |
| Item 6B   | Question 6B cannot be NA if OPPLA is not                     | Please select Yes or No for question 6B,                                              |
|           | selected in A4.                                              | since OPPLA was not selected as a goal                                                |
|           |                                                              | in question 6A4.                                                                      |
| Item 6B   | If question 6B is No, the following narrative                | For question 6B, please fill out the                                                  |
|           | field is required.                                           | narrative field for a response of No.                                                 |
| Item 6B   | Narrative text cannot be saved unless                        | You did not answer No to question 6B and                                              |
| narrative | question 6B is No.                                           | entered narrative to explain the answer                                               |
|           |                                                              | that is not required. Please remove                                                   |
|           |                                                              | narrative from this field and provide any                                             |
|           |                                                              | comments that highlight strengths or                                                  |
|           |                                                              | challenges related to specific practices,                                             |
|           |                                                              | systemic issues, or resources that affected                                           |
|           |                                                              | this item in the narrative field in the rating                                        |
| L         |                                                              | section of this item.                                                                 |

| Location | Logic                                                                                                    | Logic Validation Error Message                                                                                                    |
|----------|----------------------------------------------------------------------------------------------------|----------------------------------------------------------------------------------------------------|
| Item 6C1 | Question 6C1 cannot be NA if OPPLA is selected as the goal (or one of the goals) in question 6A4. Exception: Question 6C1 can be NA if OPPLA is one of two goals and question 6B is Yes or No.  | For question 6C1, please select an answer other than NA since OPPLA was selected as a goal in question 6A4.                                                                                                    |
| Item 6C1 | Question 6C1 must be NA if OPPLA is not selected as the goal (or one of the goals) in question 6A4.                                                                                             | For question 6C1, please select NA since OPPLA was not selected as a goal in question 6A4.                                                                                                    |
| Item 6C1 | Narrative text cannot be saved unless question 6C1 is Other.                                                                                                    | You did not answer Other to question 6C1 and entered narrative to explain the answer that is not required. Please remove narrative from this field."                                                                                             |
| Item 6C1 | If question 6C1 is Other, the following narrative field is required.                                                                                                    | For question 6C1, please fill out the narrative field for a response of Other.                                                                                                    |
| Item 6C2 | Question 6C2 cannot be NA if OPPLA is selected as the goal (or one of the goals) in question 6A4. Exception: Question 6C2 can be NA if OPPPLA is one of two goals and question 6B is Yes or No. | For question 6C2, please select an answer other than NA since OPPLA was selected as a goal in question 6A4.                                                                                                    |
| Item 6C2 | Question 6C2 must be NA if OPPLA is not selected as the goal (or one of the goals) in question 6A4.                                                                                             | For question 6C2, please select NA since OPPLA was not selected as a goal in question 6A4.                                                                                                    |
| Item 6C2 | The date entered in question 6C2 cannot be before the date of birth of the child (Face Sheet table G1).                                                                                         | For question 6C2, please enter a date that is after the child's date of birth.                                                                                                    |
| Item 6C2 | The date entered in question 6C2 cannot be after the PUR.                                                                                                    | For question 6C2, please enter a date that is on or before the last day of the PUR.                                                                                                    |
| Item 6C2 | Question 6C2 cannot be No Date and have a date entered.                                                                                                    | For question 6C2, please either specify a date or choose No Date.                                                                                                    |
| Item 6C2 | Question 6C2 cannot be both NA and No Date.                                                                                                    | For question 6C2, please choose NA or No Date, but not both.                                                                                                    |
| Item 6C  | If there are two goals stated in question 6A4 and one goal is OPPLA, questions 6B and 6C cannot both be Yes, or a combination of Yes and No.                                                    | If concurrent goals are in place and one of<br>the goals has been, or will likely be,<br>achieved in a timely manner, answer<br>question 6B or 6C based on the goal that<br>has been or will be achieved and answer<br>the other question as NA. |
| Item 6C  | Question 6C cannot be NA if OPPLA is selected as the goal (or one of the goals) in question 6A4. Exception: Question 6C can be NA if OPPLA is one of two goals and question 6B is Yes or No.    | For question 6C, please select an answer other than NA since OPPLA was selected as a goal in question 6A4.                                                                                                    |
| Item 6C  | Question 6C must be NA if OPPLA is not selected as the goal (or one of the goals) in question 6A4.                                                                                              | For question 6C, please select NA since OPPLA was not selected as a goal in question 6A4.                                                                                                    |
| Item 6C  | If question 6C is No, the following narrative field is required.                                                                                                    | For question 6C, please fill out the narrative field for a response of No.                                                                                                    |

| Location             | Logic                                                                    | Logic Validation Error Message                                                             |
|----------------------|--------------------------------------------------------------------------|--------------------------------------------------------------------------------------------|
| Item 6C              | Narrative text cannot be saved unless                                    | You did not answer No to question 6C and                                                   |
| narrative            | question 6C is No.                                                       | entered narrative to explain the answer                                                    |
|                      |                                                                          | that is not required. Please remove                                                        |
|                      |                                                                          | narrative from this field and provide any                                                  |
|                      |                                                                          | comments that highlight strengths or                                                       |
|                      |                                                                          | challenges related to specific practices,                                                  |
|                      |                                                                          | systemic issues, or resources that affected                                                |
|                      |                                                                          | this item in the narrative field in the rating                                             |
|                      |                                                                          | section of this item.                                                                      |
| Item 6               | All questions within an item must be                                     | Please complete all questions for this item                                                |
| rating<br>Item 7     | answered to generate a rating.  If any logic errors are present when the | to generate a rating.  Item 7 contains errors; please scroll to                            |
| item /               | page is saved, an initial error message will                             | view.                                                                                      |
|                      | instruct the reviewer to scroll down to view                             | view.                                                                                      |
|                      | the specific error message.                                              |                                                                                            |
| Item 7B              | If question 7A is Yes, then question 7B                                  | For question 7B, please select NA since                                                    |
|                      | must be NA.                                                              | Yes is selected in question 7A.                                                            |
| Item 7B              | If question 7A is No, then question 7B                                   | For question 7B, please select Yes or No                                                   |
|                      | cannot be NA.                                                            | since No is selected in question 7A.                                                       |
| Item 7B              | If question 7B is No, the following narrative                            | For question 7B, please fill out the                                                       |
|                      | field is required.                                                       | narrative field for a response of No.                                                      |
| Item 7B              | Narrative text cannot be saved unless                                    | You did not answer No to question 7B and                                                   |
| narrative            | question 7B is No.                                                       | entered narrative to explain the answer                                                    |
|                      |                                                                          | that is not required. Please remove                                                        |
|                      |                                                                          | narrative from this field and provide any                                                  |
|                      |                                                                          | comments that highlight strengths or                                                       |
|                      |                                                                          | challenges related to specific practices,                                                  |
|                      |                                                                          | systemic issues, or resources that affected this item in the narrative field in the rating |
|                      |                                                                          | section of this item.                                                                      |
| Item 7               | All questions within an item must be                                     | Please complete all questions for this item                                                |
| rating               | answered to generate a rating.                                           | to generate a rating.                                                                      |
| Item 8               | All pre-applicability questions must be                                  | Please answer all questions on this page.                                                  |
| applicability        | answered.                                                                |                                                                                            |
| Item 8               | If any logic errors are present when the                                 | Item 8 contains errors; please scroll to                                                   |
| applicability        | page is saved, an initial error message will                             | view.                                                                                      |
|                      | instruct the reviewer to scroll down to view                             |                                                                                            |
|                      | the specific error message.                                              | Di i i i i i i i i i i i i i i i i i i                                                     |
| Item 8               | Item 8 applicability is a required field.                                | Please select Yes or No.                                                                   |
| applicability Item 8 | If the first pre-applicability bullet is Yes,                            | The answers above indicate that this case                                                  |
| applicability        | then Item 8 applicability must be Yes.                                   | is applicable. Please review answers                                                       |
| арриоавшту           | then tem o applicability mast be 100.                                    | above.                                                                                     |
| Item 8               | If the first pre-applicability bullet is No and                          | The answers above indicate that this case                                                  |
| applicability        | any of the last five pre-applicability bullets                           | is not applicable. Please review answers                                                   |
| ''                   | are Yes, Item 8 applicability must be No.                                | above.                                                                                     |
| Item 8               | If all of the six pre-applicability bullets are                          | The answers above indicate that this case                                                  |
| applicability        | No, Item 8 applicability must be Yes.                                    | is applicable. Please review answers                                                       |
|                      |                                                                          | above.                                                                                     |
| Item 8               | If there are no entries in Face Sheet table                              | There are no case participants in Face                                                     |
| applicability        | G2 as Mother or Other, a message                                         | Sheet table G2 that can be assessed as                                                     |
|                      | indicating that no case participants are                                 | Mother.                                                                                    |
|                      | available for assessment will show on the                                |                                                                                            |
|                      | Item 8 applicability page.                                               |                                                                                            |

| Location      | Logic                                                    | Logic Validation Error Message                                                   |
|---------------|----------------------------------------------------------|----------------------------------------------------------------------------------|
| Item 8        | If there are no entries in Face Sheet table              | There are no case participants in Face                                           |
| applicability | G2 as Father or Other, a message                         | Sheet table G2 that can be assessed as                                           |
|               | indicating that no case participants are                 | Father.                                                                          |
|               | available for assessment will show on the                |                                                                                  |
|               | Item 8 applicability page.                               |                                                                                  |
| Item 8        | If the first pre-applicability bullet is Yes and         | Please select case participant(s) as                                             |
| applicability | the remaining five pre-applicability bullets             | Mother and/or Father because you                                                 |
|               | are No, a parent must be selected for                    | indicated that this case is applicable for an                                    |
|               | assessment.                                              | assessment of this item.                                                         |
| Item 8        | If the last five pre-applicability bullets are           | Please select case participant(s) as                                             |
| applicability | No and Item 8 overall applicability is Yes,              | Mother and/or Father because you                                                 |
|               | at least one parent must be selected for                 | indicated that this case is applicable for an                                    |
|               | assessment.                                              | assessment of this item.                                                         |
| Item 8        | A case participant for Mother cannot be                  | Please do not select case participant(s)                                         |
| applicability | selected if the case is not applicable for               | who are included in this item as Mother                                          |
|               | Item 8.                                                  | because you indicated that this case is not                                      |
| Item 8        | A                                                        | applicable for an assessment of this item.                                       |
| _             | A case participant for Father cannot be                  | Please do not select case participant(s) who are included in this item as Father |
| applicability | selected if the case is not applicable for Item 8.       | because you indicated that this case is not                                      |
|               | item o.                                                  | applicable for an assessment of this item.                                       |
| Item 8        | If the first pre-applicability bullet is Yes and         | Please do not select case participant(s)                                         |
| applicability | any of the last five pre-applicability bullets           | who are included in this item as Mother                                          |
| applicability | are Yes, and Item 8 applicability is Yes, a              | because you indicated that parents in this                                       |
|               | Mother cannot be selected for assessment.                | case are not applicable for an assessment                                        |
|               | Wolfier carmot be selected for assessment.               | of this item.                                                                    |
| Item 8        | If the first pre-applicability bullet is Yes and         | Please do not select case participant(s)                                         |
| applicability | any of the last five pre-applicability bullets           | who are included in this item as Father                                          |
|               | are Yes, and Item 8 applicability is Yes, a              | because you indicated that parents in this                                       |
|               | Father cannot be selected for assessment.                | case are not applicable for an assessment                                        |
|               |                                                          | of this item.                                                                    |
| Item 8        | Different case participants must be                      | Please select different case participants                                        |
| applicability | selected for Mother and Father.                          | for Mother and Father.                                                           |
| Item 8        | If question 7A is Yes, the Item 8                        | Please answer No to this question since                                          |
| applicability | applicability page's first pre-applicability             | question 7A is Yes.                                                              |
|               | bullet must be No.                                       |                                                                                  |
| Item 8        | If question 7A is No, the Item 8 applicability           | Please answer Yes to this question since                                         |
| applicability | page's first pre-applicability bullet must be            | question 7A is No.                                                               |
|               | Yes.                                                     |                                                                                  |
| Item 8        | If any logic errors are present when the                 | Item 8 contains errors; please scroll to                                         |
|               | page is saved, an initial error message will             | view.                                                                            |
|               | instruct the reviewer to scroll down to view             |                                                                                  |
| Itom 0 A 4    | the specific error message.                              | For question 9A4, places do not colored NA                                       |
| Item 8A1      | If a case participant is selected on the item            | For question 8A1, please do not select NA                                        |
|               | applicability page as Mother, question 8A1 cannot be NA. | since a case participant was selected as                                         |
|               | Carriot be IVA.                                          | Mother and marked applicable for assessment.                                     |
| Item 8A       | If question 8A1 is NA, then question 8A                  | For question 8A, please select NA since                                          |
|               | must be NA.                                              | NA is selected in question 8A1.                                                  |
| Item 8A       | If NA is not selected in question 8A1, then              | For question 8A, please select Yes or No                                         |
|               | question 8A must be Yes or No.                           | since NA is not selected in question 8A1.                                        |
| Item 8C       | If question 8A is NA, then question 8C                   | For question 8C, please select NA since                                          |
|               | must be NA.                                              | NA is selected in question 8A.                                                   |
|               | ı                                                        | 1                                                                                |

| Location             | Logic                                                                                 | Logic Validation Error Message                 |
|----------------------|---------------------------------------------------------------------------------------|------------------------------------------------|
| Item 8C              | If question 8A1 is Never, question 8C must                                            | For question 8C, please select NA since        |
|                      | be NA.                                                                                | Never is selected in question 8A1.             |
| Item 8B1             | If a case participant is selected on the item                                         | For question 8B1, please do not select NA      |
|                      | applicability page as Father, question 8B1                                            | since a case participant was selected as       |
|                      | cannot be NA.                                                                         | Father and marked applicable for               |
|                      |                                                                                       | assessment.                                    |
| Item 8B              | If question 8B1 is NA, then question 8B                                               | For question 8B, please select NA since        |
|                      | must be NA.                                                                           | NA is selected in question 8B1.                |
| Item 8B              | If NA is not selected in question 8B1, then                                           | For question 8B, please select Yes or No       |
|                      | question 8B must be Yes or No.                                                        | since NA is not selected in question 8B1.      |
| Item 8D              | If question 8B is NA, then question 8D                                                | For question 8D, please select NA since        |
|                      | must be NA.                                                                           | NA is selected in question 8B.                 |
| Item 8D              | If question 8B1 is Never, question 8D must                                            | For question 8D, please select NA since        |
|                      | be NA.                                                                                | Never is selected in question 8B1.             |
| Item 8E              | If NA is not selected in question 8E1, then                                           | For question 8E, please select Yes or No       |
|                      | question 8E must be Yes or No.                                                        | since NA is not selected in question 8E1.      |
| Item 8F              | If question 8E is NA, then question 8F must                                           | For question 8F, please select NA since        |
|                      | be NA.                                                                                | NA is selected in question 8E.                 |
| Item 8               | All questions within an item must be                                                  | Please complete all questions for this item    |
| rating               | answered to generate a rating.                                                        | to generate a rating.                          |
| Item 9               | If any logic errors are present when the                                              | Item 9 contains errors; please scroll to       |
| applicability        | page is saved, an initial error message will                                          | view.                                          |
|                      | instruct the reviewer to scroll down to view                                          |                                                |
| 14                   | the specific error message.                                                           | Discourse de 4 Version No.                     |
| Item 9               | Item 9 applicability is a required field.                                             | Please select Yes or No.                       |
| applicability Item 9 | If any logic arrars are present when the                                              | Itam O contains arrara, places carell to       |
| l item 9             | If any logic errors are present when the page is saved, an initial error message will | Item 9 contains errors; please scroll to view. |
|                      | instruct the reviewer to scroll down to view                                          | view.                                          |
|                      | the specific error message.                                                           |                                                |
| Item 9D              | If C is NA (not a member of a Tribe), then                                            | For question 9D, please select NA since        |
| Item ob              | D is NA.                                                                              | NA is selected in question 9C.                 |
| Item 9               | All questions within an item must be                                                  | Please complete all questions for this item    |
| rating               | answered to generate a rating.                                                        | to generate a rating.                          |
| Item 10              | If any logic errors are present when the                                              | Item 10 contains errors; please scroll to      |
| applicability        | page is saved, an initial error message will                                          | view.                                          |
|                      | instruct the reviewer to scroll down to view                                          |                                                |
|                      | the specific error message.                                                           |                                                |
| Item 10              | Item 10 applicability is a required field.                                            | Please select Yes or No.                       |
| applicability        |                                                                                       |                                                |
| Item 10              | If the child was placed with a relative in                                            | You indicated in Item 4 that the child is      |
| applicability        | Item 4, then Item 10 must be applicable.                                              | placed with a relative. Please answer Yes.     |
| Item 10              | If any logic errors are present when the                                              | Item 10 contains errors; please scroll to      |
|                      | page is saved, an initial error message will                                          | view.                                          |
|                      | instruct the reviewer to scroll down to view                                          |                                                |
|                      | the specific error message.                                                           |                                                |
| Item 10A2            | If question 10A1 is No, then question 10A2                                            | For question 10A2, please select NA since      |
|                      | must be NA.                                                                           | No is selected in question 10A1.               |
| Item 10A2            | If question 10A1 is Yes, then question                                                | For question 10A2, please select Yes or        |
|                      | 10A2 cannot be NA.                                                                    | No since Yes is selected in question 10A1.     |
| Item 10B             | The question 10B checkboxes cannot be                                                 | Please specify concerns only if your           |
|                      | selected if question 10B is Yes or NA.                                                | answer to question 10B is No.                  |

| Location                 | Logic                                                                                                    | Logic Validation Error Message                                                                                                    |
|--------------------------|----------------------------------------------------------------------------------------------------|----------------------------------------------------------------------------------------------------|
| Item 10B                 | If questions 10A1 and 10A2 are both Yes, then question 10B must be NA.                                                                                                    | For question 10B, please select NA since Yes is selected in both questions 10A1 and 10A2.                                                                               |
| Item 10B                 | If question 10B is No, at least one of the four checkboxes that follows must be selected.                                                                                                   | For question 10B, please specify the area in which concerns existed for a response of No.                                                                               |
| Item 10C                 | The question 10C checkboxes cannot be selected if question 10C is Yes or NA.                                                                                                    | Please specify concerns only if your answer to question 10C is No.                                                                                                    |
| Item 10C                 | If questions 10A1 and 10A2 are both Yes, then question 10C must be NA.                                                                                                    | For question 10C, please select NA since Yes is selected in both questions 10A1 and 10A2.                                                                               |
| Item 10C                 | If question 10C is No, at least one of the four checkboxes that follows must be selected.                                                                                                   | For question 10C, please specify the area in which concerns existed for a response of No.                                                                               |
| Item 10 rating           | All questions within an item must be answered to generate a rating.                                                                                                    | Please complete all questions for this item to generate a rating.                                                                                                    |
| Item 11 applicability    | All pre-applicability questions must be answered.                                                                                                    | Please answer all questions on this page.                                                                                                    |
| Item 11<br>applicability | If any logic errors are present when the page is saved, an initial error message will instruct the reviewer to scroll down to view the specific error message.                              | Item 11 contains errors; please scroll to view.                                                                                                    |
| Item 11 applicability    | Item 11 applicability is a required field.                                                                                                    | Please select Yes or No.                                                                                                    |
| Item 11<br>applicability | If any of the six pre-applicability bullets are Yes, Item 11 applicability must be No.                                                                                                    | The answers above indicate that this case is not applicable. Please review answers above.                                                                               |
| Item 11<br>applicability | If all of the six pre-applicability bullets are No, Item 11 applicability must be Yes.                                                                                                    | The answers above indicate that this case is applicable. Please review answers above.                                                                                   |
| Item 11<br>applicability | If there are no entries in Face Sheet table G2 as Mother or Other, a message indicating that no case participants are available for assessment will show on the Item 11 applicability page. | There are no case participants in Face Sheet table G2 that can be assessed as Mother.                                                                                   |
| Item 11<br>applicability | If there are no entries in Face Sheet table G2 as Father or Other, a message indicating that no case participants are available for assessment will show on the Item 11 applicability page. | There are no case participants in Face Sheet table G2 that can be assessed as Father.                                                                                   |
| Item 11<br>applicability | If the case is applicable for assessment of Item 11, a case participant must be selected for Mother and/or Father.                                                                          | Please select case participant(s) as Mother and/or Father because you indicated that this case is applicable for an assessment of this item.                            |
| Item 11<br>applicability | A case participant for Mother cannot be selected if the case is not applicable for Item 11.                                                                                                 | Please do not select case participant(s) who are included in this item as Mother because you indicated that this case is not applicable for an assessment of this item. |
| Item 11 applicability    | A case participant for Father cannot be selected if the case is not applicable for Item 11.                                                                                                 | Please do not select case participant(s) who are included in this item as Father because you indicated that this case is not applicable for an assessment of this item. |
| Item 11 applicability    | Different case participants must be selected for Mother and Father.                                                                                                    | Please select different case participants for Mother and Father.                                                                                                    |

|               | Logic                                                                          | Logic Validation Error Message                            |
|---------------|--------------------------------------------------------------------------------|-----------------------------------------------------------|
| Item 11       | If any logic errors are present when the                                       | Item 11 contains errors; please scroll to                 |
|               | page is saved, an initial error message will                                   | view.                                                     |
|               | instruct the reviewer to scroll down to view                                   |                                                           |
|               | the specific error message.                                                    |                                                           |
| Item 11A      | If Mother was selected on the applicability                                    | For question 11A, please do not select NA                 |
|               | page, question 11A cannot be NA.                                               | since a case participant was selected as                  |
|               |                                                                                | Mother and marked applicable for                          |
|               |                                                                                | assessment in this item.                                  |
| Item 11A1     | If question 11A is Yes, question 11A1                                          | For question 11A1, please select a                        |
|               | cannot be NA.                                                                  | response other than NA since question                     |
|               |                                                                                | 11A is Yes.                                               |
| Item 11A1     | If question 11A is No, question 11A1 must                                      | For question 11A1, please select NA since                 |
|               | be NA.                                                                         | No is selected in question 11A.                           |
| Item 11A1     | If question 11A1 is Other, the following                                       | For question 11A1, please fill out the                    |
|               | narrative field is required.                                                   | narrative field for a response of Other.                  |
| Item 11A1     | If question 11A1 is NA, no other selections                                    | For question 11A1, if you have selected                   |
|               | can be made. If other selections should be                                     | NA, please ensure that no other selections                |
|               | made, NA cannot be selected.                                                   | were made.                                                |
| Item 11A1     | Narrative text cannot be saved unless                                          | You did not answer Other to question                      |
|               | question 11A1 is Other.                                                        | 11A1 and entered narrative to explain the                 |
|               |                                                                                | answer that is not required. Please remove                |
| II 44D        | If E. B. Const. Land. Land. B. C. C. B. C. C. C. C. C. C. C. C. C. C. C. C. C. | narrative from this field."                               |
| Item 11B      | If Father was selected on the applicability                                    | For question 11B, please do not select NA                 |
|               | page, question 11B cannot be NA.                                               | since a case participant was selected as                  |
|               |                                                                                | Father and marked applicable for assessment in this item. |
| Item 11B1     | If question 11B is Yes, question 11B1                                          | For question 11B1, please select a                        |
| Item HD1      | cannot be NA.                                                                  | response other than NA since question                     |
|               | Carriot be IVA.                                                                | 11B is Yes.                                               |
| Item 11B1     | If question 11B is No, question 11B1 must                                      | For question 11B1, please select NA since                 |
| Item 11B1     | be NA.                                                                         | No is selected in question 11B.                           |
| Item 11B1     | If question 11B1 is Other, the following                                       | For question 11B1, please fill out the                    |
| 110111 1121   | narrative field is required.                                                   | narrative field for a response of Other.                  |
| Item 11B1     | If question 11B1 is NA, no other selections                                    | For question 11B1, if you have selected                   |
|               | can be made. If other selections should be                                     | NA, please ensure that no other selections                |
|               | made, NA cannot be selected.                                                   | were made.                                                |
| Item 11B1     | Narrative text cannot be saved unless                                          | You did not answer Other to question                      |
|               | question 11B1 is Other.                                                        | 11B1 and entered narrative to explain the                 |
|               |                                                                                | answer that is not required. Please remove                |
|               |                                                                                | narrative from this field."                               |
| Item 11       | All questions within an item must be                                           | Please complete all questions for this item               |
| rating        | answered to generate a rating.                                                 | to generate a rating.                                     |
| Item 12       | All questions within an item must be                                           | Please complete all questions for this item               |
| rating        | answered to generate a rating.                                                 | to generate a rating.                                     |
| Item 12A      | If any logic errors are present when the                                       | Sub-Item 12A contains errors; please                      |
| applicability | page is saved, an initial error message will                                   | scroll to view.                                           |
|               | instruct the reviewer to scroll down to view                                   |                                                           |
|               | the specific error message.                                                    |                                                           |
| Item 12A      | For in-home cases, at least one child must                                     | Please indicate the name of at least one                  |
| applicability | be selected on the Sub-Item 12A                                                | child who is included in an assessment of                 |
|               | applicability page.                                                            | this item.                                                |

| Location                                                               | Logic                                                                                                    | Logic Validation Error Message                                                                                                    |
|------------------------------------------------------------------------|----------------------------------------------------------------------------------------------------|----------------------------------------------------------------------------------------------------|
| Item 12A                                                               | If any logic errors are present when the                                                                                                    | Sub-Item 12A contains errors; please                                                                                                    |
|                                                                        | page is saved, an initial error message will                                                                                                    | scroll to view.                                                                                                    |
|                                                                        | instruct the reviewer to scroll down to view                                                                                                    |                                                                                                    |
|                                                                        | the specific error message.                                                                                                    |                                                                                                    |
| Item 12A1                                                              | If question 12A1 is No, the following                                                                                                    | For question 12A1, please fill out the                                                                                                    |
|                                                                        | narrative field is required.                                                                                                    | narrative field for a response of No.                                                                                                    |
| Item 12A1                                                              | Narrative text cannot be saved unless                                                                                                    | You did not answer No to question 12A1                                                                                                    |
| narrative                                                              | question 12A1 is No.                                                                                                    | and entered narrative to explain the                                                                                                    |
|                                                                        |                                                                                                    | answer that is not required. Please remove                                                                                                    |
|                                                                        |                                                                                                    | narrative from this field and provide any                                                                                                    |
|                                                                        |                                                                                                    | comments that highlight strengths or                                                                                                    |
|                                                                        |                                                                                                    | challenges related to specific practices,                                                                                                    |
|                                                                        |                                                                                                    | systemic issues, or resources that affected                                                                                                    |
|                                                                        |                                                                                                    | this item in the narrative field in the rating section of this item.                                                                                                    |
| Item 12A2                                                              | If question 12A2 is No, the following                                                                                                    | For question 12A2, please fill out the                                                                                                    |
| Item 12A2                                                              | narrative field is required.                                                                                                    | narrative field for a response of No.                                                                                                    |
| Item 12A2                                                              | Narrative text cannot be saved unless                                                                                                    | You did not answer No to question 12A2                                                                                                    |
| narrative                                                              | question 12A2 is No.                                                                                                    | and entered narrative to explain the                                                                                                    |
|                                                                        | 4                                                                                                    | answer that is not required. Please remove                                                                                                    |
|                                                                        |                                                                                                    | narrative from this field and provide any                                                                                                    |
|                                                                        |                                                                                                    | comments that highlight strengths or                                                                                                    |
|                                                                        |                                                                                                    | challenges related to specific practices,                                                                                                    |
|                                                                        |                                                                                                    | systemic issues, or resources that affected                                                                                                    |
|                                                                        |                                                                                                    | this item in the narrative field in the rating                                                                                                    |
|                                                                        |                                                                                                    | section of this item.                                                                                                    |
| Item 12A                                                               | All questions within an item must be                                                                                                    | Please complete all questions for this item                                                                                                    |
| rating                                                                 | answered to generate a rating.                                                                                                    | to generate a rating.                                                                                                    |
| Item 12B                                                               | All pre-applicability questions must be                                                                                                    | Please answer all questions on this page.                                                                                                    |
| applicability Item 12B                                                 | If any logic errors are present when the                                                                                                    | Sub Itam 12P contains arrars places                                                                                                    |
| applicability                                                          | If any logic errors are present when the page is saved, an initial error message will                                                                                                    | Sub-Item 12B contains errors; please scroll to view.                                                                                                    |
| applicability                                                          | instruct the reviewer to scroll down to view                                                                                                    | Sololi to view.                                                                                                    |
|                                                                        | the specific error message.                                                                                                    |                                                                                                    |
| Item 12B                                                               | Sub-Item 12B applicability for Mother is a                                                                                                    | Please select Yes or No.                                                                                                    |
| applicability                                                          | required field.                                                                                                    |                                                                                                    |
| Item 12B                                                               | Sub-Item 12B applicability for Father is a                                                                                                    | Please select Yes or No.                                                                                                    |
| applicability                                                          | required field.                                                                                                    |                                                                                                    |
| Item 12B                                                               | If any of the five pre-applicability bullets are                                                                                                    | The answers above indicate that this case                                                                                                    |
| applicability                                                          | Yes, Sub-Item 12B applicability for Mother                                                                                                    | is not applicable to one or more parent.                                                                                                    |
|                                                                        |                                                                                                    |                                                                                                    |
|                                                                        |                                                                                                    |                                                                                                    |
| applicability                                                          |                                                                                                    | 1                                                                                                    |
|                                                                        |                                                                                                    |                                                                                                    |
|                                                                        |                                                                                                    |                                                                                                    |
| applicability                                                          |                                                                                                    |                                                                                                    |
|                                                                        |                                                                                                    | iviotriel.                                                                                                    |
|                                                                        |                                                                                                    |                                                                                                    |
| Item 12R                                                               |                                                                                                    | There are no case participants in Face                                                                                                    |
|                                                                        |                                                                                                    |                                                                                                    |
| apphousinty                                                            | indicating that no case participants are                                                                                                    | Father.                                                                                                    |
|                                                                        |                                                                                                    | ·                                                                                                    |
|                                                                        | available for assessment will show on the                                                                                                    |                                                                                                    |
| Item 12B applicability  Item 12B applicability  Item 12B applicability | and/or Father must be No.  If all of the five pre-applicability bullets are No, Sub-Item 12B applicability for Mother and/or Father must be Yes.  If there are no entries in Face Sheet table G2 as Mother or Other, a message indicating that no case participants are available for assessment will show on the Item 12B applicability page.  If there are no entries in Face Sheet table G2 as Father or Other, a message | Please review answers above.  The answers above indicate that this case is applicable. Please review answers above.  There are no case participants in Face Sheet table G2 that can be assessed as Mother.  There are no case participants in Face Sheet table G2 that can be assessed as |

| Location       | Logic                                                                    | Logic Validation Error Message                                                   |
|----------------|--------------------------------------------------------------------------|----------------------------------------------------------------------------------|
| Item 12B       | A case participant for Mother cannot be                                  | Please do not select case participant(s)                                         |
| applicability  | selected if the case is not applicable for                               | who are included in this sub-item as                                             |
|                | Sub-Item 12B.                                                            | Mother because you indicated that Sub-                                           |
|                |                                                                          | Item 12B is not applicable for Mother.                                           |
| Item 12B       | A case participant for Father cannot be                                  | Please do not select case participant(s)                                         |
| applicability  | selected if the case is not applicable for                               | who are included in this sub-item as                                             |
|                | Sub-Item 12B.                                                            | Father because you indicated that Sub-                                           |
| H 40D          | If Code Have 40D is smallered for Mattern                                | Item 12B is not applicable for Father.                                           |
| Item 12B       | If Sub-Item 12B is applicable for Mother, a                              | Please select case participant(s) to be included in this sub-item as Mother.     |
| applicability  | case participant must be selected for Mother.                            | included in this sub-item as Mother.                                             |
| Item 12B       | If Sub-Item 12B is applicable for Father, a                              | Please select case participant(s) to be                                          |
| applicability  | case participant must be selected for                                    | included in this sub-item as Father.                                             |
| арриоавшту     | Father.                                                                  | indiaded in this sub-item as rather.                                             |
| Item 12B       | Different case participants must be                                      | Please select different case participants                                        |
| applicability  | selected for Mother and Father.                                          | for Mother and Father.                                                           |
| Item 12B       | If any logic errors are present when the                                 | Sub-Item 12B contains errors; please                                             |
|                | page is saved, an initial error message will                             | scroll to view.                                                                  |
|                | instruct the reviewer to scroll down to view                             |                                                                                  |
| Item 12B1      | the specific error message.  If Mother was selected on the applicability | For question 12P1, places do not coloct                                          |
| Itelli 1261    | page, question 12B1 cannot be NA.                                        | For question 12B1, please do not select NA since a case participant was selected |
|                | page, question 12b1 cannot be NA.                                        | as Mother and marked applicable for                                              |
|                |                                                                          | assessment in this item.                                                         |
| Item 12B1      | If question 12B1 is No, the following                                    | For question 12B1, please fill out the                                           |
| 1.0.11 1.2.0 1 | narrative field is required.                                             | narrative field for a response of No.                                            |
| Item 12B1      | Narrative text cannot be saved unless                                    | You did not answer No to question 12B1                                           |
| narrative      | question 12B1 is No.                                                     | and entered narrative to explain the                                             |
|                |                                                                          | answer that is not required. Please remove                                       |
|                |                                                                          | narrative from this field and provide any                                        |
|                |                                                                          | comments that highlight strengths or                                             |
|                |                                                                          | challenges related to specific practices,                                        |
|                |                                                                          | systemic issues, or resources that affected                                      |
|                |                                                                          | this item in the narrative field in the rating                                   |
| Itom 10D2      | If question 12P2 is No. the following                                    | section of this item.                                                            |
| Item 12B3      | If question 12B3 is No, the following narrative field is required.       | For question 12B3, please fill out the narrative field for a response of No.     |
| Item 12B3      | Narrative text cannot be saved unless                                    | You did not answer No to question 12B3                                           |
| narrative      | question 12B3 is No.                                                     | and entered narrative to explain the                                             |
|                | 4                                                                        | answer that is not required. Please remove                                       |
|                |                                                                          | narrative from this field and provide any                                        |
|                |                                                                          | comments that highlight strengths or                                             |
|                |                                                                          | challenges related to specific practices,                                        |
|                |                                                                          | systemic issues, or resources that affected                                      |
|                |                                                                          | this item in the narrative field in the rating                                   |
| Itom 40D0      | If Eather was selected as the applicability                              | section of this item.                                                            |
| Item 12B2      | If Father was selected on the applicability                              | For question 12B2, please do not select                                          |
|                | page, question 12B2 cannot be NA.                                        | NA since a case participant was selected as Father and marked applicable for     |
|                |                                                                          | assessment in this item.                                                         |
| Item 12B2      | If question 12B2 is No, the following                                    | For question 12B2, please fill out the                                           |
|                | narrative field is required.                                             | narrative field for a response of No.                                            |
| L              |                                                                          | , ,                                                                              |

| Location      | Logic                                                                                     | Logic Validation Error Message                                                        |
|---------------|-------------------------------------------------------------------------------------------|---------------------------------------------------------------------------------------|
| Item 12B2     | Narrative text cannot be saved unless                                                     | You did not answer No to question 12B2                                                |
| narrative     | question 12B2 is No.                                                                      | and entered narrative to explain the                                                  |
|               |                                                                                           | answer that is not required. Please remove                                            |
|               |                                                                                           | narrative from this field and provide any                                             |
|               |                                                                                           | comments that highlight strengths or                                                  |
|               |                                                                                           | challenges related to specific practices,                                             |
|               |                                                                                           | systemic issues, or resources that affected                                           |
|               |                                                                                           | this item in the narrative field in the rating                                        |
|               |                                                                                           | section of this item.                                                                 |
| Item 12B4     | If question 12B4 is No, the following                                                     | For question 12B4, please fill out the                                                |
| Item 12B4     | narrative field is required.  Narrative text cannot be saved unless                       | narrative field for a response of No.  You did not answer No to question 12B4         |
| narrative     | question 12B4 is No.                                                                      | and entered narrative to explain the                                                  |
| Harranve      | question 1254 to 140.                                                                     | answer that is not required. Please remove                                            |
|               |                                                                                           | narrative from this field and provide any                                             |
|               |                                                                                           | comments that highlight strengths or                                                  |
|               |                                                                                           | challenges related to specific practices,                                             |
|               |                                                                                           | systemic issues, or resources that affected                                           |
|               |                                                                                           | this item in the narrative field in the rating                                        |
|               |                                                                                           | section of this item.                                                                 |
| Item 12B      | All questions within an item must be                                                      | Please complete all questions for this item                                           |
| rating        | answered to generate a rating.                                                            | to generate a rating.                                                                 |
| Item 12C      | If any logic errors are present when the                                                  | Sub-Item 12C contains errors; please                                                  |
|               | page is saved, an initial error message will                                              | scroll to view.                                                                       |
|               | instruct the reviewer to scroll down to view                                              |                                                                                       |
| 11            | the specific error message.                                                               | 0.1.16                                                                                |
| Item 12C      | If any logic errors are present when the                                                  | Sub-Item 12C contains errors; please                                                  |
| applicability | page is saved, an initial error message will instruct the reviewer to scroll down to view | scroll to view.                                                                       |
|               | the specific error message.                                                               |                                                                                       |
| Item 12C      | Sub-Item 12C applicability is a required                                                  | Please select Yes or No.                                                              |
| applicability | field.                                                                                    | Tiodos solost Fos of No.                                                              |
| Item 12C1     | If question 12C1 is No, the following                                                     | For question 12C1, please fill out the                                                |
|               | narrative field is required.                                                              | narrative field for a response of No.                                                 |
| Item 12C1     | Narrative text cannot be saved unless                                                     | You did not answer No to question 12C1                                                |
| narrative     | question 12C1 is No.                                                                      | and entered narrative to explain the                                                  |
|               |                                                                                           | answer that is not required. Please remove                                            |
|               |                                                                                           | narrative from this field and provide any                                             |
|               |                                                                                           | comments that highlight strengths or                                                  |
|               |                                                                                           | challenges related to specific practices, systemic issues, or resources that affected |
|               |                                                                                           | this item in the narrative field in the rating                                        |
|               |                                                                                           | section of this item.                                                                 |
| Item 12C2     | If question 12C2 is No, the following                                                     | For question 12C2, please fill out the                                                |
|               | narrative field is required.                                                              | narrative field for a response of No.                                                 |
| Item 12C2     | Narrative text cannot be saved unless                                                     | You did not answer No to question 12C2                                                |
| narrative     | question 12C2 is No.                                                                      | and entered narrative to explain the                                                  |
|               |                                                                                           | answer that is not required. Please remove                                            |
|               |                                                                                           | narrative from this field and provide any                                             |
|               |                                                                                           | comments that highlight strengths or                                                  |
|               |                                                                                           | challenges related to specific practices,                                             |
|               |                                                                                           | systemic issues, or resources that affected                                           |
|               |                                                                                           | this item in the narrative field in the rating section of this item.                  |
|               |                                                                                           | อธิบันบท บา แท้จ เเ <del>ป</del> ีที่เ                                                |

| Location              | Logic                                                                              | Logic Validation Error Message                                                   |
|-----------------------|------------------------------------------------------------------------------------|----------------------------------------------------------------------------------|
| Item 12C              | All questions within an item must be                                               | Please complete all questions for this item                                      |
| rating                | answered to generate a rating.                                                     | to generate a rating.                                                            |
| Item 13               | All pre-applicability questions must be                                            | Please answer all questions on this page.                                        |
| applicability         | answered.                                                                          |                                                                                  |
| Item 13               | If any logic errors are present when the                                           | Item 13 contains errors; please scroll to                                        |
| applicability         | page is saved, an initial error message will                                       | view.                                                                            |
|                       | instruct the reviewer to scroll down to view                                       |                                                                                  |
| Item 13               | the specific error message.                                                        | Diagonal and Van an Na                                                           |
| applicability         | The first pre-applicability bullet is a required field.                            | Please select Yes or No.                                                         |
| Item 13               | Item 13 applicability is a required field.                                         | Please select Yes or No.                                                         |
| applicability         | item 15 applicability is a required lield.                                         | T lease select Tes of No.                                                        |
| Item 13               | If the first pre-applicability bullet is Yes and                                   | The answers above indicate that this case                                        |
| applicability         | any one of the remaining six pre-                                                  | is not applicable. Please review answers                                         |
|                       | applicability bullets is Yes, Item 13                                              | above.                                                                           |
|                       | applicability must be No.                                                          |                                                                                  |
| Item 13               | If the first pre-applicability bullet is No, no                                    | The answers above indicate that this case                                        |
| applicability         | matter how the remaining bullets are                                               | is applicable. Please review answers                                             |
|                       | answered, Item 13 applicability must be Yes.                                       | above.                                                                           |
| Item 13               | If Item 13 is applicable and any of the last                                       | Please select NA for case participants who                                       |
| applicability         | six pre-applicability bullets are Yes, Mother                                      | are included in this item as Mother                                              |
| арриоавшу             | cannot be selected for assessment.                                                 | because you indicated that this case is not                                      |
|                       |                                                                                    | applicable for an assessment of this item.                                       |
| Item 13               | If Item 13 is applicable and any of the last                                       | Please select NA for case participants who                                       |
| applicability         | six pre-applicability bullets are Yes, Father                                      | are included in this item as Father                                              |
|                       | cannot be selected for assessment.                                                 | because you indicated that this case is not                                      |
|                       |                                                                                    | applicable for an assessment of this item.                                       |
| Item 13               | If all of the last six pre-applicability bullets                                   | The answers above indicate that this case                                        |
| applicability         | are No, no matter how the first bullet is                                          | is applicable. Please review answers above.                                      |
|                       | answered, Item 13 applicability must be Yes.                                       | above.                                                                           |
| Item 13               | If all of the last six pre-applicability bullets                                   | Please select a case participant to be                                           |
| applicability         | are No and Item 13 applicability is Yes, at                                        | included in this item as Mother or Father.                                       |
|                       | least one parent must be selected for                                              |                                                                                  |
|                       | assessment.                                                                        |                                                                                  |
| Item 13               | A case participant for Mother cannot be                                            | Please select NA for case participant(s)                                         |
| applicability         | selected if the case is not applicable for                                         | who are included in this item as Mother                                          |
|                       | Item 13.                                                                           | because you indicated that this case is not                                      |
| Itom 12               | A coop partial part for Eather servet be                                           | applicable for an assessment of this item.                                       |
| Item 13 applicability | A case participant for Father cannot be selected if the case is not applicable for | Please select NA for case participant(s) who are included in this item as Father |
| applicability         | Item 13.                                                                           | because you indicated that this case is not                                      |
|                       |                                                                                    | applicable for an assessment of this item.                                       |
| Item 13               | If Item 13 is applicable, a case participant                                       | Please select case participant(s) to be                                          |
| applicability         | must be selected for Mother or Father.                                             | included in this item as Mother or Father.                                       |
| Item 13               | If there are no entries in Face Sheet table                                        | There are no case participants in Face                                           |
| applicability         | G2 as Mother or Other, a message                                                   | Sheet table G2 that can be assessed as                                           |
|                       | indicating that no case participants are                                           | Mother.                                                                          |
|                       | available for assessment will show on the                                          |                                                                                  |
|                       | Item 13 applicability page.                                                        |                                                                                  |

| Location                 | Logic                                                                                                    | Logic Validation Error Message                                                                                                    |
|--------------------------|----------------------------------------------------------------------------------------------------|----------------------------------------------------------------------------------------------------|
| Item 13<br>applicability | If there are no entries in Face Sheet table G2 as Father or Other, a message indicating that no case participants are available for assessment will show on the Item 13 applicability page. | There are no case participants in Face<br>Sheet table G2 that can be assessed as<br>Father.                                                                                                    |
| Item 13 applicability    | Different case participants must be selected for Mother and Father.                                                                                                    | Please select different case participants for Mother and Father.                                                                                                    |
| Item 13<br>applicability | For in-home cases only, if the first pre-<br>applicability bullet is Yes and Item 13 is<br>applicable, a child cannot be selected for<br>assessment.                                        | Please do not select a child who is included in an assessment of this item since answers to the questions above indicate that the case is not applicable for assessment of a child.                                                                                                    |
| Item 13<br>applicability | For in-home cases only, if the first pre-<br>applicability bullet is No and Item 13 is<br>applicable, a child must be selected for<br>assessment.                                           | Please indicate the name of at least one child who is included in an assessment of this item.                                                                                                    |
| Item 13                  | If any logic errors are present when the page is saved, an initial error message will instruct the reviewer to scroll down to view the specific error message.                              | Item 13 contains errors; please scroll to view.                                                                                                    |
| Item 13A                 | If the first pre-applicability bullet is No, Item 13 applicability is Yes, but no case participant is selected for either Mother or Father, question 13A cannot be NA.                      | When question 13A is NA and no case participants are included in this item as Mother or Father, Item 13 is not applicable for assessment. Please return to the applicability page for Item 13 and select No.                                                                                                    |
| Item 13A                 | If question 13A is No, the following narrative field is required.                                                                                                    | For question 13A, please fill out the narrative field for a response of No.                                                                                                    |
| Item 13A<br>narrative    | Narrative text cannot be saved unless question 13A is No.                                                                                                    | You did not answer No to question 13A and entered narrative to explain the answer that is not required. Please remove narrative from this field and provide any comments that highlight strengths or challenges related to specific practices, systemic issues, or resources that affected this item in the narrative field in the rating section of this item. |
| Item 13B                 | If a case participant was selected for Mother on the applicability page, question 13B cannot be NA.                                                                                         | For question 13B, please do not select NA since a case participant was selected as Mother and marked applicable for assessment in this item.                                                                                                    |
| Item 13B                 | If question 13B is No, the following narrative field is required.                                                                                                    | For question 13B, please fill out the narrative field for a response of No.                                                                                                    |

| Location      | Logic                                        | Logic Validation Error Message                                                        |
|---------------|----------------------------------------------|---------------------------------------------------------------------------------------|
| Item 13B      | Narrative text cannot be saved unless        | You did not answer No to question 13B                                                 |
| narrative     | question 13B is No.                          | and entered narrative to explain the                                                  |
|               |                                              | answer that is not required. Please remove                                            |
|               |                                              | narrative from this field and provide any                                             |
|               |                                              | comments that highlight strengths or                                                  |
|               |                                              | challenges related to specific practices,                                             |
|               |                                              | systemic issues, or resources that affected                                           |
|               |                                              | this item in the narrative field in the rating                                        |
|               |                                              | section of this item.                                                                 |
| Item 13C      | If a case participant was selected for       | For question 13C, please do not select NA                                             |
|               | Father on the applicability page, question   | since a case participant was selected as                                              |
|               | 13C cannot be NA.                            | Father and marked applicable for                                                      |
|               |                                              | assessment in this item.                                                              |
| Item 13C      | If question 13C is No, the following         | For question 13C, please fill out the                                                 |
| 11 100        | narrative field is required.                 | narrative field for a response of No.                                                 |
| Item 13C      | Narrative text cannot be saved unless        | You did not answer No to question 13C                                                 |
| narrative     | question 13C is No.                          | and entered narrative to explain the                                                  |
|               |                                              | answer that is not required. Please remove                                            |
|               |                                              | narrative from this field and provide any                                             |
|               |                                              | comments that highlight strengths or                                                  |
|               |                                              | challenges related to specific practices, systemic issues, or resources that affected |
|               |                                              | this item in the narrative field in the rating                                        |
|               |                                              | section of this item.                                                                 |
| Item 13       | All questions within an item must be         | Please complete all questions for this item                                           |
| rating        | answered to generate a rating.               | to generate a rating.                                                                 |
| Item 14       | If any logic errors are present when the     | Item 14 contains errors; please scroll to                                             |
| 1.0           | page is saved, an initial error message will | view.                                                                                 |
|               | instruct the reviewer to scroll down to view |                                                                                       |
|               | the specific error message.                  |                                                                                       |
| Item 14A      | If question 14A1 is Never, question 14A      | For question 14A, please select No since                                              |
|               | must be No.                                  | Never is selected in question 14A1.                                                   |
| Item 14B      | If question 14A1 is Never, question 14B      | For question 14B, please select NA since                                              |
|               | must be NA.                                  | Never is selected in question 14A1.                                                   |
| Item 14B      | If question 14A is Yes, question 14B         | For question 14B, please select Yes or No                                             |
|               | cannot be NA.                                | since Yes is selected in question 14A.                                                |
| Item 14B      | If question 14B is No, the following         | For question 14B, please fill out the                                                 |
|               | narrative field is required.                 | narrative field for a response of No.                                                 |
| Item 14B      | Narrative text cannot be saved unless        | You did not answer No to question 14B                                                 |
| narrative     | question 14B is No.                          | and entered narrative to explain the                                                  |
|               |                                              | answer that is not required. Please remove                                            |
|               |                                              | narrative from this field and provide any                                             |
|               |                                              | comments that highlight strengths or                                                  |
|               |                                              | challenges related to specific practices,                                             |
|               |                                              | systemic issues, or resources that affected                                           |
|               |                                              | this item in the narrative field in the rating                                        |
| 14 4 4        | All money disease with its pro-th-second by  | section of this item.                                                                 |
| Item 14       | All questions within an item must be         | Please complete all questions for this item                                           |
| rating        | answered to generate a rating.               | to generate a rating.                                                                 |
| Item 15       | All pre-applicability questions must be      | Please answer all questions on this page.                                             |
| applicability | answered.                                    |                                                                                       |

| Location              | Logic                                                                                     | Logic Validation Error Message                                                         |
|-----------------------|-------------------------------------------------------------------------------------------|----------------------------------------------------------------------------------------|
| Item 15               | If any logic errors are present when the                                                  | Item 15 contains errors; please scroll to                                              |
| applicability         | page is saved, an initial error message will                                              | view.                                                                                  |
|                       | instruct the reviewer to scroll down to view                                              |                                                                                        |
| 16 45                 | the specific error message.                                                               | Discourse le d'Avenue Ne                                                               |
| Item 15 applicability | Item 15 applicability is a required field.                                                | Please select Yes or No.                                                               |
| Item 15               | If any of the six pre-applicability bullets are                                           | The answers above indicate that this case                                              |
| applicability         | Yes, Item 15 applicability must be No.                                                    | is not applicable. Please review answers above.                                        |
| Item 15               | If all of the six pre-applicability bullets are                                           | The answers above indicate that this case                                              |
| applicability         | No, Item 15 applicability must be Yes.                                                    | is applicable. Please review answers above.                                            |
| Item 15               | If the case is applicable for assessment of                                               | Please select case participant(s) as                                                   |
| applicability         | Item 15, a case participant must be                                                       | Mother and/or Father because you                                                       |
|                       | selected for Mother and/or Father.                                                        | indicated that this case is applicable for an assessment of this item.                 |
| Item 15               | A case participant for Mother cannot be                                                   | Please do not select case participant(s)                                               |
| applicability         | selected if the case is not applicable for                                                | who are included in this item as Mother                                                |
|                       | Item 15.                                                                                  | because you indicated that this case is not                                            |
|                       |                                                                                           | applicable for an assessment of this item.                                             |
| Item 15               | A case participant for Father cannot be                                                   | Please do not select case participant(s)                                               |
| applicability         | selected if the case is not applicable for Item 15.                                       | who are included in this item as Father                                                |
|                       | nem 15.                                                                                   | because you indicated that this case is not applicable for an assessment of this item. |
| Item 15               | Different case participants must be                                                       | Please select different case participants                                              |
| applicability         | selected for Mother and Father.                                                           | for Mother and Father.                                                                 |
| Item 15               | If there are no entries in Face Sheet table                                               | There are no case participants in Face                                                 |
| applicability         | G2 as Mother or Other, a message                                                          | Sheet table G2 that can be assessed as                                                 |
|                       | indicating that no case participants are                                                  | Mother.                                                                                |
|                       | available for assessment will show on the Item 15 applicability page.                     |                                                                                        |
| Item 15               | If there are no entries in Face Sheet table                                               | There are no case participants in Face                                                 |
| applicability         | G2 as Father or Other, a message                                                          | Sheet table G2 that can be assessed as                                                 |
| ''                    | indicating that no case participants are                                                  | Father.                                                                                |
|                       | available for assessment will show on the                                                 |                                                                                        |
| <u> </u>              | Item 15 applicability page.                                                               | <u> </u>                                                                               |
| Item 15               | If any logic errors are present when the                                                  | Item 15 contains errors; please scroll to                                              |
|                       | page is saved, an initial error message will instruct the reviewer to scroll down to view | view.                                                                                  |
|                       | the specific error message.                                                               |                                                                                        |
| Item 15A1             | If a case participant was selected for                                                    | For question 15A1, please do not select                                                |
|                       | Mother on the applicability page, question                                                | NA since a case participant was selected                                               |
|                       | 15A1 cannot be NA.                                                                        | as Mother and marked applicable for                                                    |
|                       |                                                                                           | assessment in this item.                                                               |
| Item 15A2             | If a case participant was selected for                                                    | For question 15A2, please do not select                                                |
|                       | Mother on the applicability page, question 15A2 cannot be NA.                             | NA since a case participant was selected                                               |
|                       | 10AZ CAIIIOL DE IVA.                                                                      | as Mother and marked applicable for assessment in this item.                           |
| Item 15A2             | If question 15A1 is NA, question 15A2                                                     | For question 15A2, please select NA since                                              |
|                       | must be NA.                                                                               | NA is selected in question 15A1.                                                       |
| Item 15B1             | If a case participant was selected for                                                    | For question 15B1, please do not select                                                |
|                       | Father on the applicability page, question                                                | NA since a case participant was selected                                               |
|                       | 15B1 cannot be NA.                                                                        | as Father and marked applicable for assessment in this item.                           |
|                       |                                                                                           | מסטכסטווכות ווו נוווס ונכווו.                                                          |

| Location                 | Logic                                                                                                    | Logic Validation Error Message                                                             |
|--------------------------|----------------------------------------------------------------------------------------------------|--------------------------------------------------------------------------------------------|
| Item 15B2                | If a case participant was selected for                                                                                                    | For question 15B2, please do not select                                                    |
|                          | Father on the applicability page, question                                                                                                    | NA since a case participant was selected                                                   |
|                          | 15B2 cannot be NA.                                                                                                    | as Father and marked applicable for                                                        |
|                          |                                                                                                    | assessment in this item.                                                                   |
| Item 15B2                | If question 15B1 is NA, question 15B2                                                                                                    | For question 15B2, please select NA since                                                  |
|                          | must be NA.                                                                                                    | NA is selected in question 15B1.                                                           |
| Item 15C                 | If question 15A1 is NA, question 15C must                                                                                                    | For question 15C, please select NA since                                                   |
|                          | be NA.                                                                                                    | NA is selected in question 15A1.                                                           |
| Item 15C                 | If question 15A1 is Never, question 15C                                                                                                    | For question 15C, please select NA since                                                   |
|                          | must be NA.                                                                                                    | Never is selected in question 15A1.                                                        |
| Item 15C                 | If question 15C is No, the following                                                                                                    | For question 15C, please fill out the                                                      |
|                          | narrative field is required.                                                                                                    | narrative field for a response of No.                                                      |
| Item 15C                 | Narrative text cannot be saved unless                                                                                                    | You did not answer No to question 15C                                                      |
| narrative                | question 15C is No.                                                                                                    | and entered narrative to explain the                                                       |
|                          |                                                                                                    | answer that is not required. Please remove                                                 |
|                          |                                                                                                    | narrative from this field and provide any                                                  |
|                          |                                                                                                    | comments that highlight strengths or                                                       |
|                          |                                                                                                    | challenges related to specific practices,                                                  |
|                          |                                                                                                    | systemic issues, or resources that affected                                                |
|                          |                                                                                                    | this item in the narrative field in the rating                                             |
|                          |                                                                                                    | section of this item.                                                                      |
| Item 15D                 | If question 15B1 is NA, question 15D must                                                                                                    | For question 15D, please select NA since                                                   |
|                          | be NA.                                                                                                    | NA is selected in question 15B1.                                                           |
| Item 15D                 | If question 15B1 is Never, question 15D                                                                                                    | For question 15D, please select NA since                                                   |
|                          | must be NA.                                                                                                    | Never is selected in question 15B1.                                                        |
| Item 15D                 | If question 15D is No, the following                                                                                                    | For question 15D, please fill out the                                                      |
|                          | narrative field is required.                                                                                                    | narrative field for a response of No.                                                      |
| Item 15D                 | Narrative text cannot be saved unless                                                                                                    | You did not answer No to question 15D                                                      |
| narrative                | question 15D is No.                                                                                                    | and entered narrative to explain the                                                       |
|                          |                                                                                                    | answer that is not required. Please remove                                                 |
|                          |                                                                                                    | narrative from this field and provide any                                                  |
|                          |                                                                                                    | comments that highlight strengths or                                                       |
|                          |                                                                                                    | challenges related to specific practices,                                                  |
|                          |                                                                                                    | systemic issues, or resources that affected this item in the narrative field in the rating |
|                          |                                                                                                    | section of this item.                                                                      |
| Item 15                  | All questions within an item must be                                                                                                    | Please complete all questions for this item                                                |
| rating                   | answered to generate a rating.                                                                                                    | to generate a rating.                                                                      |
| Item 16                  | If any logic errors are present when the                                                                                                    | Item 16 contains errors; please scroll to                                                  |
| applicability            | page is saved, an initial error message will                                                                                                    | view.                                                                                      |
| applicability            | instruct the reviewer to scroll down to view                                                                                                    | view.                                                                                      |
|                          | the specific error message.                                                                                                    |                                                                                            |
| Item 16                  | Item 16 applicability is a required field.                                                                                                    | Please select Yes or No.                                                                   |
| applicability            | o applicability to a required field.                                                                                                    |                                                                                            |
|                          |                                                                                                    |                                                                                            |
|                          | For foster care cases only, if the target                                                                                                    | I Please select Yes. This case is applicable                                               |
| Item 16                  | For foster care cases only, if the target child is age three or older (using first the                                                                                        | Please select Yes. This case is applicable for assessment because this is a foster         |
|                          | child is age three or older (using first the                                                                                                    | for assessment because this is a foster                                                    |
| Item 16                  | child is age three or older (using first the date they exited care in Face Sheet                                                                                              |                                                                                            |
| Item 16                  | child is age three or older (using first the date they exited care in Face Sheet question K, or the end of the PUR if still in                                                | for assessment because this is a foster                                                    |
| Item 16                  | child is age three or older (using first the date they exited care in Face Sheet question K, or the end of the PUR if still in care), then Item 16 applicability must be      | for assessment because this is a foster                                                    |
| Item 16<br>applicability | child is age three or older (using first the date they exited care in Face Sheet question K, or the end of the PUR if still in care), then Item 16 applicability must be Yes. | for assessment because this is a foster care case of a child age three or older.           |
| Item 16                  | child is age three or older (using first the date they exited care in Face Sheet question K, or the end of the PUR if still in care), then Item 16 applicability must be      | for assessment because this is a foster                                                    |

| Location      | Logic                                                                                                    | Logic Validation Error Message               |
|---------------|----------------------------------------------------------------------------------------------------|----------------------------------------------|
| Item 16       | For in-home cases only, a child cannot be                                                                                                    | Please do not select a child who is          |
| applicability | selected for assessment if Item 16 is not                                                                                                    | included in an assessment of this item if    |
|               | applicable.                                                                                                    | the case is not applicable.                  |
| Item 16A1     | If any logic errors are present when the                                                                                                    | Item 16 table contains errors; please scroll |
| table         | page is saved, an initial error message will                                                                                                    | to view.                                     |
|               | instruct the reviewer to scroll down to view                                                                                                    |                                              |
|               | the specific error message.                                                                                                    |                                              |
| Item 16A1     | Educational Needs is a required field.                                                                                                    | You have not entered any educational         |
| table         | •                                                                                                    | needs. Please enter educational needs or     |
|               |                                                                                                    | enter None.                                  |
| Item 16A1     | Services Provided is a required field.                                                                                                    | You have not entered any services            |
| table         | ·                                                                                                    | provided. Please enter services provided     |
|               |                                                                                                    | or enter None.                               |
| Item 16A1     | Services Needed But Not Provided is a                                                                                                    | You have not entered any services needed     |
| table         | required field.                                                                                                    | but not provided. Please enter services      |
|               | ·                                                                                                    | needed but not provided or enter None.       |
| Item 16A1     | When navigating back to Item 16 after                                                                                                    | Please review the data entered in each       |
| table         | completing other items, validation will re-                                                                                                    | row of table 16A1, because an error has      |
|               | run on existing table 16A1 data.                                                                                                    | been identified. Please click on the         |
|               | , and the second second | educational need identified to review each   |
|               |                                                                                                    | row.                                         |
| Item 16       | All questions within an item must be                                                                                                    | Please complete all questions for this item  |
| rating        | answered to generate a rating.                                                                                                    | to generate a rating.                        |
| Item 16       | When overriding Item 16, an overridden                                                                                                    | Please select an Overridden outcome          |
| rating        | outcome rating must be selected as well.                                                                                                    | rating.                                      |
| Item 16       | When overriding Well-Being 2 on the Item                                                                                                    | Please select an Overridden item rating.     |
| rating        | 16 rating page, an overridden item rating                                                                                                    |                                              |
|               | must be selected as well.                                                                                                    |                                              |
| Item 16       | If Item 16 is overridden to Strength, the                                                                                                    | Please select Substantially Achieved as      |
| rating        | Well-Being 2 overridden rating must be                                                                                                    | the Overridden outcome rating since the      |
|               | Substantially Achieved.                                                                                                    | Item 16 overridden rating is Strength.       |
| Item 16       | If Item 16 is overridden to ANI, the Well-                                                                                                    | Please select either Partially Achieved or   |
| rating        | Being 2 overridden rating must be either                                                                                                    | Not Achieved as the Overridden outcome       |
|               | Partially Achieved or Not Achieved.                                                                                                    | rating since the Item 16 overridden rating   |
|               |                                                                                                    | is Area Needing Improvement.                 |
| Item 16       | If Item 16 is overridden to NA, the Well-                                                                                                    | Please select NA as the Overridden           |
| rating        | Being 2 overridden rating must be NA.                                                                                                    | outcome rating since the Item 16             |
|               |                                                                                                    | overridden rating is NA.                     |
| Item 16       | An outcome rating cannot be overridden                                                                                                    | Please do not indicate an overridden rating  |
| rating        | unless the box is checked.                                                                                                    | unless you check the box.                    |
| Item 16       | An outcome rating must be provided if the                                                                                                    | Please select the overridden outcome         |
| rating        | box is checked.                                                                                                    | rating.                                      |
| Item 17       | If any logic errors are present when the                                                                                                    | Item 17 contains errors; please scroll to    |
| applicability | page is saved, an initial error message will                                                                                                    | view.                                        |
|               | instruct the reviewer to scroll down to view                                                                                                    |                                              |
|               | the specific error message.                                                                                                    |                                              |
| Item 17       | Item 17 applicability is a required field.                                                                                                    | Please select Yes or No.                     |
| applicability |                                                                                                    |                                              |
| Item 17       | For in-home cases only, Item 17 can only                                                                                                    | Please indicate the name of at least one     |
| applicability | be applicable if at least one child is                                                                                                    | child who is included in an assessment of    |
|               | selected for assessment.                                                                                                    | this item.                                   |
| Item 17       | For in-home cases only, a child cannot be                                                                                                    | Please do not select a child who is          |
| applicability | selected for assessment if Item 17 is not                                                                                                    | included in an assessment of this item if    |
|               | applicable.                                                                                                    | the case is not applicable.                  |

| Location      | Logic                                                                                     | Logic Validation Error Message                                             |
|---------------|-------------------------------------------------------------------------------------------|----------------------------------------------------------------------------|
| Item 17       | If any logic errors are present when the                                                  | Item 17 contains errors; please scroll to                                  |
|               | page is saved, an initial error message will                                              | view.                                                                      |
|               | instruct the reviewer to scroll down to view                                              |                                                                            |
|               | the specific error message.                                                               |                                                                            |
| Item 17A1     | For foster care cases only, question 17A1                                                 | For question 17A1, for foster care cases,                                  |
|               | cannot be NA.                                                                             | please answer Yes or No.                                                   |
| Item 17A2     | For in-home cases only, since Item 17 is                                                  | For questions 17A1 and 17A2, please                                        |
|               | only applicable if a child is selected for                                                | answer Yes or No to at least one question                                  |
|               | assessment, questions 17A1 and 17A2                                                       | since a child was selected as applicable                                   |
|               | cannot both be NA.                                                                        | for assessment in this item.                                               |
| Item 17A3     | If any logic errors are present when the                                                  | Item 17 table contains errors; please scroll                               |
| table         | page is saved, an initial error message will                                              | to view.                                                                   |
|               | instruct the reviewer to scroll down to view                                              |                                                                            |
|               | the specific error message.                                                               | V 1 (75 1                                                                  |
| Item 17A3     | Identified Physical or Dental Health Needs                                                | You have not entered any identified                                        |
| table         | is a required field.                                                                      | physical or dental health needs. Please                                    |
|               |                                                                                           | enter identified physical or dental health                                 |
| Item 17A3     | Services Provided is a required field.                                                    | needs or enter None.                                                       |
| table         | Services Frovided is a required field.                                                    | You have not entered any services provided. Please enter services provided |
| lable         |                                                                                           | or enter None.                                                             |
| Item 17A3     | Services Needed But Not Provided is a                                                     | You have not entered any services needed                                   |
| table         | required field.                                                                           | but not provided. Please enter services                                    |
| table         | required held.                                                                            | needed but not provided or enter None.                                     |
| Item 17A3     | When navigating back to Item 17 after                                                     | Please review the data entered in each                                     |
| table         | completing other items, validation will re-                                               | row of table 17A3, because an error has                                    |
|               | run on existing table 17A3 data.                                                          | been identified. Please click on the                                       |
|               |                                                                                           | physical or dental health need identified to                               |
|               |                                                                                           | review each row.                                                           |
| Item 17A4     | For foster care cases only, question 17A4                                                 | For question 17A4, please do not select                                    |
|               | cannot be NA.                                                                             | NA since this is a foster care case.                                       |
| Item 17A4     | If "No exceptions apply" is selected in                                                   | For question 17A4, if you have selected                                    |
|               | question 17A4, no other selections can be                                                 | "No evidence found", please ensure that                                    |
| 16            | made.                                                                                     | no other selections were made.                                             |
| Item 17       | All questions within an item must be                                                      | Please complete all questions for this item                                |
| rating        | answered to generate a rating.                                                            | to generate a rating.                                                      |
| Item 18       | If any logic errors are present when the                                                  | Item 18 contains errors; please scroll to                                  |
| applicability | page is saved, an initial error message will instruct the reviewer to scroll down to view | view.                                                                      |
|               | the specific error message.                                                               |                                                                            |
| Item 18       | Item 18 applicability is a required field.                                                | Please select Yes or No.                                                   |
| applicability |                                                                                           |                                                                            |
| Item 18       | For in-home cases only, Item 18 can only                                                  | Please indicate the name of at least one                                   |
| applicability | be applicable if at least one child is                                                    | child who is included in an assessment of                                  |
|               | selected for assessment.                                                                  | this item.                                                                 |
| Item 18       | For in-home cases only, a child cannot be                                                 | Please do not select a child who is                                        |
| applicability | selected for assessment if Item 18 is not                                                 | included in an assessment of this item if                                  |
|               | applicable.                                                                               | the case is not applicable.                                                |
| Item 18       | If any logic errors are present when the                                                  | Item 18 contains errors; please scroll to                                  |
|               | page is saved, an initial error message will                                              | view.                                                                      |
|               | instruct the reviewer to scroll down to view                                              |                                                                            |
|               | the specific error message.                                                               |                                                                            |
| Item 18       | Table 18A1 is required before Item 18 can                                                 | You have not completed table 18A1.                                         |
|               | be saved.                                                                                 | Please complete this table.                                                |

| Location      | Logic                                                 | Logic Validation Error Message                   |
|---------------|-------------------------------------------------------|--------------------------------------------------|
| Item 18A1     | If any logic errors are present when the              | Item 18 table contains errors; please scroll     |
| table         | page is saved, an initial error message will          | to view.                                         |
|               | instruct the reviewer to scroll down to view          |                                                  |
|               | the specific error message.                           |                                                  |
| Item 18A1     | Identified Mental/Behavioral Health Needs             | You have not entered any identified              |
| table         | is a required field.                                  | mental/behavioral health needs. Please           |
|               |                                                       | enter identified mental/behavioral health        |
|               |                                                       | needs or enter None.                             |
| Item 18A1     | Services Provided is a required field.                | You have not entered any services                |
| table         |                                                       | provided. Please enter services provided         |
|               |                                                       | or enter None.                                   |
| Item 18A1     | Services Needed But Not Provided is a                 | You have not entered any services needed         |
| table         | required field.                                       | but not provided. Please enter services          |
|               |                                                       | needed but not provided or enter None.           |
| Item 18A1     | The table is required before the remaining            | Please complete the table before                 |
| table         | questions can be answered.                            | answering questions for this item.               |
| Item 18A1     | When navigating back to Item 18 after                 | Please review the data entered in each           |
| table         | completing other items, validation will re-           | row of table 18A1, because an error has          |
|               | run on existing table 18A1 data.                      | been identified. Please click on the             |
|               |                                                       | mental/behavioral health need identified to      |
|               |                                                       | review each row.                                 |
| Item 18A1     | If there is only one row saved to table               | This row cannot be deleted from table            |
| table         | 18A1, that row can be edited but not                  | 18A1. Please click on the                        |
|               | deleted.                                              | mental/behavioral health need identified to      |
|               |                                                       | edit.                                            |
| Item 18       | All questions within an item must be                  | Please complete all questions for this item      |
| rating        | answered to generate a rating.                        | to generate a rating.                            |
| Home:<br>Case | Reviewers must verify that there are no               | Please check the box to indicate you have        |
| Overview      | proper names in any narrative fields                  | reviewed the Proper Names Report.                |
| (Submit for   | throughout the OSRI before submitting the case to QA. |                                                  |
| QA)           | Case to QA.                                           |                                                  |
| Home:         | A completed case will not submit for QA if            | The submission was unsuccessful. Please          |
| Case          | there are any lingering errors.                       | review the Status of each item below and         |
| Overview      | there are any impering errors.                        | revisit those items that are not complete        |
| (Submit for   |                                                       | and rated.                                       |
| QA)           |                                                       | and rated.                                       |
| Narrative     | Narrative text fields cannot exceed the               | Please limit your entry to <max length=""></max> |
| fields (All   | allowed maximum length.                               | characters.                                      |
| Items)        | <b></b>                                               |                                                  |
| Rating        | If any override errors are present when the           | The Item Rating contains errors; please          |
| Page (All     | page is saved, an initial error message will          | scroll to view.                                  |
| Items)        | instruct the reviewer to scroll down to view          |                                                  |
| ·             | the specific error message.                           |                                                  |
| Rating        | An item rating cannot be overridden unless            | Please do not indicate an overridden rating      |
| Page (All     | the box is checked.                                   | unless you check the box.                        |
| Items)        |                                                       |                                                  |
| Rating        | An override reason cannot be given unless             | Please do not indicate an overridden             |
| _             | the box is checked.                                   | reason unless you check the box.                 |
| Page (All     | the box is offeeted.                                  | ,                                                |
| Items)        | the box to directed.                                  | ,                                                |
|               | An override reason cannot be saved                    | Please select the overridden rating.             |
| Items)        |                                                       | -                                                |

| Location    | Logic                                        | Logic Validation Error Message                |
|-------------|----------------------------------------------|-----------------------------------------------|
| Rating      | An item rating cannot be overridden          | Please provide the override reason.           |
| Page (All   | without also indicating the override reason. |                                               |
| Items)      |                                              |                                               |
| Rating      | An item cannot be overridden to the same     | Please select a rating that is different from |
| Page (All   | item.                                        | the calculated rating.                        |
| Items)      |                                              |                                               |
| QA Notes    | QA Notes cannot be saved without a           | Please specify a QA Note.                     |
| (All Items) | message.                                     |                                               |
| QA Notes    | QA Notes cannot be saved without a           | Please specify a subject.                     |
| (All Items) | subject.                                     |                                               |
| Admin       | Site names cannot be more than 75            | Please limit your entry to 75 characters.     |
| Tools       | characters.                                  |                                               |
| (Manage     |                                              |                                               |
| Sites)      |                                              |                                               |

# **Prefilled and Disabled**

| Location       | Prefilled and Disabled (PFDA) Rule                                                                                      |
|----------------|----------------------------------------------------------------------------------------------------|
| Face Sheet     | If tables G1 or G2 have no rows, disable all Face Sheet questions.                                                      |
| Face Sheet J   | For in-home cases, set questions J and K to NA.                                                                         |
| and K          |                                                                                                    |
| Item 1A1 table | Prefill all fields with values from the most recently entered row.                                                      |
| Item 1         | If table 1A1 has no rows, disable all Item 1 questions.                                                                 |
| Item 2         | For foster care cases, set the first and second questions to No.                                                        |
| applicability  |                                                                                                    |
| Item 2         | For foster care cases, if the date of most recent entry into foster care (Face Sheet                                    |
| applicability  | question J) is before the beginning of the PUR, set the third question to No.                                           |
| Item 2         | For foster care cases, if the date of most recent entry into foster care (Face Sheet                                    |
| applicability  | question J) is during the PUR or if there is a date of discharge (Face Sheet question K), set the fifth question to No. |
| Item 2         | For in-home cases, set the third, fourth, and fifth questions to No.                                                    |
| applicability  | To in-nome cases, set the time, routin, and min questions to two.                                                       |
| Item 2B        | For in-home cases, set question 2B to NA and clear the "No" narrative field.                                            |
| Item 3E1, 3E,  | For in-home cases, set questions 3E1, 3E, 3F1, and 3F to NA.                                                            |
| 3F1, and 3F    |                                                                                                    |
| Item 3D1       | If no Substantiated reports in table 1A1, uncheck and disable the first option in                                       |
|                | question 3D1.                                                                                                    |
| Item 3D1       | If no Opened For Services reports in table 1A1, uncheck and disable the second                                          |
| 11 054         | option in question 3D1.                                                                                                 |
| Item 3F1       | If no Substantiated reports in table 1A1, uncheck and disable the third option in                                       |
| Item 3D1       | question 3F1.  If Item 1 was marked NA, uncheck and disable the first option in question 3D1.                           |
| Item 3D1       | · · · · · · · · · · · · · · · · · · ·                                                                                   |
|                | If Item 1 was marked NA, uncheck and disable the second option in question 3D1.                                         |
| Item 3F1       | If Item 1 was marked NA, uncheck and disable the third option in question 3F1.                                          |
| Item 4A        | Prefill question 4A with the number of records in table 4A1 (but not disabled).                                         |
| Item 5         | If table 5A1 has no rows, disable all Item 5 questions.                                                                 |
| Item 5A2       | Prefill question 5A2 from question 5A1 and disable.                                                                     |
| Item 6A1       | Prefill question 6A1 with Face Sheet question J, if it exists.                                                          |
| Item 6A2       | Prefill question 6A2 using the dates in Face Sheet questions J and K or, if there is no                                 |
|                | date in question K, then the dates in Face Sheet questions J and E.                                                     |
| Item 6A3       | Prefill question 6A3 with Face Sheet question K (date if it exists, NA otherwise).                                      |
| Item 6A4       | Question 6A4 prefills with responses from table 5A1.                                                                    |

| Location                    | Prefilled and Disabled (PFDA) Rule                                                                                                    |  |
|-----------------------------|----------------------------------------------------------------------------------------------------|--|
| Item 6A4                    | If Item 5 is NA, then question 6A4 is Reunification.                                                                                                    |  |
| Item 6C1, 6C2,              | If non-OPPLA goals are selected in Item 5, set questions 6C1, 6C2, and 6C to NA.                                                                                                    |  |
| and 6C                      |                                                                                                    |  |
| Item 7                      | If only one child in Face Sheet table G1, mark Item 7 NA.                                                                                                    |  |
| applicability               |                                                                                                    |  |
| Item 8                      | If only one child in Face Sheet table G1, set the first question to No.                                                                                                    |  |
| applicability               |                                                                                                    |  |
| Item 8E1, 8E,<br>and 8F     | If only one child in Face Sheet table G1 or if the response to question 7A was Yes, set questions 8E1, 8E, and 8F to NA. If Item 8 is applicable and the response to its first pre-applicability question is No, set questions 8E1, 8E, and 8F to NA. |  |
| Item 8A1, 8A,<br>and 8C     | If Item 8 is applicable and no Mother is specified, set questions 8A1, 8A, and 8C to NA.                                                                                                    |  |
| Item 8B1, 8B,<br>and 8D     | If Item 8 is applicable and no Father is specified, set questions 8B1, 8B, and 8D to NA.                                                                                                    |  |
| Item 11A and 11A1           | If Item 11 is applicable and no Mother is specified, set questions 11A and 11A1 to NA.                                                                                                    |  |
| Item 11B and 11B1           | If Item 11 is applicable and no Father is specified, set questions 11B and 11B1 to NA.                                                                                                    |  |
| Item 12B1 and 12B3          | If Item 12B is applicable and no Mother is specified, set questions 12B1 and 12B3 to NA and clear the "No" narrative fields.                                                                                                    |  |
| Item 12B2 and 12B4          | If Item 12B is applicable and no Father is specified, set questions 12B2 and 12B4 to NA and clear the "No" narrative fields.                                                                                                    |  |
| Item 12C applicability      | For in-home cases, set to NA.                                                                                                    |  |
| Item 13 applicability       | For in-home cases, set all Item 13 pre-applicability questions relating to parents to No.                                                                                                    |  |
| Item 13A                    | For in-home cases, if Item 13 is applicable and no Child is specified, set question 13A to NA and clear the "No" narrative field.                                                                                                    |  |
| Item 13A                    | For foster care cases, if the first Item 13 pre-applicability question is Yes, set question 13A to NA and clear the "No" narrative field.                                                                                                    |  |
| Item 13B                    | If Item 13 is applicable and no Mother is specified, set question 13B to NA and clear the "No" narrative field.                                                                                                    |  |
| Item 13C                    | If Item 13 is applicable and no Father is specified, set question 13C to NA and clear the "No" narrative field.                                                                                                    |  |
| Item 15                     | For in-home cases, set all Item 15 pre-applicability questions relating to parents to                                                                                                    |  |
| applicability               | No.                                                                                                    |  |
| Item 15A1,                  | If Item 15 is applicable and no Mother is specified, set questions 15A1, 15A2, and                                                                                                    |  |
| 15A2, and 15C               | 15C to NA, and clear the "No" narrative field in question 15C.                                                                                                    |  |
| Item 15B1,<br>15B2, and 15D | If Item 15 is applicable and no Father is specified, set questions 15B1, 15B2, and 15D to NA, and clear the "No" narrative field in question 15D.                                                                                                    |  |
| Item 17                     | For foster care cases, set to applicable.                                                                                                    |  |
| applicability               | 1 of footor out out out to applicable.                                                                                                    |  |
| Item 17A4                   | For in-home cases, set question 17A4 to NA.                                                                                                    |  |
| Item 17B1                   | For in-home cases, set question 17B1 to NA.                                                                                                    |  |
| Item 18                     | If table 18A1 has no rows, disable all Item 18 questions.                                                                                                    |  |
| Item 18B                    | For in-home cases, set question 18B to NA.                                                                                                    |  |
|                             |                                                                                                    |  |

# **Appendix B: SIG Stakeholder Types**

#### **Administrative Review Board**

An Administrative Review Board may be used to conduct semiannual reviews of children in outof-home care. Examples include citizen review boards, qualitative case review boards, and foster care review boards.

# **Attorney(s) for Agency**

Attorney for Agency is the attorney responsible for representing the state or the child welfare agency in a dependency matter (abuse and neglect proceeding). Stakeholders in this category may be from the public child welfare agency or the district attorney's office.

# Attorney(s) for Child/Youth

Also referred to as an attorney ad litem or guardian ad litem, the Attorney for Child/Youth is responsible for representing the child/youth in a dependency matter (abuse and neglect proceeding). Stakeholders in this category may be from the district attorney's or public defender's office, or they may be independent (e.g., from a private law firm or a panel of court-appointed attorneys).

# Attorney(s) for Parent(s)

Also referred to as a respondent's attorney, the Attorney for Parent(s) is responsible for representing the parent(s) in a dependency matter (abuse and neglect proceeding). Stakeholders in this category may be from the public defender's office or independent (private law firm or panel of court-appointed attorneys).

#### **CASA**

A Court Appointed Special Advocate (CASA) is a volunteer appointed by a judge to advocate for the best interests of abused and neglected children. Stakeholders in this category may be CASA volunteers or the person or persons responsible for administering the applicable state or local CASA program. Some states also assign a guardian ad litem to the child who is a volunteer similar to a CASA and not the child/youth's legal attorney representing him or her in the dependency proceeding.

# **Child Welfare Agency Senior Manager(s)**

Child Welfare Agency Senior Manager(s) are those individuals who serve in upper management positions within the child welfare agency and include positions such as the commissioner, secretary, director, deputy directors, and regional and district managers.

#### **Child Welfare Caseworkers**

Child Welfare Caseworkers are employees of the public child welfare agency who are responsible for providing all front-line services, including intake, assessment, investigative, family support/preservation, foster care, adoption, independent living, and case management, to children and families. This category does not include employees from a private agency contracting with the state to provide these services.

# **Child Welfare Program Manager(s)**

Child Welfare Program Manager(s) are responsible for managing title IV-B and IV-E child welfare programs. Stakeholders in this category manage the state's foster care and adoption programs, the Stephanie Tubbs Jones Child Welfare Services Program (CWS), Promoting Safe and Stable Families Program (PSSF), Chafee Foster Care Independence Program (CFCIP), Education and Training Vouchers (ETV) Program, and other programs included in the state's Child and Family Services Plan.

# **Child Welfare Supervisors**

Child Welfare Supervisors are employees of the public child welfare agency who provide direction and guidance to front-line staff in their provision of child welfare and child protective services. This does not include supervisors from private agencies contracting with the state to provide these services.

# **Contract Caseworkers/Supervisors**

Contract Caseworkers/Supervisors are employees of a private agency with whom the state contracts to provide child welfare and child protective services to children and families. Stakeholders in this category may include caseworkers, social workers, social work supervisors, caseworker supervisors, family caseworkers, and child caseworkers.

# **Court System/CIP**

The Court System includes staff (other than judges/commissioners) within the juvenile court system involved in child welfare dependency matters. The Court Improvement Program (CIP) is the program within states operated under the Administrative Office of the Courts (AOC) that is supported by federal grants to conduct assessments of the courts' foster care and adoption laws and judicial processes, monitor court improvement performance measures, and develop and implement a plan for system improvement. Stakeholders in this category may include AOC staff, court administrators, CIP personnel, and members of CIP projects. This category does not include judges.

### Continuous Quality Improvement (CQI) Staff

CQI Staff are those persons responsible for administering CQI programs and conducting activities that include but are not limited to: (1) regularly assessing the quality of services under the Child and Family Services Plan; (2) assuring that there will be measures to address identified problems; (3) monitoring and conducting periodic evaluations of activities conducted under the title IV-E program; (4) implementing standards to ensure that children in foster care are provided with quality services that protect their safety and health; and (5) leading/facilitating the CQI process to improve programs, systems, and performance. Examples include CQI or quality assurance (QA) managers, CQI or QA reviewers and supervisors, case reviewers, and members of a CQI/QA steering committee.

### **Foster/Adoptive Licensing Staff**

Foster/Adoptive Licensing Staff are individuals employed by the public child welfare agency or another state agency, or by contract with a private agency, who are responsible for the licensing of foster and adoptive parents. Examples include licensure staff, foster care/adoption social workers and supervisors, foster care workers, and adoption workers.

#### **Foster/Adoptive Parents**

A Foster Parent is a person, including a relative of the child, licensed or certified to provide 24-hour substitute care for children in the custody of the state. An Adoptive Parent is a person,

including a relative of the child, who has been granted through the court the legal responsibility of caring for a child previously in the custody of the state.

#### **ICPC Staff**

Interstate Compact for the Placement of Children (ICPC) Staff are those responsible for ensuring the state's compliance with ICPC procedures for ensuring the safety and stability of child placements across state lines. Examples include ICPC administrators and deputy administrators, ICPC workers, and ICPC program managers.

# **Information System Staff**

Information System Staff are persons responsible for developing and maintaining the child welfare agency's information system. These individuals may be employees of the agency or contracted staff. Examples include management information systems (MIS) staff, information technology (IT) managers and staff, and Statewide Automated Child Welfare Information System (SACWIS) managers and staff.

# Judge(s)

A Judge is a public official appointed or elected to preside over a court of law to make decisions in dependency matters (child abuse and neglect cases). Examples include magistrate, district court, appellate, and Supreme Court judges; juvenile court commissioners; and special masters.

### **Juvenile Justice Department Staff**

Juvenile Justice Department Staff are individuals employed by the state entity administering the state's juvenile justice system, which is responsible for intervening with youth involved in, or alleged to be involved in, delinquent behavior. Examples include probation and parole officers, supervisors, and managers; juvenile justice case managers; and social workers.

#### **Law Enforcement**

Law Enforcement describes the individuals and agencies responsible for enforcing laws and maintaining public order and public safety. Examples include local, county, city, state, and Tribal law enforcement officers, deputies, detectives, and managers/administrators of the organizations and agencies responsible for public safety.

# **Other Public Agency**

Other Public Agency includes representatives from the state agencies responsible for administering other state and federal programs, including but not limited to Medicaid, Temporary Assistance for Needy Families, mental health, education, Housing and Urban Development (federal housing program), and child support.

#### **Parents**

Parents are the recipients of child welfare services. Stakeholders include parents who receive services on a voluntary (in-home) or involuntary (foster care) basis.

### **Public/Private Agency Training Staff**

Public/Private Agency Training Staff are responsible for training child welfare caseworkers and supervisors. Examples include training staff employed by the agency and contracted trainers.

#### **Recruitment and Retention Staff**

Recruitment and Retention Staff are responsible for recruiting and retaining individuals to provide foster care and adoptive services to children in the custody of the state as a result of

child maltreatment. Examples include foster care and adoption social workers, caseworkers, supervisors and managers, statewide recruiters, retention specialists, and recruitment specialists.

# **Relative Caregivers**

Relative Caregivers are related to the child by blood, marriage, or adoption and provide 24-hour care for children in the custody of the department or agency. Examples include relative foster parents, kinship foster parents, and kinship caregivers. If the relative caregivers are licensed or certified, they should be categorized as foster/adoptive parents.

#### **Service Providers**

Service Providers are those individuals and agencies that provide services to children and families involved with the child welfare agency. Examples include therapists, psychologists, physicians, psychiatrists, substance abuse treatment providers, behavioral and mental health treatment providers, trauma counselors, domestic violence service providers, child development specialists, home visiting program providers, and early intervention program providers.

# **State Licensed/Approved Child Care Facility Staff**

State Licensed/Approved Child Care Facility Staff are individuals employed by licensed/approved residential child care facilities operated by a public or private agency and providing 24-hour care and/or treatment for children who require separation from their own homes or group living experiences. Examples may include staff from child care institutions, group homes, residential treatment facilities, and hospitals.

### **Tribal Representative**

Tribal Representatives are individuals designated by federally recognized Tribes to represent the Tribe's interest in child welfare matters. Examples include Tribal presidents; member(s) of Tribal councils, tribunals, or courts; and Tribal social services caseworkers, supervisors, and managers.

### **University Social Work Program**

University Social Work Program includes college or university faculty and other staff administering a field of study toward a degree in social work. Examples include professors and teaching faculty, managers and other personnel administering the title IV-E stipend program, individuals responsible for curriculum development, and field practicum supervisors. These individuals may be involved in training child welfare staff.

### Youth

Youth include those who are receiving, or previously received, foster care, Chafee Independent Living Program Services, or in-home services from the child welfare agency. Examples may include individual youth, and officers or other representatives from the state's youth advisory/advocacy board.

#### Other

Any person or entity not captured in any of the other stakeholder types.

# **Appendix C: Individualized Report Descriptions**

# **Common Reports**

**Site List**: The Site List report lists each of the site names associated with a review along with its associated site number. When cases are de-identified, the updated case name references these site numbers. There are no filters available within this report.

# **Case-Level Reports**

**Complete OSRI**: The Complete OSRI report produces a table that shows all OSRI data for each case. Users filter by case name.

Case Rating Summary: The Case Rating Summary report displays case ratings for each case by item or outcome number. The report includes a description of the Performance Item or Outcome Type, and the ratings (e.g., whether the item was a Strength, Area Needing Improvement, or Not Applicable, and whether the outcome was Substantially Achieved, Partially Achieved, Not Achieved, or Not Applicable). Users filter by case name.

Case History Logs: The Case History Logs report tracks changes made to each case in two tables: Case Status History and Case Data History. The Case Status History table notes each date the case status was changed, the prior status, the new status, and who changed the status. The Case Data History table records the date of a change to a case entry, the page (e.g., Face Sheet, Item 1 Questions), the specific question on a given page, the prior value, the new value, and who made the change. Tracking begins after the user clicks "Save" at the point of case creation. Users filter by case name, may filter by pages or questions, and may sort by the Date or Question.

**Case QA Notes**: The Case QA Notes report lists all QA Notes for a specific case. The table presentation is sorted by case-level QA notes and item-level QA notes (e.g., Face Sheet, Item 1). Each QA Note will contain a summary of when it was created, who created it, and whether or not it was resolved. The note itself appears in a column to the right. Users filter by case name.

**Item Rating Rationale Statements**: The Item Rating Rationale Statements report provides a summary of all 18 item ratings for a given case. The report is organized by item number, calculated rating, overridden rating, final rating, reason for override, and any additional comments from the item rating page. Users filter by case name.

# **Review-Level Reports**

Case Count by Type of Case: The Case Count by Type of Case report sorts cases according to the three case types: foster care, in-home services, and in-home services differential response. The report displays the number of cases by case type in each site. Users may filter by case status, site, case review month, PUR start date, and by cases that have been designated for PIP monitoring.

Case Counts by Review Month: The Case Counts by Review Month report displays the number of cases completed in a given month. The report displays the number and percentage of cases completed within each site (per Face Sheet question E). A secondary table displays case details for each of those cases, including the case name, case type, site, PUR start date, the date the case was created, the date the case was completed (Face Sheet question E), the date the case was finalized, and whether the case is designated for PIP monitoring. Users may

filter by case status, site, case review month (up to 12 months at a time), and by cases that have been designated for PIP monitoring.

**Face Sheet Report**: The Face Sheet report summarizes elements of the Face Sheet for each case. The report includes some demographic information taken from table G1 (Child Table). The report also includes responses to questions E, I, J, L, and M. Users may filter by case type, case status, site, PUR start date, race, ethnicity, reason(s) for agency involvement, and by cases that have been designated for PIP monitoring.

**State Rating Summary**: The State Rating Summary report gives an aggregated summary of state CFSR performance for an entire review. The report provides both an individual and combined count of ratings for each item and outcome, as well as individual and combined percentages. Users may filter by case type, case status, site, case review month, PUR start date, reason for agency involvement, and by cases that have been designated for PIP monitoring.

Case Progress Report: The Case Progress report is organized by site. It provides a summary of the current status of cases under review. The report shows the reviewer(s), case name, case type, case status, the percentage of items rated, and the percentage of outcomes rated. Users may filter by case status, site, case review month, PUR start date, and by cases that have been designated for PIP monitoring.

Item Rating Summary: The Item Rating Summary report provides an item-by-item summary across all cases. The report is organized by case name, case type, calculated rating, overridden rating, final rating, reason for override, and any additional comments from the item rating page. The bottom of the report displays the total number of cases as well as the total number of each calculated rating, overridden rating, and final rating. Users must filter by an individual item, and may filter by case type, case status, site, PUR start date, reason for agency involvement, race, ethnicity, item rating, current permanency goal(s), by cases that have been designated for PIP monitoring, and by item ratings that contain comments.

**Narratives for "No" Responses**: The Narratives for "No" Responses report is a compilation of the narrative explanations that follow each No response throughout all cases. The report is organized by case name, case type, PUR start date, item number, question, and explanation in the narrative field following a No response. Users may filter by case, case type, case status, site, PUR start date, reason for agency involvement, item number, and by cases that have been designated for PIP monitoring.

Ratings by Case: The Ratings by Case report displays the item and outcome ratings for all cases. This report contains separate tables for the safety, permanency, and well-being outcomes. Each outcome for each case appears with a rating of Substantially Achieved (SA), Not Achieved (NACH), Partially Achieved (PA), or Not Applicable (NA). Each item in each case appears with a rating of Strength (S), Area Needing Improvement (ANI), or Not Applicable (NA). Users may filter by case type, case status, site, PUR start date, and by cases that have been designated for PIP monitoring.

**Overridden Ratings**: The Overridden Ratings report provides a summary of ratings that were overridden by Initial QA, Second Level QA, or Secondary Oversight staff. The report is sorted by case name, case type, calculated rating, overridden rating, and reason for override. This report contains separate tables for each item. Users may filter by case, case type, case status, site, and by cases that have been designated for PIP monitoring.

**QA Notes**: The Review-Level QA Notes report provides a way to compare QA Notes across multiple cases. This differs from the QA Notes report in the Case-Level Reports section and provides QA staff with a view of QA notes across all cases within an entire review. Users may filter by case name, item, case status, site, PUR start date, whether a note is resolved or unresolved, and by cases that have been designated for PIP monitoring.

**State Case Elimination**: The State Case Elimination report lists any eliminated cases, the date they were eliminated, and the reasons why they were eliminated. Users may filter by site and PUR start date.

Case Participants Interviewed: The Case Participants Interviewed report lists all children and case participants who were interviewed (as indicated in Face Sheet tables G1 and G2). The report is organized by case name, case type, site, case status, participant's role, and relationship to child. The bottom of the report displays the total number of cases, the total number of interviewed children, and the total number of interviewed case participants. Users may filter by case type, case status, site, participant's role, and by cases that have been designated for PIP monitoring.

**Practice Performance Report**: The Practice Performance Report provides an aggregated summary of practice performance for all 18 items in the OSRI across all cases in a review. Users may filter by case type, case status, site, PUR start date, reason for agency involvement, race, and ethnicity.

# **Item-Specific Reports**

**Item 1 Report**: The Item 1 report details all responses related to Item 1 in a given state for every case in the OSRI. It provides a 1A1 Aggregate Reports Table, an Item 1 Aggregate Questions and Answers Table (A–C), and an Item 1 Ratings Summary Table. Users may filter by case type, case status, site, case review month, PUR start date, reason for agency involvement, item rating, and by cases that have been designated for PIP monitoring.

**Item 2 Report**: The Item 2 report details all responses related to Item 2 in a given state for every case in the OSRI. It provides an Item 2 Aggregate Applicability Questions Table, an Item 2 Aggregate Questions and Answers Table (A and B), and an Item 2 Ratings Summary Table. Users may filter by case type, case status, site, case review month, PUR start date, reason for agency involvement, race, ethnicity, item rating, and by cases that have been designated for PIP monitoring.

**Item 3 Report**: The Item 3 report details all responses related to Item 3 in a given state for every case in the OSRI. It provides an Item 3 Aggregate Questions and Answers Table (A–F), a 3D1 Aggregate Table, a 3E1 Aggregate Table, a 3F1 Aggregate Table, and an Item 3 Ratings Summary Table. Users may filter by case type, case status, site, case review month, PUR start date, reason for agency involvement, race, ethnicity, item rating, and by cases that have been designated for PIP monitoring.

**Item 4 Report**: The Item 4 report details all responses related to Item 4 in a given state for every case in the OSRI. It provides a 4A1 Aggregate Placement Table, a 4C1 Aggregate Table, an Item 4 Aggregate Questions and Answers Table (A–C), and an Item 4 Ratings Summary Table. Users may filter by case status, site, case review month, PUR start date, reason for agency involvement, race, ethnicity, item rating, and by cases that have been designated for PIP monitoring.

**Item 5 Report**: The Item 5 report details all responses related to Item 5 in a given state for every case in the OSRI. It provides a 5A1 and A2 Aggregate Permanency Goal Table, a 5G1 Aggregate Table, an Item 5 Aggregate Questions and Answers Table (5A3–G), an Item 5 Current Permanency Goals Summary Table (5A2), and an Item 5 Ratings Summary Table. Users may filter by case status, site, case review month, PUR start date, reason for agency involvement, race, ethnicity, item rating, current permanency goal(s), and by cases that have been designated for PIP monitoring.

**Item 6 Report**: The Item 6 report details all responses related to Item 6 in a given state for every case in the OSRI. It provides an Item 6 Aggregate Questions and Answers Table (A1–C) and an Item 6 Ratings Summary Table. Users may filter by case status, site, case review month, PUR start date, reason for agency involvement, race, ethnicity, item rating, current permanency goal(s), and by cases that have been designated for PIP monitoring.

**Item 7 Report**: The Item 7 report details all responses related to Item 7 in a given state for every case in the OSRI. It provides an Item 7 Aggregate Questions and Answers Table (A and B) and an Item 7 Ratings Summary Table. Users may filter by case status, site, case review month, PUR start date, reason for agency involvement, race, ethnicity, item rating, and by cases that have been designated for PIP monitoring.

**Item 8 Report**: The Item 8 report details all responses related to Item 8 in a given state for every case in the OSRI. It provides an Item 8 Aggregate Applicability Questions Table, an Item 8 Aggregate Questions and Answers Table (A1–F), and an Item 8 Ratings Summary Table. Users may filter by case status, site, case review month, PUR start date, reason for agency involvement, race, ethnicity, item rating, and by cases that have been designated for PIP monitoring.

**Item 9 Report**: The Item 9 report details all responses related to Item 9 in a given state for every case in the OSRI. It provides an Item 9 Aggregate Questions and Answers Table (A–D) and an Item 9 Ratings Summary Table. Users may filter by case status, site, case review month, PUR start date, reason for agency involvement, race, ethnicity, item rating, and by cases that have been designated for PIP monitoring.

**Item 10 Report**: The Item 10 report details all responses related to Item 10 in a given state for every case in the OSRI. It provides an Item 10 Aggregate Questions and Answers Table (A1–C) and an Item 10 Ratings Summary Table. Users may filter by case status, site, case review month, PUR start date, reason for agency involvement, race, ethnicity, item rating, and by cases that have been designated for PIP monitoring.

**Item 11 Report**: The Item 11 report details all responses related to Item 11 in a given state for every case in the OSRI. It provides an Item 11 Aggregate Applicability Questions Table, an Item 11 Aggregate Questions and Answers Table (A and B), an 11A1 Aggregate Table, an 11B1 Aggregate Table, and an Item 11 Ratings Summary Table. Users may filter by case status, site, case review month, PUR start date, reason for agency involvement, race, ethnicity, item rating, and by cases that have been designated for PIP monitoring.

**Item 12 Report**: The Item 12 report details all responses related to Item 12 in a given state for every case in the OSRI. It provides an Item 12A Aggregate Questions and Answers Table (A1–A2), an Item 12B Aggregate Applicability Questions Table, an Item 12B Aggregate Questions and Answers Table (B1–B4), an Item 12C Aggregate Questions and Answers Table (C1–C2), and an Item 12 Ratings Summary Table. Users may filter by case type, case status, site, case

review month, PUR start date, reason for agency involvement, race, ethnicity, item rating, and by cases that have been designated for PIP monitoring.

**Item 13 Report**: The Item 13 report details all responses related to Item 13 in a given state for every case in the OSRI. It provides an Item 13 Aggregate Applicability Questions Table, and Item 13 Aggregate Questions and Answers Table (A–C), and an Item 13 Ratings Summary Table. Users may filter by case type, case status, site, case review month, PUR start date, reason for agency involvement, race, ethnicity, item rating, and by cases that have been designated for PIP monitoring.

**Item 14 Report**: The Item 14 report details all responses related to Item 14 in a given state for every case in the OSRI. It provides an Item 14 Aggregate Questions and Answers Table (A1–B) and an Item 14 Ratings Summary Table. Users may filter by case type, case status, site, case review month, PUR start date, reason for agency involvement, race, ethnicity, item rating, and by cases that have been designated for PIP monitoring.

**Item 15 Report**: The Item 15 report details all responses related to Item 15 in a given state for every case in the OSRI. It provides an Item 15 Aggregate Applicability Questions Table, an Item 15 Questions and Answers Table (A1–D), and an Item 15 Ratings Summary Table. Users may filter by case type, case status, site, case review month, PUR start date, reason for agency involvement, race, ethnicity, item rating, and by cases that have been designated for PIP monitoring.

**Item 16 Report**: The Item 16 report details all responses related to Item 16 in a given state for every case in the OSRI. It provides an Item 16 A1 Aggregate Education Table, an Item 16 Aggregate Questions and Answers Table (A and B), and an Item 16 Ratings Summary Table. Users may filter by case type, case status, site, case review month, PUR start date, reason for agency involvement, race, ethnicity, item rating, and by cases that have been designated for PIP monitoring.

**Item 17 Report**: The Item 17 report details all responses related to Item 17 in a given state for every case in the OSRI. It provides an Item 17 A3 Aggregate Physical and Dental Health Table, an Item 17 A4 Aggregate Table, an Item 17 Aggregate Questions and Answers Table (A1–B3), and an Item 17 Ratings Summary Table. Users may filter by case type, case status, site, case review month, PUR start date, reason for agency involvement, race, ethnicity, item rating, and by cases that have been designated for PIP monitoring.

**Item 18 Report**: The Item 18 report details all responses related to Item 18 in a given state for every case in the OSRI. It provides an Item 18 A1 Aggregate Mental/Behavioral Health Table, an Item 18 Aggregate Questions and Answers Table (A–C), and an Item 18 Ratings Summary Table. Users may filter by case type, case status, site, case review month, PUR start date, reason for agency involvement, race, ethnicity, item rating, and by cases that have been designated for PIP monitoring.

#### SIG Reports

**Pre-Interview Report**: The Pre-Interview Report displays those items and questions selected during the "SIG Set Up" process. Users filter by interview.

**Interview Report**: The Interview Report displays the notes of stakeholder responses to interview questions. Users filter by interview. Reports should be considered preliminary until the interview is finalized.

**State Stakeholder Interview Report**: The State Stakeholder Interview report displays the notes of stakeholder responses to interview questions and allows the user to filter results by one or more stakeholder, interview date, and item across all interviews within the review. Reports should be considered preliminary until all interviews are finalized.

**QA Notes Report**: The QA Notes report shows QA Notes for each stakeholder interview. Users may filter by interview, stakeholder, or item, in order to view all QA Notes for a given interview, or across interviews for a given stakeholder, or across interviews for a given item number. Reports should be considered preliminary until all interviews are finalized.